การจัดตารางงานในระบบปฏิบัติการแบบเวลาจริงบนไมโครโพรเซสเซอร์ชนิดหลายแกน

นายอังคาร เชี่ยวกิจวุฒิกุล

วิทยานิพนธ์นี้เป็นส่วนหนึ่งของการศึกษาตามหลักสูตรปริญญาวิทยาศาสตรมหาบัณฑิต สาขาวิชาวิศวกรรมซอฟต์แวร์ ภาควิชาวิศวกรรมคอมพิวเตอร์ คณะวิศวกรรมศาสตร์ จุฬาลงกรณ์มหาวิทยาลัย ปีการศึกษา 2555

ลิขสิทธิ์ของจุฬาลงกรณ์มหาวิทยาลัย บทคัดย่อและแฟ้มข้อมูลฉบับเต็มของวิทยานิพนธ์ตั้งแต่ปีการศึกษา 2554 ที่ให้บริการในคลังปัญญาจุฬาฯ (CUIR) เป็นแฟ้มข้อมลูของนิสติเจ้าของวิทยานิพนธ์ที่สง่ ผา่ นทางบณั ฑิตวิทยาลยั

The abstract and full text of theses from the academic year 2011 in Chulalongkorn University Intellectual Repository(CUIR)

are the thesis authors' files submitted through the Graduate School.

### SCHEDULING TASKS IN REAL-TIME OPERATING SYSTEMS ON MULTIPLE CORE **MICROPROCESSORS**

Mr. Angkhan Chiewkijwutthikul

A Thesis Submitted in Partial Fulfillment of the Requirements for the Degree of Master of Science Program in Software Engineer Department of Computer Engineering Faculty of Engineer Chulalongkorn University Academic Year 2012 Copyright of Chulalongkorn University

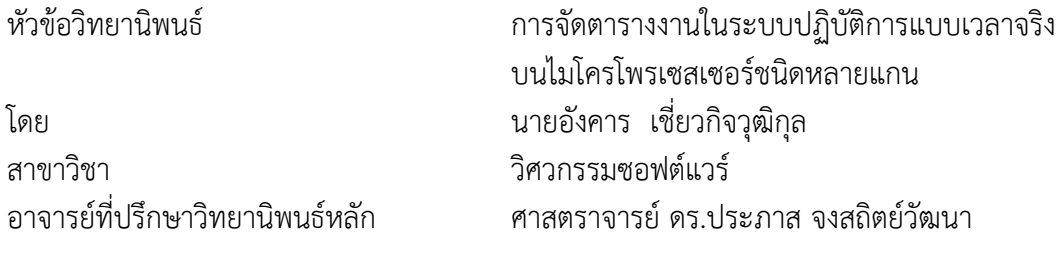

คณะวิศวกรรมศาสตร์ จุฬาลงกรณ์มหาวิทยาลัย อนุมัติให้นับวิทยานิพนธ์ฉบับนี้เป็นส่วน หนึ่งของการศึกษาตามหลักสูตรปริญญามหาบัณฑิต

> คณบดีคณะวิศวกรรมศาสตร์ (รองศาสตราจารย์ ดร.บุญสม เลิศหิรัญวงศ์)

คณะกรรมการสอบวิทยานิพนธ์

ประธานกรรมการ (อาจารย์ ดร.ยรรยง เต็งอำนวย)

อาจารย์ที่ปรึกษาวิทยานิพนธ์หลัก (ศาสตราจารย์ ดร.ประภาส จงสถิตย์วัฒนา)

กรรมการภายนอกมหาวิทยาลัย (รองศาสตราจารย์ ดร.วรา วราวิทย์)

อังคาร เชี่ยวกิจวุฒิกุล : การจัดตารางงานในระบบปฏิบัติการแบบเวลาจริงบนไมโคร โพรเซสเซอร์ชนิดหลายแกน. (SCHEDULING TASKS IN REAL-TIME OPERATING SYSTEMS ON MULTIPLE CORE MICROPROCESSORS) อ.ที่ปรึกษาวิทยานิพนธ์หลัก : ศ.ดร.ประภาส จงสถิตย์วัฒนา, 66 หน้า.

งานวิจัยนี้นำเสนอวิธีการจัดตารางงานในระบบปฏิบัติการแบบเวลาจริงบนหน่วยประมวลผล ชนิดหลายแกน เพื่อให้ระบบปฏิบัติการแบบเวลาจริงใช้งานทรัพยากรของหน่วยประมวลผลที่มี จ านวนแกนที่เพิ่มขึ้นอย่างคุ้มค่า โดยพัฒนาต้นแบบจากระบบปฏิบัติการ Micrium µC/OS-III ให้ สามารถทำงานบนหน่วยประมวลผล S2 เป็นหน่วยประมวลผลชนิดสองแกน ใช้การจัดตารางงาน แบบการปรับดุลจำนวนส่วนงานระหว่างแกนหน่วยประมวลผลโดยให้ส่งงานไปยังแกนหน่วย ิ ประมวลผลที่มีภาระงานน้อยกว่าก่อน ทำการทดสอบเปรียบเทียบประสิทธิภาพการทำงานของระบบ ้ บนหน่วยประมวลผลชนิดแกนเดียวกับหน่วยประมวลผลชนิดสองแกน ผลการวิจัยพบว่าการทำงาน ของระบบปฏิบัติการบนหน่วยประมวลผลชนิดสองแกนมีประสิทธิภาพเพิ่มขึ้น 171 เปอร์เซ็นต์ จาก การทำงานบนหน่วยประมวลผลแกนเดียว

ภาควิชา วิศวกรรมคอมพิวเตอร์ ลายมือชื่อนิสิต สาขาวิชา <u>........ วิศวกรรมซอฟต์แวร์ ............</u> ลายมือชื่อ อ.ที่ปรึกษาวิทยานิพนธ์หลัก <u>..............................</u>.. ปีการศึกษา 2555

# # 5471034821 : MAJOR SOFTWARE ENGINEERING

KEYWORDS : TASK SCHEDULING / OPERATING SYSTEMS / MULTICORE COMPUTING

ANGKHAN CHIEWKIJWUTTHIKUL : SCHEDULING TASKS IN REAL-TIME OPERATING SYSTEMS ON MULTIPLE CORE MICROPROCESSORS. ADVISOR : PROF. PRABHAS CHONGSTITVATANA, Ph.D., 66 pp.

This work proposed a scheduling scheme of a real-time operating system for multicore processors. The aim is to use resources efficiently. The development is based on Micrium µC/OS-III. The program is ported to run on S2 dual core processor. The scheduler adjusts the work balance between two cores. The work is sent to the core that has less work first. The experiment is carried out to compare the performance of running tasks on single core and multiple core microprocessors. The result shows that the efficiency is increased by 171 percent on a dual core processor compare to a single core processor.

Department : Computer Engineering Student's Signature [11] Separtment : Computer Engineering Student's Signature Field of Study : Software Engineering Advisor's Signature Academic Year : 2012

## **กิตติกรรมประกาศ**

้วิทยานิพนธ์ฉบับนี้สำเร็จสมบูรณ์ได้เนื่องจากได้รับความกรุณาจากศาสตราจารย์ ดร. ี ประภาส จงสถิตย์วัฒนา รับเป็นที่ปรึกษาและให้คำแนะนำ จนทำให้วิทยานิพนธ์ฉบับนี้เสร็จสิ้น ้สมบูรณ์ อีกทั้งขอขอบพระคุณอาจารย์ ดร.ยรรยง เต็งอำนวย และรองศาสตราจารย์ ดร.วรา วราวิทย์ ี่ ซึ่งเป็นประธานกรรมการและกรรมการ ที่ได้เสียสละเวลา ให้คำชี้แนะ ชี้ข้อบกพร่องรวมถึงแนะนำ แนวทางการวิจัยให้ข้าพเจ้า

สุดท้ายนี้ขอกราบขอบพระคุณคุณแม่ ขอขอบคุณพี่ชายทุกคน พี่จุลเทพ พี่ไพโรจ และน้องเศรษฐ์จิรภา ที่ให้คำปรึกษาและคอยเป็นกำลังใจเสมอมา

# **สารบัญ**

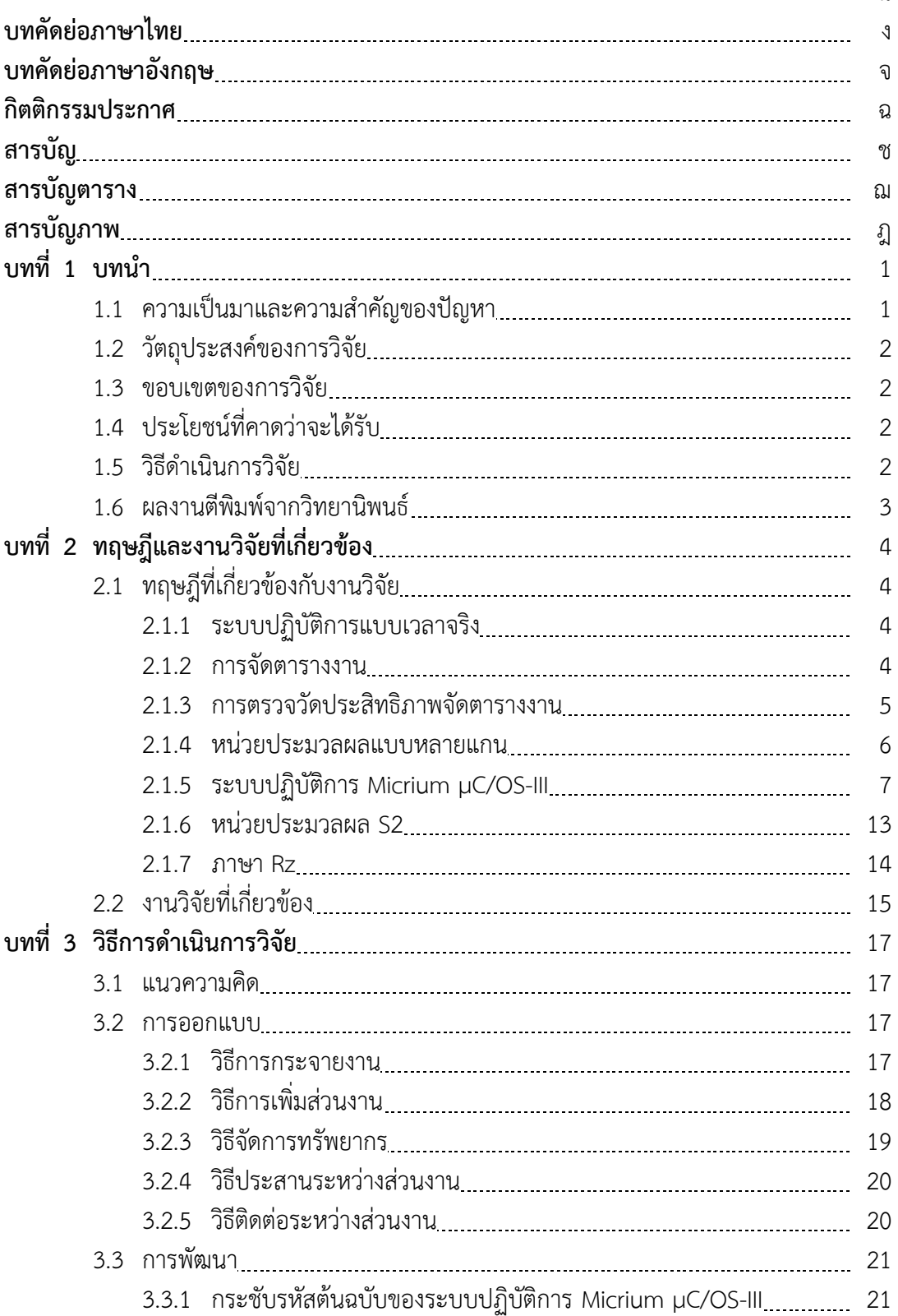

## หน้า

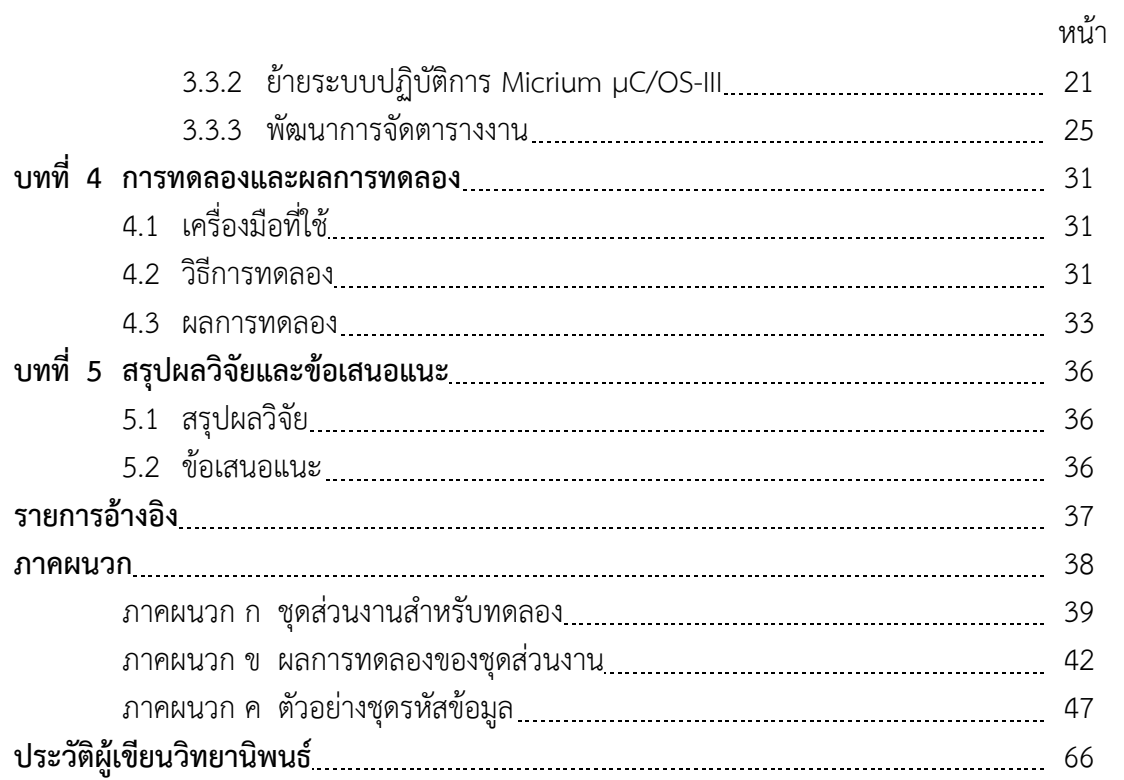

# **สารบัญตาราง**

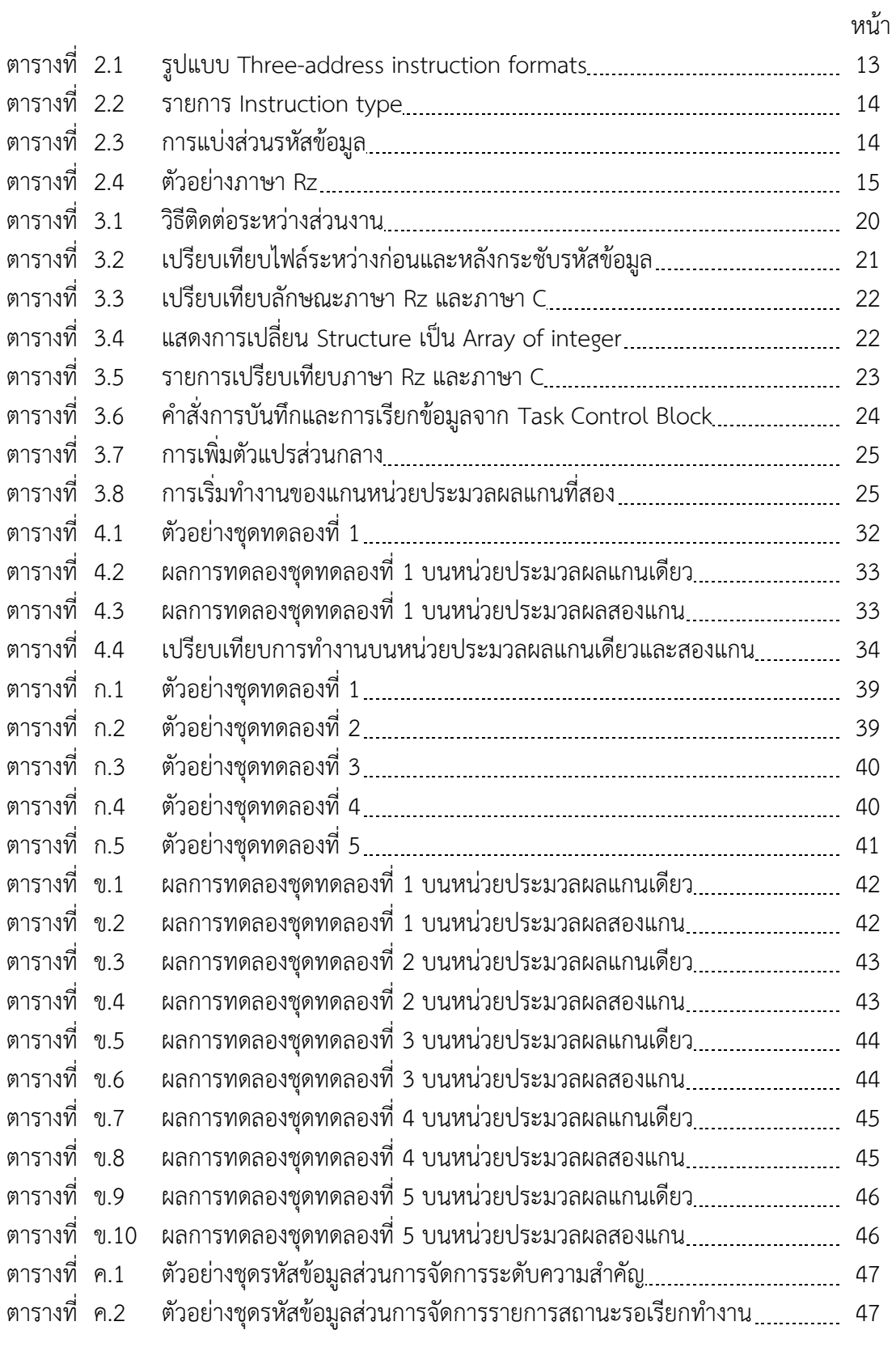

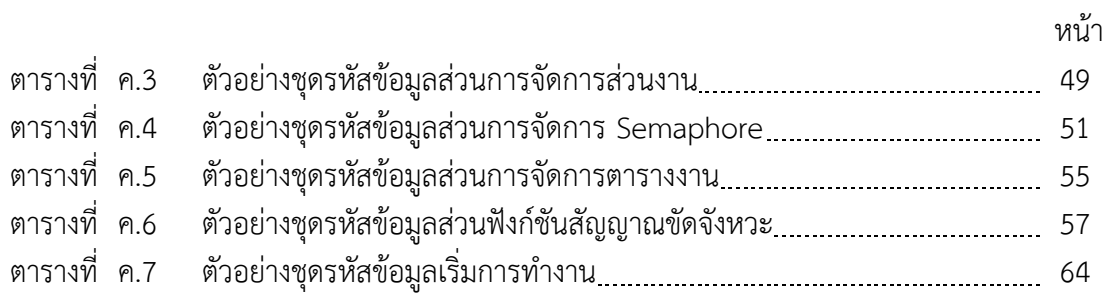

# **สารบัญภาพ**

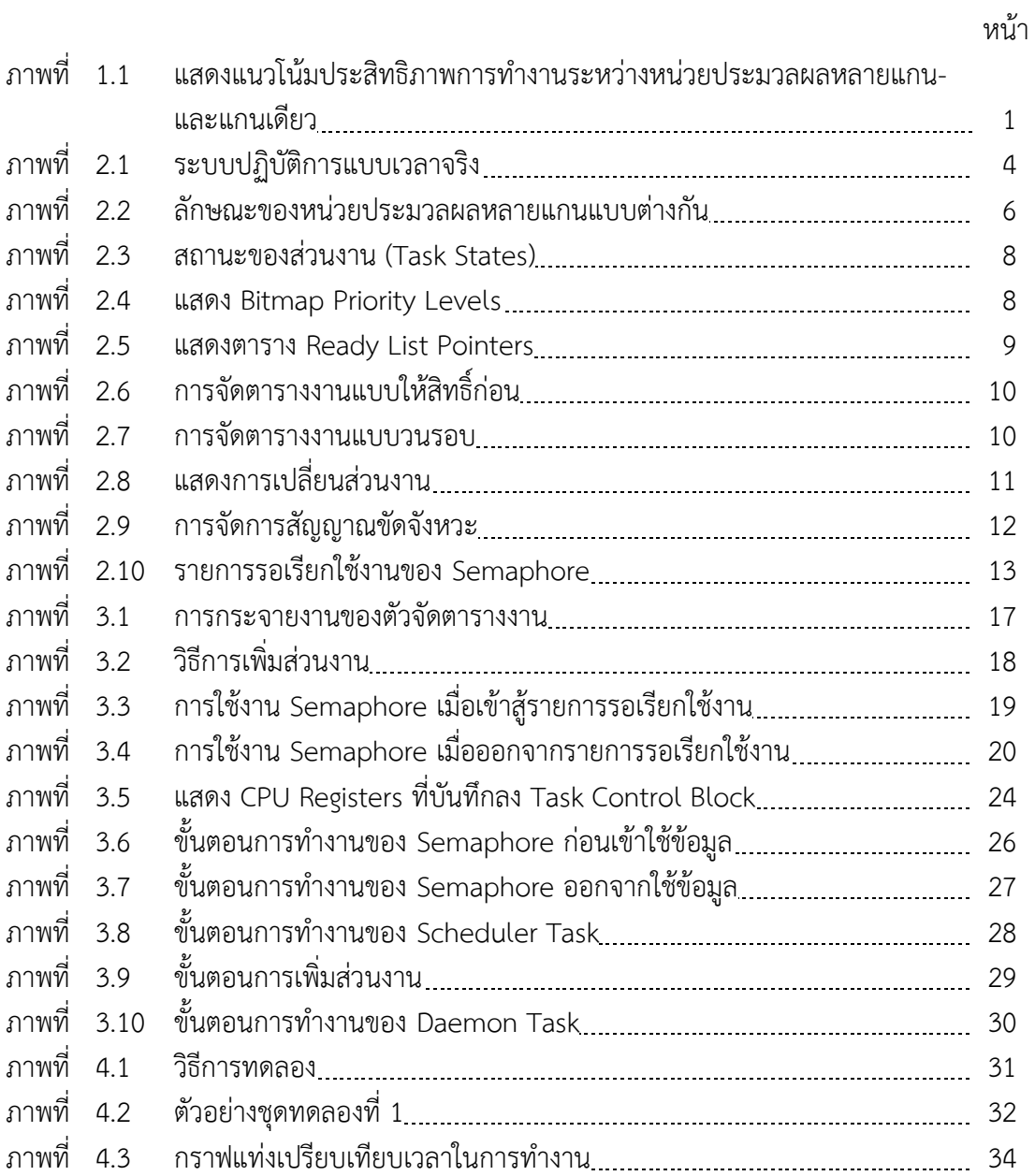

## **บทที่ 1 บทน า**

### **1.1 ความเป็นมาและความส าคัญของปัญหา**

ระบบปฏิบัติการแบบเวลาจริง (Real-Time Operating System) เป็นระบบที่การทำงาน และการตอบสนองการทำงานหรือการใช้เวลาเป็นตัววัดประสิทธิภาพของระบบ โดยทั่วไป ระบบปฏิบัติการแบบเวลาจริงถูกนำไปใช้ในซอฟต์แวร์แบบระบบฝังตัว (Embedded System) เป็น ้ระบบที่ทำขึ้นเฉพาะทาง ซึ่งได้ถูกนำไปใช้อย่างแพร่หลาย ในหลายอุตสาหกรรม อุตสาหกรรมยาน ้ยนต์ เครื่องควบคุมต่างๆ เครื่องใช้ไฟฟ้าทั้งภายในบ้านและภายในสำนักงาน โดยเน้นไปในอุปกรณ์ที่ ต้องการควบคุมการตอบสนองการทำงานในเวลาที่ต้องการ

ระบบฝังตัวจะทำงานบนฮาร์ดแวร์ที่แตกต่างกันไปตามความเหมาะสมของงาน โดยมีหน่วย ประมวลผลเป็นหัวใจ เพราะเป็นส่วนสำคัญที่มีผลต่อประสิทธิภาพของระบบ โดยแต่ละหน่วย ้ประมวลผลจะมีสถาปัตยกรรมและความเร็วในการทำงานแตกต่างกัน หน่วยประมวลผลที่มีความเร็ว ในการทำงานที่มีสูงกว่ามักจะทำให้ระบบมีประสิทธิภาพสูงกว่า หน่วยประมวลผลได้มีการพัฒนา โดย เพิ่มแกนหน่วยประมวลผลจากแกนเดียว (Single Core Microprocessor) เป็นหน่วยประมวลผล หลายแกน (Multiple Core Microprocessor)

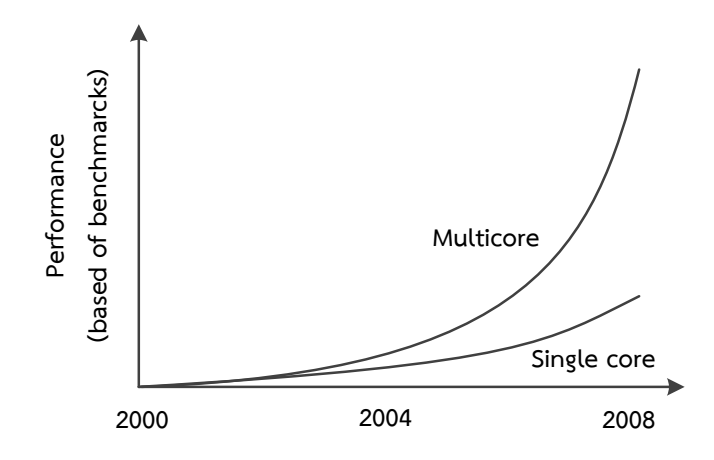

.ภาพที่ 1.1 แสดงแนวโน้มประสิทธิภาพการทำงานระหว่างหน่วยประมวลผลหลายแกนและ แกนเดียว [1]

ซึ่งในปัจจุบันระบบฝังตัวมีแนวโน้มการใช้หน่วยประมวลผลหลายแกนมากขึ้น [1] เพราะ หน่วยประมวลผลหลายแกนสามารถเพิ่มประสิทธิภาพการทำงานของระบบให้ดียิ่งขึ้น เมื่อ เปรียบเทียบกับการทำงานบนหน่วยประมวลผลแกนเดียว ดังภาพที่ 1.1 แสดงประสิทธิภาพการ ท างานของหน่วยประมวลผลหลายแกนที่เพิ่มขึ้นมากกว่าหน่วยประมวลผลแกนเดียว

เนื่องจากแกนของหน่วยประมวลผลมีจำนวนเพิ่มขึ้น ระบบปฏิบัติการแบบเวลาจริงที่มีการ จัดตารางงานทำหน้าที่เลือกส่วนงานเพื่อทำงานซึ่งเป็นเครื่องจักรสำคัญในการทำงานและส่งผล ึกระทบต่อประสิทธิภาพของระบบ ดังนั้นจึงมีความจำเป็นที่ต้องมีการพัฒนาการจัดตารางงานใน ระบบปฏิบัติการแบบเวลาจริง ให้สามารถใช้งานบนหน่วยประมวลผลหลายแกนเช่นกัน เพื่อให้ระบบ สามารถใช้แกนหน่วยประมวลผลที่มีจำนวนเพิ่มขึ้นอย่างมีประสิทธิภาพ

งานวิจัยนี้นำเสนอวิธีการจัดตารางงานในระบบปฏิบัติการแบบเวลาจริงบนหน่วยประมวลผล หลายแกน โดยพัฒนาการจัดตารางงานบนระบบปฏิบัติการแบบเวลาจริงให้สามารถทำงานบนหน่วย ประมวลผลชนิดหลายแกนเพื่อให้ใช้งานทรัพยากรอย่างคุ้มค่า

### **1.2 วัตถุประสงค์ของการวิจัย**

เสนอการจัดตารางงานในระบบปฏิบัติการแบบเวลาจริงบนหน่วยประมวลผลหลายแกน เพื่อให้ใช้ทรัพยากรอย่างคุ้มค่า

### **1.3 ขอบเขตของการวิจัย**

พัฒนาระบบจากระบบปฏิบัติการแบบเวลาจริงต้นแบบ Micrium µC/OS-III [2] และพัฒนา บนหน่วยประมวลผล S2 : A Hypothetical 32-bit Processor Version 3 [3] เป็นหน่วย ่ ประมวลผลชนิดสองแกน ที่ถูกจำลองขึ้นเพื่อใช้ในการศึกษา โดยมีลักษณะเป็นหน่วยประมวลผลชนิด หลายแกนแบบสมมาตร ใช้ภาษา Rz และภาษา Assembly ในการพัฒนา

## **1.4 ประโยชน์ที่คาดว่าจะได้รับ**

ได้วิธีการต้นแบบที่ใช้ในการจัดตารางงานในระบบปฏิบัติการแบบเวลาจริงบนหน่วย ้ ประมวลผลหลายแกนและระบบปฏิบัติการแบบเวลาจริงที่สามารถทำงานบนหน่วยประมวลผลหลาย แกน

## **1.5 วิธีด าเนินการวิจัย**

1) ศึกษาระบบปฏิบัติการ Micrium µC/OS-III ให้เข้าใจถึงโครงสร้างการทำงาน ส่วนประกอบต่าง ๆ ของระบบปฏิบัติการ การจัดตารางงานและเครื่องมือต่าง ๆ ที่มีใน ระบบปฏิบัติการ

- 2) ศึกษาหน่วยประมวลผล S2 ให้เข้าใจการทำงานและศึกษาการใช้งาน
- 3) ออกแบบการจัดตารางงาน

4) ทำการย้ายระบบปฏิบัติการ Micrium µC/OS-III ลงบนหน่วยประมวลผล โดยทำการ เปลี่ยนจากภาษา C เป็นภาษา Rz เพื่อใช้งานบนหน่วยประมวลผล S2

- 5) พัฒนาส่วนจัดตารางงาน
- 6) ทดสอบและวัดประเมินผล
- 7) จัดท าสรุปผลงานวิจัยและข้อเสนอแนะของงานวิจัย
- 8) จัดทำวิทยานิพนธ์

#### **1.6 ผลงานตีพิมพ์จากวิทยานิพนธ์**

ส่วนหนึ่งของงานวิทยานิพนธ์ได้รับการตีพิมพ์เป็นบทความวิชาการในหัวเรื่อง "Scheduling Tasks in Real-time Operating Systems on Multiple Core Microprocessors" โดยอังคาร เชี่ยวกิจวุฒิกุล และประภาส จงสถิตย์วัฒนา ในบันทึกการประชุม "The 9<sup>th</sup> National Conference on Computing and Information Technology, NCCIT2013" ซึ่งจัดขึ้น ณ คณะเทคโนโลยี สารสนเทศ มหาวิทยาลัยเทคโนโลยีพระจอมเกล้าพระนครเหนือ (KMUTNB) ประเทศไทย ระหว่าง วันที่ 9-10 พฤษภาคม 2556

## **บทที่ 2 ทฤษฎีและงานวิจัยที่เกี่ยวข้อง**

## **2.1 ทฤษฎีที่เกี่ยวข้องกับงานวิจัย**

## 2.1.1 ระบบปฏิบัติการแบบเวลาจริง

ระบบปฏิบัติการแบบเวลาจริง (Real-Time Operating System) เป็น ระบบปฏิบัติการที่ออกแบบมาเพื่อตอบสนองความต้องการ การทำงานในลักษณะเวลาจริงหรือ ตอบสนองการทำภารกิจตามเวลาที่กำหนด โดยตัวระบบปฏิบัติการจะทำหน้าที่เป็นตัวกลางการ จัดการระหว่างทรัพยากรบนฮาร์ดแวร์และตัวโปรแกรมประยุกต์ ดังภาพที่ 2.1

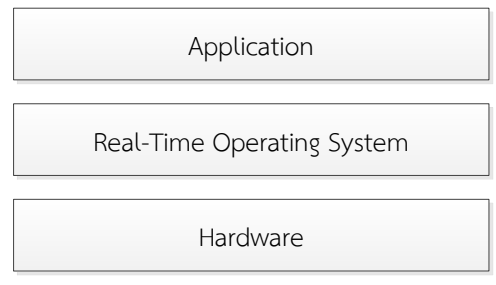

ภาพที่ 2.1 ระบบปฏิบัติการแบบเวลาจริง

ระบบปฏิบัติการแบบเวลาจริงทั่วไปจะสามารถเพิ่มหรือลดความสามารถให้ตรงตาม ความต้องการของระบบได้ เพื่อให้เกิดความเหมาะสมกับตัวฮาร์ดแวร์และทำให้ระบบมีความคุ้มค่า ที่สุด

2.1.2 การจัดตารางงาน

ระบบเวลาจริงบนหลายหน่วยประมวลผล (Real-time Multiprocessor System) ี สามารถแบ่งจำแนก [4,5] ได้ตาม

2.1.2.1 การแบ่งสรร (Allocation)

1) แบบไม่มีการโยกย้าย (No Migration) คือการจัดตารางการทำงาน แบบแบ่งส่วน (Partitioned Scheduling Algorithms) โดยแต่ละส่วนงานทำการจองการทำงานลง หน่วยประมวลผลหน่วยหนึ่งและไม่มีการโยกย้ายไปยังหน่วยประมวลผลอื่น

2) แบบการโยกย้ายระดับส่วนงาน (Task-level Migration) คือส่วนงาน ้อาจสามารถทำงานบนหน่วยประมวลผลที่ต่างกัน แต่เมื่อทำงานแล้วจะทำอยู่บนหน่วยประมวลผล นั้นๆ จนจะมีการเปลี่ยนจากตัวจัดการอีกครั้ง

3) แบบการโยกย้ายระดับส่วนชิ้นงาน (Job-level Migration) คือส่วน งานสามารถทำงานบนหน่วยประมวลผลที่ต่างกันได้ แต่ยังไม่สามารถทำงานแบบขนานหรือพร้อมกัน สามารถโยกย้ายโดยไม่มีข้อจำกัดว่าต้องรอให้เสร็จงานนั้น ๆ ก่อนขึ้นกับตัวจัดตารางงาน

2.1.2.2 การให้ลำดับความสำคัญ (Priority)

1) การลำดับความสำคัญของส่วนงานแบบคงที่ (Fixed Task Priority) คือแต่ละงานจะมีการให้ระดับความส าคัญค่าหนึ่งและเป็นค่าให้กับทุกส่วนชิ้นงาน

2) การลำดับความสำคัญของส่วนชิ้นงานแบบคงที่ (Fixed Job Priority) คือแต่ละส่วนงานสามารถมีค่าระดับความส าคัญต่างกันแต่ส่วนชิ้นงานจะมีค่าเดียวกัน

3) การลำดับความสำคัญแบบพลวัต (Dynamic Priority) คือแต่ละส่วน ชิ้นงานสามารถมีค่าระดับความส าคัญต่างกันไปในแต่ละช่วงเวลา

2.1.2.3 การแบ่งตามการอนุรักษ์งาน (Work-Conserving)

1) แบบให้สิทธิ์ก่อน (Pre-Emptive) คือการให้ส่วนงานที่มีระดับ ความสำคัญสูงสุดได้สิทธิ์ทำงานก่อนเสมอ

2) แบบไม่ให้สิทธิ์ก่อน (Non-Pre-Emptive) คือเมื่อส่วนงานหนึ่งกำลัง ทำงานจะไม่สามารถเรียกส่วนงานอื่นทำงานจนกระทั้งทำงานเสร็จ

3) แบบทำงานร่วมกัน (Co-operative) คือส่วนงานสามารถทำงานพร้อม กันสลับกันไปโดยไม่มีการให้ระดับความส าคัญกับส่วนงาน

2.1.3 การตรวจวัดประสิทธิภาพจัดตารางงาน

สามารถอธิบายการตรวจวัดประสิทธิภาพการจัดตารางงานในระบบปฏิบัติการแบบ เวลาจริงออกเป็น 4 แบบ [4]

1) ขอบเขตการใช้ประโยชน์ (Utilization Bound)

เป็นวิธีวัดใช้สำหรับส่วนงานแบบรู้กรอบเวลาการทำงานแน่นอน (Implicit-Deadline Task Sets) โดยวัดจากการใช้ประโยชน์กรอบเวลางานที่มี

2) อัตราส่วนประมาณ (Approximation Ratio)

เป็นการเปรียบเทียบประสิทธิภาพของการจัดตารางงานต้นแบบเทียบกับตัว จัดการตารางงานที่ดีที่สุด พิจารณาการกำหนดจำนวนขั้นต่ำของหน่วยประมวลผลที่ใช้ในการทำ ตารางงาน

3) การเพิ่มทรัพยากร (Resource Augmentation or Speedup Factors)

เป็นการเปรียบเทียบประสิทธิภาพของการจัดตารางงานต้นแบบเทียบกับตัว ้จัดการตารางงานที่ดีที่สุด พิจารณาเวลาการทำงานของหน่วยประมวลผลที่ใช้ในการทำงานตารางงาน

4) ท าการทดลอง (Empirical Measures)

้ ทำการวัดเปรียบเทียบจำนวนส่วนงานที่สร้างขึ้นโดยเปรียบเทียบประสิทธิผลของ ้ สองวิธีการหรือมากกว่า โดยทดลองสร้างส่วนงานจากการเปลี่ยนคุณสมบัติของส่วนงานและทำการ ก าหนดคุณสมบัติคงที่ให้กับส่วนงาน แล้วดูความเป็นไปได้ในการจัดตารางงาน

2.1.4 หน่วยประมวลผลแบบหลายแกน

หน่วยประมวลผลแบบหลายแกน [6] คือหน่วยประมวลผลที่มีการรวมหน่วย ประมวลผลกลางมากกว่า 2 ตัวขึ้นไป เข้าร่วมเป็นแกนของหน่วยประมวลผลกลางจึงท าให้หน่วย ประมวลผลแบบหลายแกนมีการประมวลผลมีประสิทธิภาพดีขึ้น สามารถแบ่งสถาปัตยกรรมและ ลักษณะการทำงางปด้ดังกาพที่ 2.2

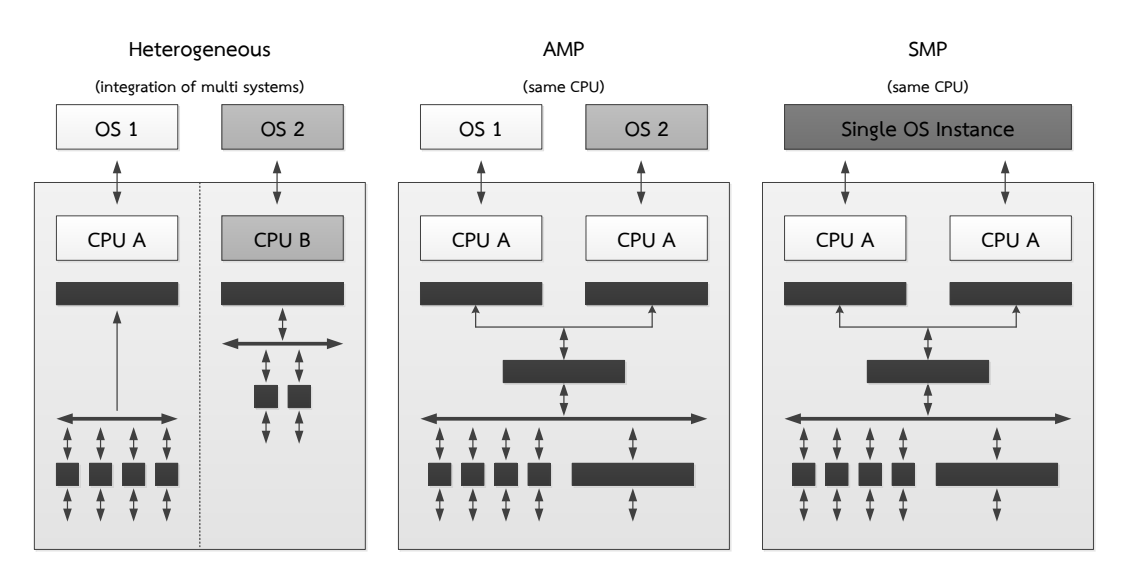

ภาพที่ 2.2 ลักษณะของหน่วยประมวลผลหลายแกนแบบต่างกัน [6]

หน่วยประมวลผลหลายแกนแบบต่างกัน (Heterogeneous) คือมีหน่วยประมวลผล ้กลางที่นำมาใช้เป็นแกนมีลักษณะไม่เหมือนกัน หรือมีการแบ่งหน่วยประมวลผลออกเป็นตัวหลักและ ตัวรอง โดยให้ตัวหลักทำงานส่วนใหญ่และตัวรองทำงานเฉพาะทางตามลักษณะงาน เช่นหน่วย ้ ประมวลผลที่มีหน่วยประมวลผลตัวรองไว้ทำการเข้ารหัสเสียงอย่างเดียวและให้ตัวหลักทำงานอื่นๆ

หน่วยประมวลผลหลายแกนแบบเหมือนกัน (Homogeneous) คือมีหน่วย ้ประมวลผลกลางที่ถูกใช้เป็นแกนมีลักษณะเหมือนกัน โดยทุกหน่วยประมวลผลสามารถทำงานใน ลักษณะที่เหมือนกันได้

ลักษณะการทำงานของหน่วยประมวลผลหลายแกน (Multiprocessing Models) มี 2 แบบคือ

1) การประมวลผลแบบไม่สมมาตร (Asymmetric Multiprocessing: AMP) คือ การทำงานของระบบปฏิบัติการจะแยกใช้บนแกนหน่วยประมวลผล โดยจะใช้ระบบปฏิบัติการที่ เหมือนกันหรือไม่เหมือนกันก็ได้

2) การประมวลผลแบบสมมาตร (Symmetric Multiprocessing: SMP) คือการ ท างานโดยทุกหน่วยประมวลผลท างานภายใต้ระบบปฏิบัติการเดียวกัน

2.1.5 ระบบปฏิบัติการ Micrium µC/OS-III

ระบบปฏิบัติการ Micrium µCOS-III [2] เป็นระบบปฏิบัติการแบบให้สิทธิ์ก่อน (Preemptive Real-Time Kernel) พัฒนาขึ้นปี ค.ศ. 2009 โดย ใช้ภาษา C ในการพัฒนาเป็นหลักและมี ภาษา Assembly บางส่วน อธิบายลักษณะส าคัญของระบบปฏิบัติการได้ดังนี้

2.1.5.1 การจัดการส่วนงาน (Task Management)

สามารถท างานได้หลายๆ งานในเวลาเดียวกัน (Multitasking) ตัวส่วนงาน (Task) หรือเทรด (Thread) มีการกำหนดระดับความสำคัญ กำหนดขนาดแสตก (Stack) การ ตรวจสอบขนาดแสตกและสถานะของส่วนงาน

1) การกำหนดระดับความสำคัญ (Assigning Task Priorities) ให้กับส่วน งานขึ้นกับความเหมาะสมตามโปรแกรมประยุกต์

2) การกำหนดขนาดแสตก (Determining the Size of a Stack) ให้กับ ส่วนงาน โดยแสตกจะถูกใช้เก็บ CPU registers และ Floating-Point Unit (FPU) registers

3) สถานะของส่วนงาน (Task States) มี 5 สถานะคือ 1.หลับ (Dormant) 2.พร้อม (Ready) 3.กำลังทำงาน (Running) 4.หน่วง (Pending) 5.ถูกขัดจังหวะ (Interrupted) แต่ละสถานะมีความสัมพันธ์ดังภาพที่ 2.3 โดยปกติการทำงานของส่วนงานจะเริ่มจาก ิสถานะหลับแล้วจึงจะเปลี่ยนเป็นสถานะพร้อมทำงาน กำลังทำงานและหน่วงหรือรอการเรียกเพื่อเป็น ิสถานะพร้อมทำงานต่อไป โดยจะมีสถานะถูกขัดจังหวะได้ระหว่างการทำงาน

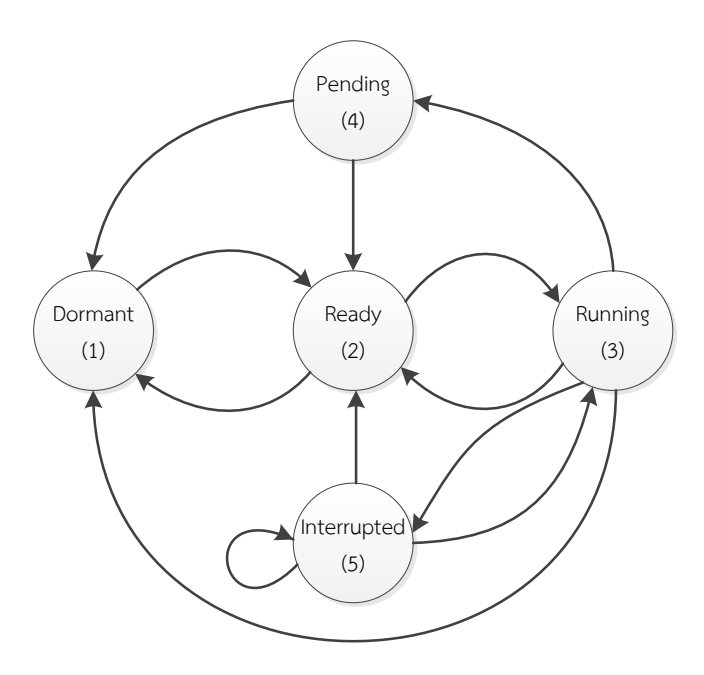

ภาพที่ 2.3 สถานะของส่วนงาน (Task States) [2]

2.1.5.2 รายการสถานะพร้อมทำงาน (Ready List)

ส่วนงานที่อยู่ในสถานะพร้อมจะถูกวางใส่ในรายการสถานะพร้อมทำงาน

รายการจะมีสองส่วนคือ Bitmap Priority Levels และตาราง Ready List Pointers ดังภาพที่ 2.4 และภาพที่ 2.5 ตามลำดับ

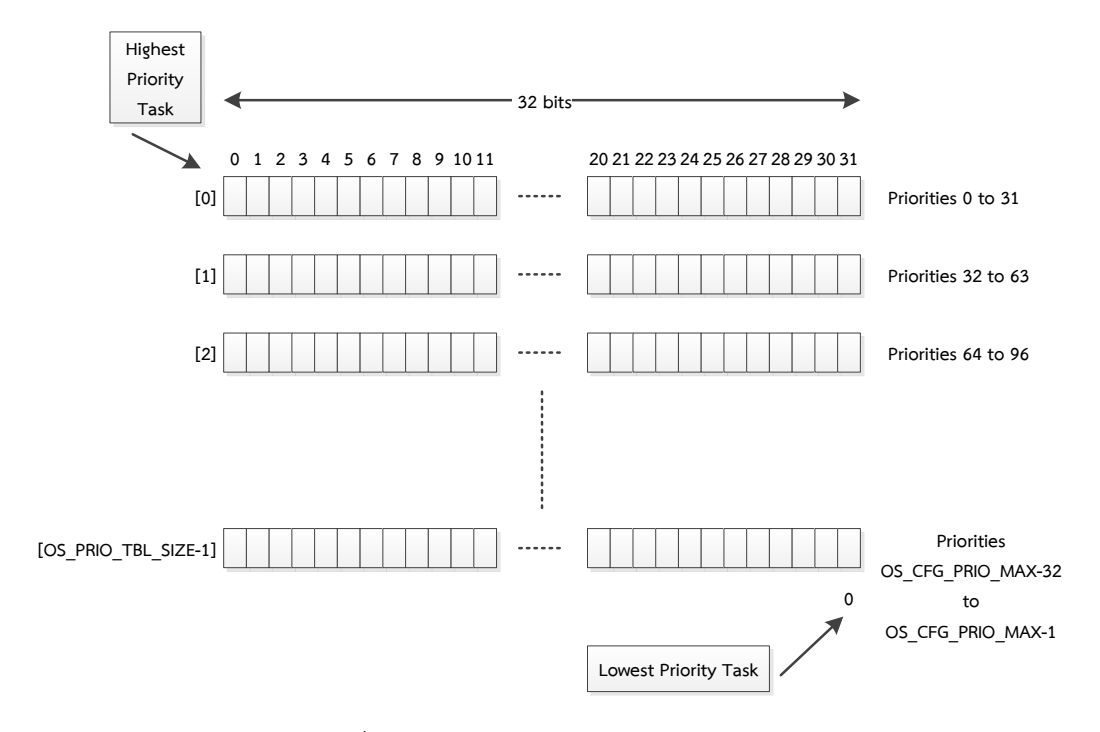

ภาพที่ 2.4 แสดง Bitmap Priority Levels [2]

ค่าลำดับความสำคัญที่มีค่าน้อยจะมีความสำคัญมากและค่าลำดับ

้ความสำคัญที่มีค่าน้อยจะมีความสำคัญมาก จากภาพที่ 2.4 เมื่อมีส่วนงานที่มีสถานะพร้อมทำงานและ ี่ ส่วนสัมพันธ์กับค่าลำดับความสำคัญของส่วนงานนั้นจะถูกให้ค่า (เช่นเป็น 1 ) ลงบน Bitmap Priority Levels เพื่อไปใช้ในการจัดตารางงานต่อไป

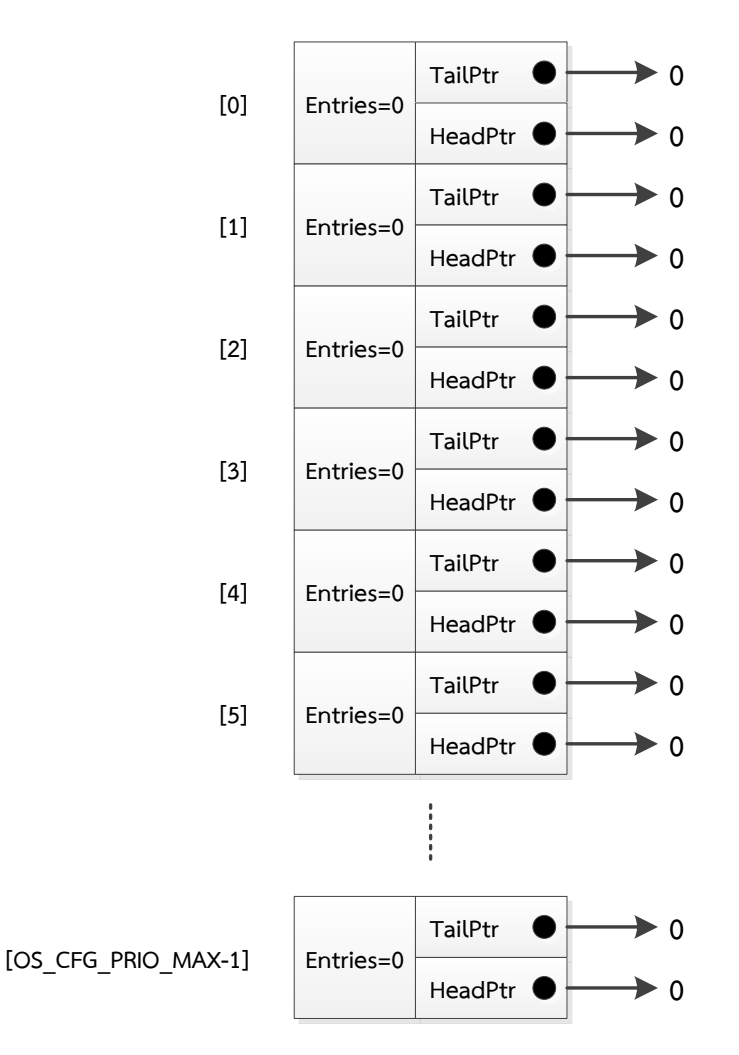

#### OS\_RDY\_LIST OSRdyTbl[OS\_CFG\_PRIO\_MAX]

ภาพที่ 2.5 แสดงตาราง Ready List Pointers [2]

ิ ตาราง Ready List Pointers จากภาพที่ 2.5 เป็นตารางไว้เก็บตำแหน่งชี้ ไปส่วนงาน โดยมี Entries เก็บเลขจำนวนของส่วนงานที่มีสถานะพร้อมทำงานและมีความสัมพันธ์กับ ค่าลำดับความสำคัญบน Ready List ถ้า Entries เป็นศูนย์แสดงว่าไม่มีส่วนงานที่มีระดับความสำคัญ นั้นพร้อมทำงาน TailPtr และ HeadPtr เก็บ Doubly Linked List ของส่วนงานทั้งหมดที่มีระดับ ความส าคัญเดียวกัน โดยที่ HeadPtr เก็บส่วนหัวและ TailPtr เก็บส่วนหาง

2.1.5.3 การจัดตารางงาน (Scheduling Algorithms)

ทำหน้าที่เลือกส่วนงานเพื่อทำงานบนแกนหน่วยประมวลผลตามลำดับ ความส าคัญ โดยระบบปฏิบัติการ Micrium µCOS-III จะมี 2 วิธี

1) การจัดตารางงานแบบให้สิทธิ์ก่อน (Preemptive Scheduling) ทำงานในกรณีที่ระดับความสำคัญไม่เท่ากัน โดยจะให้ส่วนงานที่มีระดับความสำคัญทำงานก่อนเสมอ ดังภาพที่ 2.6

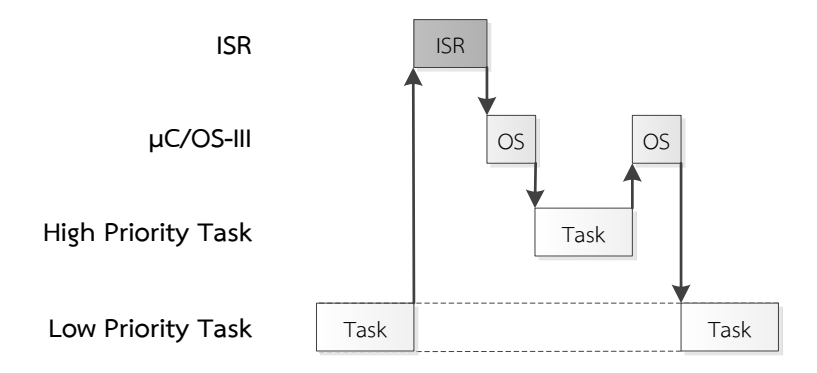

ภาพที่ 2.6 การจัดตารางงานแบบให้สิทธิ์ก่อน [2]

2) การจัดตารางงานแบบวนรอบ (Round Robin Scheduling) ทำงาน ในกรณีที่ระดับความสำคัญของแต่ละส่วนงานเท่ากัน โดยทำการแบ่งช่วงเวลาเพื่อเรียกทำงาน (Time slice) ดังภาพที่ 2.7

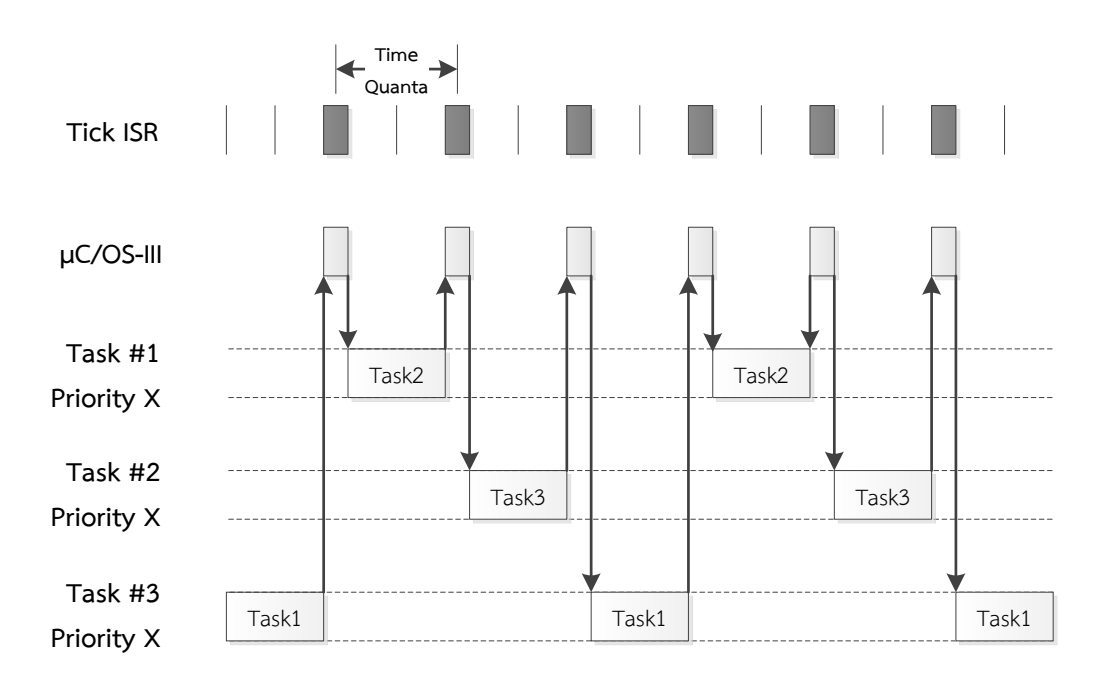

ภาพที่ 2.7 การจัดตารางงานแบบวนรอบ [2]

Time Quanta สามารถปรับเปลี่ยนจากส่วนต่อประสานโปรแกรม ประยุกต์ ตามความเหมาะสมโดยผู้พัฒนา

2.1.5.4 การเปลี่ยนส่วนงาน (Context Switching)

เป็นการเปลี่ยนการทำงานจากส่วนงานหนึ่งไปอีกส่วนงานหนึ่ง ดู รายละเอียดได้จากภาพที่ 2.8 แสดงการทำงานเปลี่ยนส่วนงาน โดยจะเก็บบันทึกข้อมูลปัจจุบันแล้ว ทำการเรียกข้อมูลส่วนงานใหม่เพื่อทำงาน

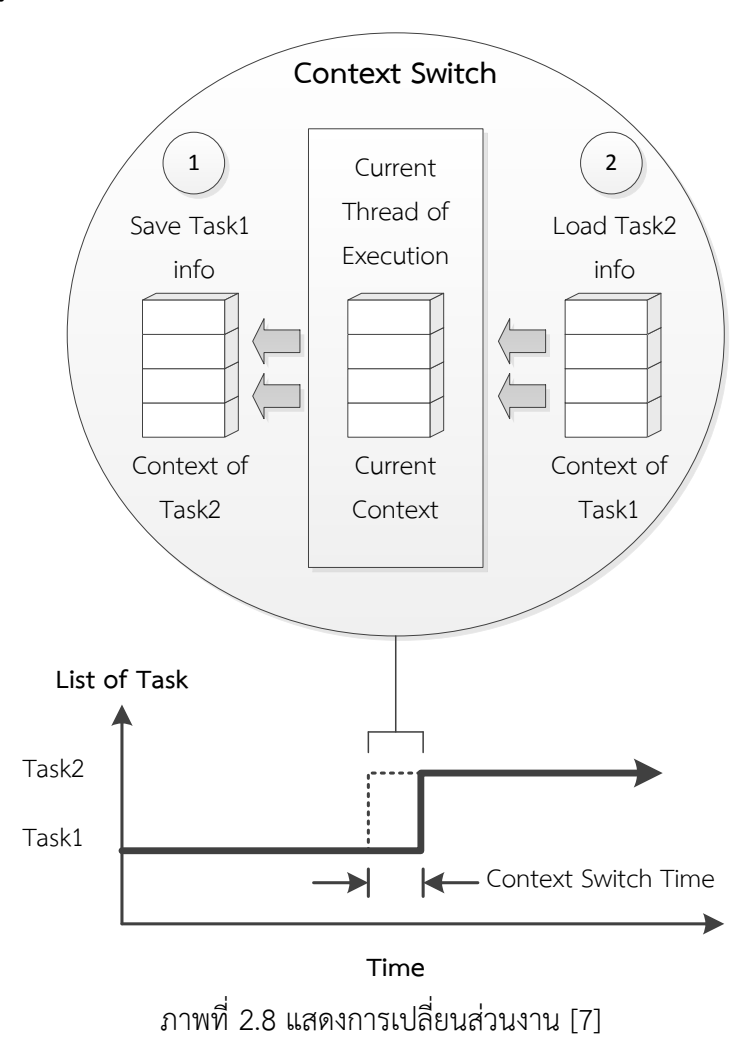

2.1.5.5 การจัดการสัญญาณขัดจังหวะ (Interrupt Management)

สัญญาณขัดจังหวะถูกใช้เรียกเหตุการณ์ต่างๆ ที่เกิดขึ้นในเวลาใดๆ เมื่อเกิด สัญญาณขัดจังหวะ จะบันทึกข้อมูลที่กำลังทำงานอยู่แล้วจะกระโดดไปยังส่วนที่เรียกว่า Interrupt Service Routing (ISR) จากนั้นจะทำส่วนงานสัญญาณขัดจังหวะ (Interrupted Task) หรือส่วนงาน ที่มีระดับความส าคัญสูงที่สุด ดังภาพที่ 2.9

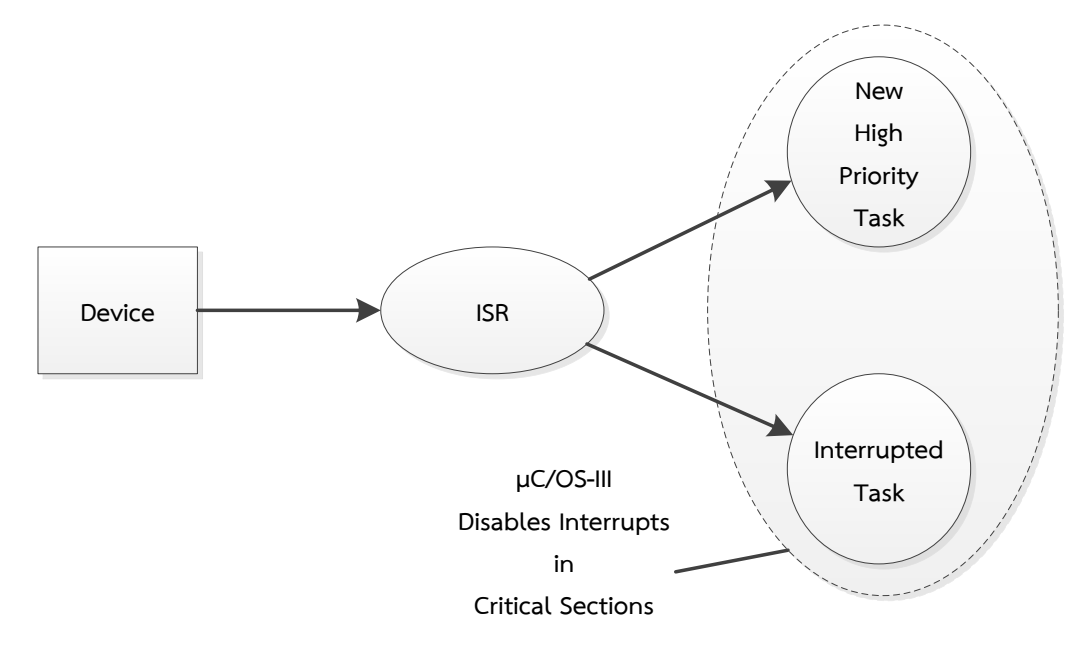

ภาพที่ 2.9 การจัดการสัญญาณขัดจังหวะ [2]

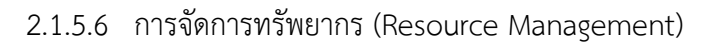

ระบบปฏิบัติการ Micrium µCOS-III มีการจัดการทรัพยากรที่ใช้ร่วมกัน ี เช่นตัวแปร โครงสร้างข้อมูล ตาราง (ในหน่วยความจำ) หรือ Registers ใน I/O เพื่อป้องกันการใช้ ทรัพยากรร่วมกันระบบปฏิบัติการ Micrium µCOS-III จะมีตัวป้องกันดังนี้

1) การเปิดและปิดสัญญาณขัดจังหวะ (Disable/Enable Interrupts) เป็นวิธีที่ง่ายและเร็วที่สุดในการป้องกันการใช้ทรัพยากรร่วมกันโดยท าการปิดสัญญาณขัดจังหวะก่อน เรียกใช้ทรัพยากรแล้วทำการเปิดสัญญาณขัดจังหวะต่อไป

2) Lock/Unlock เป็นตัวป้องกันการเปลี่ยนส่วนงานโดยถูกใช้เมื่อส่วน งานมีการใช้ทรัพยากรร่วมกันกับ ISR ซึ่งใช้กลไกการปิดเปิดการเปลี่ยนส่วนงาน

3) Semaphores เป็นกลไกเพื่อป้องกันการใช้ทรัพยากรร่วมกันโดยมีสอง แบบคือ Binary Semaphores และ Counting Semaphores มีลักษณะเป็น Signaling Mechanism โดยภาพที่ 2.10 แสดงรายการรอเรียกใช้งานของ Semaphore ซึ่งเก็บค่านับจำนวน ของ Semaphore จำนวนส่วนงานรอการเรียกทำงาน HeadPtr และ TailPtr ของส่วนงานในรายการ

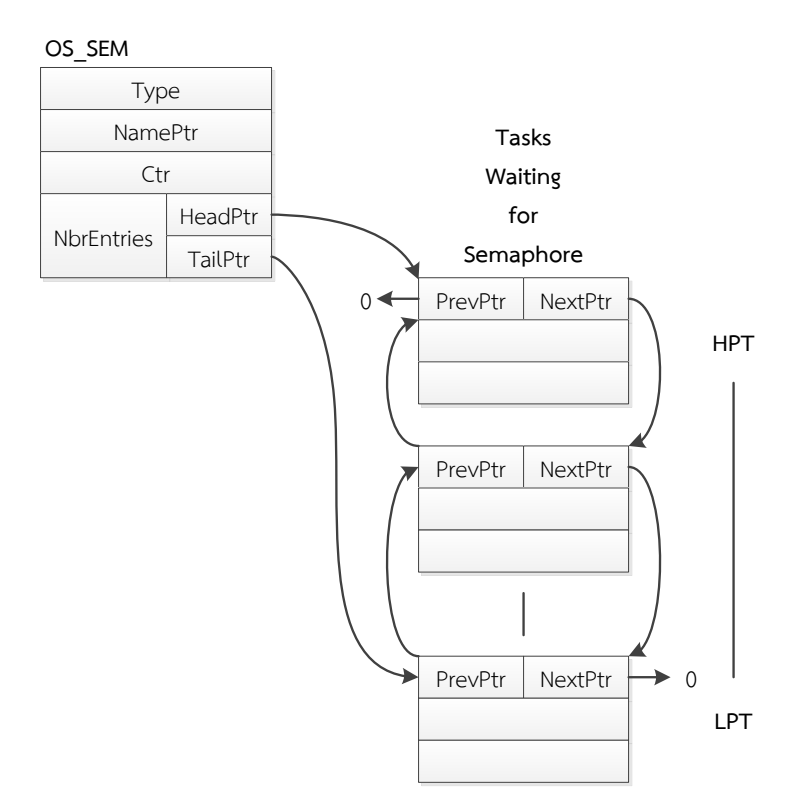

ภาพที่ 2.10 รายการรอเรียกใช้งานของ Semaphore [2]

4) Mutex (Mutual Exclusion Semaphores) เป็นกลไกพิเศษของ Binary Semaphore ใช้ป้องการการใช้ทรัพยากรร่วมกันระหว่างส่วนงานมีลักษณะเป็น Locking Mechanism

2.1.6 หน่วยประมวลผล S2

หน่วยประมวลผล S2 : A Hypothetical 32-bit Processor Version 3 [3] เป็น หน่วยประมวลผลชนิดสองแกน ที่ถูกจำลองขึ้นเพื่อใช้ในการศึกษาโดยเริ่มใช้ตั่งแต่ปี ค.ศ. 2001 มี ้ลักษณะเป็นหน่วยประมวลผลชนิดสองแกนแบบเหมือนกัน มีโปรแกรมจำลองแบบการทำงาน รวมถึง การจ าลองสัญญาณการขัดจังหวะและการตั้งเวลาในหน่วยประมวลผล ใช้ภาษา Rz และภาษา Assembly ในการพัฒนา

หน่วยประมวลผล S2 เป็นหน่วยประมวลผลชนิด 32 bit มี 32 registers สามารถ เรียกและเก็บข้อมูลลงหน่วยความจำ มีรูปแบบเป็น Three-address instruction formats แสดงใน ตารางที่ 2.1

op r1 r2 r3 means  $R[r1] = R[r2]$  op  $R[r3]$ 

ตารางที่ 2.1 รูปแบบ Three-address instruction formats [3]

ชนิดของ Instruction มีให้ใช้งานแบ่งออกเป็น 4 แบบ คือ 1. กลุ่มใช้ในการทำการ ค านวณ 2. กลุ่มใช้ในการเปรียบเทียบ 3. กลุ่มใช้ในการควบคุม และ 4. กลุ่มในการจัดการข้อมูล แสดงรายละเอียดในตารางที่ 2.2

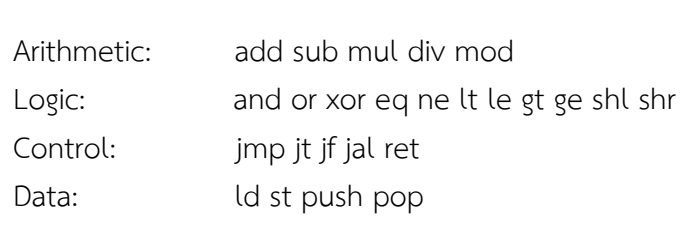

ตารางที่ 2.2 รายการ Instruction type

เมื่อใช้งานในระดับภาษา Assembly จะต้องแบ่งส่วนของรหัสข้อมูลเป็น 3 ส่วนหลัก ้ดังตารางที่ 2.3 แสดงการแบ่งส่วนรหัสข้อมูล โดยเริ่มจากส่วนของสัญลักษณ์ แล้วเป็นส่วนของรหัส คำสั่งที่ตำแหน่ง 100 และส่วนของข้อมูลที่ตำแหน่ง 5000

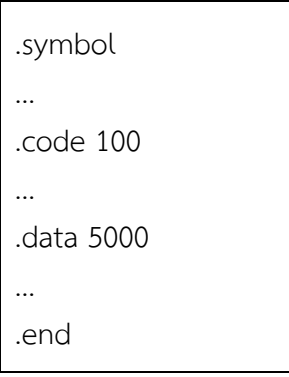

ตารางที่ 2.3 การแบ่งส่วนรหัสข้อมูล

2.1.7 ภาษา Rz

ภาษา Rz พัฒนาเพื่อใช้ในการศึกษา โดยมีขนาดเล็กและลักษณะภาษาคล้ายกับ ภาษา C ที่ไม่มีการแบ่งชนิดของข้อมูลหรือมีข้อมูลเป็นได้เพียง Integer ชนิดเดียว

ตัวอย่างภาษา Rz แสดงในตารางที่ 2.4 แสดงตัวอย่างการเรียกการใช้งานแกนหน่วย ประมวลผลทั้งสองแกน โดยการเริ่มการทำงานของแกนหลักเริ่มที่ฟังก์ชัน main() ให้เรียกคำสั่ง syscall(15,0) เพื่อทำการปลุกแกนหน่วยประมวลผลที่สองซึ่งเริ่มทำงานที่ฟังก์ชัน main2()

```
// Example
// Dual core demo
core1()
  i = 10 while( i < 100 )
      print(i, " "i = i + 1core2()
  i = 1010 while( i < 1100 )
      print(i, "")i = i + 1main2()
   core2()
main()
    syscall(15,0)
    core1()
```
ตารางที่ 2.4 ตัวอย่างภาษา Rz

## **2.2 งานวิจัยที่เกี่ยวข้อง**

ในการศึกษางานวิจัยเรื่องการจัดการตารางงานบนหน่วยประมวลผลชนิดหลายแกน James Mistry [8] ได้เสนอการพัฒนาระบบปฏิบัติการ FreeRTOS ให้สนับสนุนหน่วยประมวลผลหลายแกน โดยพัฒนาบนหน่วยประมวลผล MicroBlaze (FPGAs) มีรายการความต้องการในการพัฒนาเช่น สามารถจัดตารางงานสำหรับหน่วยประมวลผลสองแกน มี API สำหรับการเรียกใช้ mutual exclusion เพื่อการจัดการข้อมูลที่ใช้ร่วมกันระหว่างส่วนงานและรหัสคำสั่งต้องง่ายต่อการทำความ เข้าใจ ส าหรับการออกแบบการจัดตารางงานได้พิจารณาจากความสัมพันธ์แกนประมวลผล (Core Affinity) และระดับความสำคัญของส่วนงาน มีการกำหนดเลขแกนหน่วยประมวลผลให้กับส่วนงาน เพื่อระบุว่าทำงานบนหน่วยประมวลผลใด ในการจัดตารางงานจะเลือกส่วนงานที่มีระดับความสำคัญ สูงสุดและมีความสัมพันธ์กับแกนประมวลผลมาทำงานก่อน ไม่มีการย้ายการทำงานของส่วนงานจาก แกนหน่วยประมวลผลที่ถูกเริ่มทำงาน ในการเข้าถึงข้อมูลที่ใช้งานร่วมกันจะใช้ Memory barriers

การทดลองได้ท าการทดสอบโดยสร้างส่วนงานมา 3 ส่วนงานให้ส่วนงานหนึ่งและส่วนงานสองใช้ mutex ทำการบวกเลข โดยข้อมูลใช้งานร่วมกันระหว่างส่วนงาน ให้ส่วนงานสามทำการตรวจสอบ ึการทำงานและแสดงผลการทำงานหลังส่วนงานหนึ่งและส่วนงานสองจบการทำงาน

Nicolas Navet [9] ได้เสนอการจัดตารางงานที่ใช้งานในงานขนาดใหญ่ที่มีจำนวนส่วน โปรแกรมมากมาย การจัดตารางงานจะทำการเลือกแกนหน่วยประมวลผลโดยใช้ค่าการใช้ประโยชน์ ของแกนหน่วยประมวลผล (CPU Utilization Rate) จะเพิ่มส่วนงานให้กับแกนหน่วยประมวลผลที่มี ค่าการใช้ประโยชน์ของแกนหน่วยประมวลผลที่น้อยและพิจารณาจากกลุ่มของส่วนงานมี ความสัมพันธ์กับแกนหน่วยประมวลผล โดยกลุ่มของส่วนงานจะผ่านการแบ่งแยกการพิจารณาความ เกี่ยวข้องกับแกนหน่วยประมวลผลก่อน การทดลองได้พัฒนาบน AUTOSAR เป็นระบบปฏิบัติการที่ นิยมใช้ในอุตสาหกรรมยานยนต์

Hiroyuki Tomiyama [10] ได้เสนอการพัฒนาระบบปฏิบัติการ µITRON ให้สามารถทำงาน บน Altera NiosII/s (FPGAs) หน่วยประมวลผลแบบไม่สมมาตร โดยอธิบายรายการความต้องการ ของการพัฒนาระบบปฏิบัติการ ให้มีการศึกษาหน่วยประมวลผลเป้าหมายว่ามีลักษณะการทำงาน อย่างไร มีการติดต่อระหว่างแกนหน่วยประมวลผลเช่นไร อธิบายหลักการและเทคนิคในการพัฒนา ระบบปฏิบัติการมีการพัฒนา Lock Unit โดยใช้ Mutual exclusion เพื่อใช้งานข้อมูลที่ถูกใช้งาน ร่วมการระหว่างส่วนงาน การทดลองได้วัดขนาดรหัสคำสั่งที่เพิ่มขึ้นคือ 60% และทดลอง ประสิทธิภาพการทำงานจากเวลาการทำงาน โดยเปรียบเทียบการทำงานของระบบปฏิบัติการที่ยัง ไม่ได้ถูกพัฒนากับการทำงานของระบบปฏิบัติการที่ถูกพัฒนาแล้ว โดยดูจากระยะเวลาระหว่างการ เรียกสัญญาณในการเรียกส่วนงาน

Diana Bautista [11] แสดงการเลือกแกนหน่วยประมวลผลจากการพิจารณาค่า  $\lambda$  คือค่า อัตราส่วนงานต่อเวลา หรือ 1/λ เป็นเวลาที่หนึ่งส่วนงานใช้บนแกนหน่วยประมวลผล โดยพิจารณา เลือกแกนหน่วยประมวนผลที่มีการถูกใช้งานน้อยกว่าเพื่อปรับเปลี่ยนระดับแรงดันไฟฟ้าและความถี่ ่ ของสัญญาณนาฬิกา วัตถุประสงค์เพื่อการประหยัดพลังงานที่ใช้บนหน่วยประมวลผล ทำการทดลอง โดยจำลองเหตุการณ์การทำงานโดยมีภาระงานจากการคำนวณเช่น การคำนวณ CRC การบีบอัดไฟล์ เสียงและการคลายไฟล์เสียง ได้แสดงผลการทดลองไว้ว่าสามารถประหยัดพลังงานได้ 34% ถึง 74%

## **บทที่ 3** ้วิธีการดำเบิบการวิจัย

#### **3.1 แนวความคิด**

ตัวจัดการตารางงานต้องกระจายงานให้ทั่วถึงโดยการปรับดุลจำนวนส่วนงานระหว่างแกน หน่วยประมวลผล โดยมีข้อสมมุติฐานเบื้องต้นคือเมื่อให้งานกับแกนใดไปแล้วจะไม่มีการย้ายงานไป ี แกนอื่น ทั้งนี้เพื่อให้ระบบตอบสนองในเวลาจริงได้เช่นเดิม จำนวนงานทั้งหมดถูกกำหนดไว้ก่อนเริ่ม งานแล้ว ตามข้อกำหนดเดิมของระบบปฏิบัติการ Micrium µC/OS-III

ตัวจัดการตารางงานจะทำงานบนแกนหน่วยประมวลผลหลัก มีหน้าที่จัดการตารางงานเพียง ้ตัวเดียว ซึ่งลดความซับซ้อนของการทำงานและเพิ่มเสถียรภาพของระบบ

#### **3.2 การออกแบบ**

้ออกแบบการจัดตารางงานให้ตัวจัดการตารางงานทำหน้าที่เลือกส่วนงานที่เหมาะสมทำงาน บนแต่ละแกนหน่วยประมวลผล

3.2.1 วิธีการกระจายงาน

การกระจายงานต้องทราบภาระงานของทุกแกนก่อน ดังนั้นต้องเพิ่มรายการสถานะ พร้อมทำงานตามจำนวนแกนที่เพิ่มขึ้นหรือแยกรายการสถานะพร้อมทำงานเป็นของแต่ละแกนหน่วย ี ประมวลผล ตัววัดที่ใช้บอกภาระงานคือ จำนวนงานในรายการพร้อมทำงานของแกนนั้น ๆ โดยจะ เลือกเพิ่มในแกนหน่วยประมวลผลที่มีจำนวนงานน้อยกว่าและเลือกเพิ่มในแกนหน่วยประมวลหลัก ก่อน ถ้าทุกแกนหน่วยประมวลผลมีจำนวนงานเท่ากัน โดยภาพที่ 3.1 แสดงตัวอย่างการกระจายงาน ของตัวจัดตารางงานที่ท างานบนหน่วยประมวลผลสองแกน

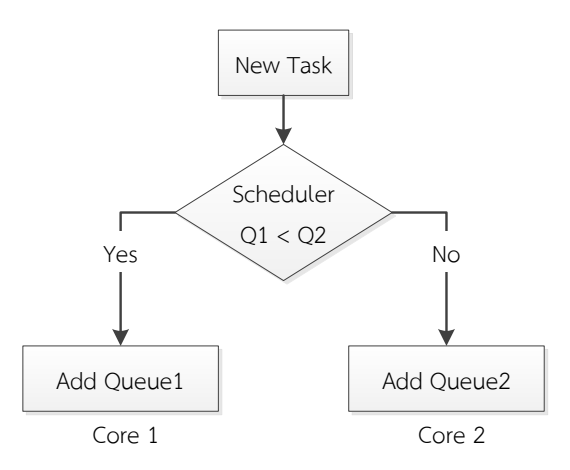

ภาพที่ 3.1 การกระจายงานของตัวจัดตารางงาน

## 3.2.2 วิธีการเพิ่มส่วนงาน

ึการเพิ่มส่วนงานจะทำหลังจากผ่านกระบวนการกระจายงาน ทำงานโดยตัวจัดตาราง งานซึ่งทำงานบนหน่วยประมวลผลหลักเท่านั้น จึงสร้างตัวจัดตารางงานเป็นส่วนงานชื่อ Scheduler Task ให้ทำงานบนแกนประมวลผลหลัก ทำหน้าที่เพิ่มส่วนงานไปยังแต่ละรายการสถานะพร้อม ท างาน ทั้งเพิ่มส่วนงานบนหน่วยประมวลผลหลักและหน่วยประมวลผลอื่น ๆ

่ ในแกนหน่วยประมวลผลอื่น ๆ สร้างส่วนงานชื่อ Daemon Task ทำหน้าที่รับคำสั่ง ี่ เพิ่มส่วนงานจากหน่วยประมวลผลหลัก ให้ทำงานเป็นระยะอยู่ตลอดเวลา เมื่อได้รับคำสั่งจะทำการ ี เพิ่มส่วนงานในรายการสถานะพร้อมทำงานของแกนหน่วยประมวลผลที่ Daemon Task นั้นกำลัง ท างานอยู่

เนื่องจากแต่ละแกนหน่วยประมวลผลมีรายการสถานะพร้อมทำงานของตนเอง แต่ละ ส่วนงานจะสลับทำงานตามรายการส่วนงานในรายการสถานะพร้อมทำงานโดย Scheduler Task และ Daemon Task จะสลับเป็นส่วนงานอื่นด้วยสัญญาณขัดจังหวะชนิดซอฟต์แวร์ส่วนงานอื่นจะใช้ ี สัญญาณขัดจังหวะชนิดนับเวลาเป็นตัวทำงานในส่วนการสลับส่วนงานดังภาพที่ 3.2

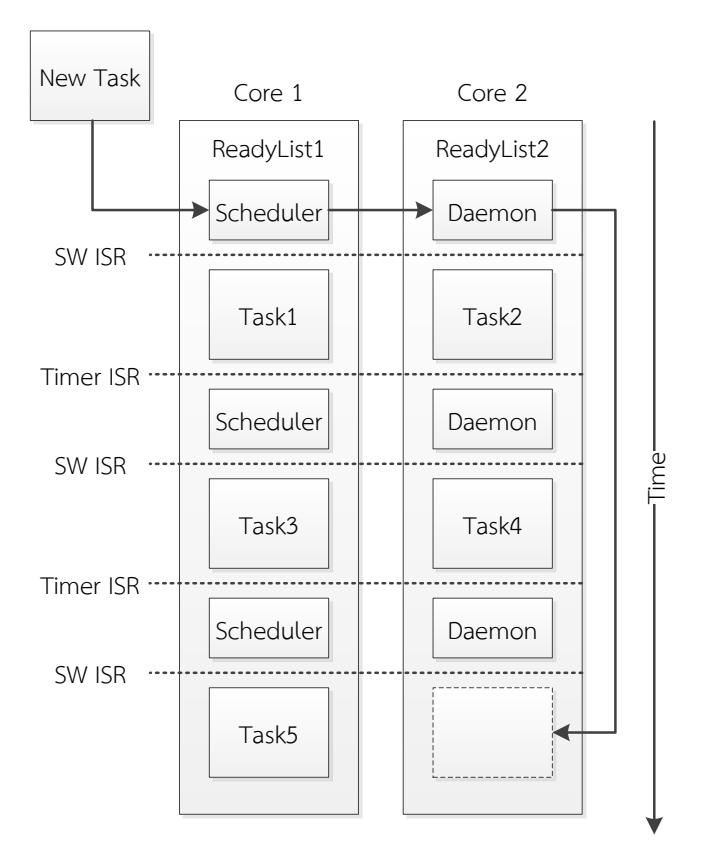

ภาพที่ 3.2 วิธีการเพิ่มส่วนงาน

### 3.2.3 วิธีจัดการทรัพยากร

การป้องกันการใช้ข้อมูลร่วมกันระหว่างแกน จะทำการพัฒนา Semaphore ให้ สามารถใช้งานระหว่างแกนหน่วยประมวล

การพัฒนา Semaphore ให้สามารถทำงานบนหน่วยประมวลผลหลายแกน ดังภาพ ที่ 3.3 - 3.4 แสดงการใช้งาน Semaphore เพื่อใช้ข้อมูลร่วมกันระหว่างส่วนงานที่หนึ่งและส่วนงานที่ สองซึ่งทั้งสองส่วนงานอยู่บนแกนหน่วยประมวลผลต่างกัน

จากภาพที่ 3.3 โดยให้ส่วนงานที่หนึ่งเข้าใช้งานข้อมูลก่อน เริ่มจากส่วนงานที่หนึ่งจะ ้ทำการป้องกันข้อมูลระหว่างที่กำลังใช้ข้อมูล ส่วนงานที่สองต้องการใช้ข้อมูลเหมือนกันก็จะต้องรอโดย ถูกเปลี่ยนให้ตัวเองมีสถานะรอเรียกและย้ายไปใส่ในรายการรอเรียกใช้งานของ Semaphore

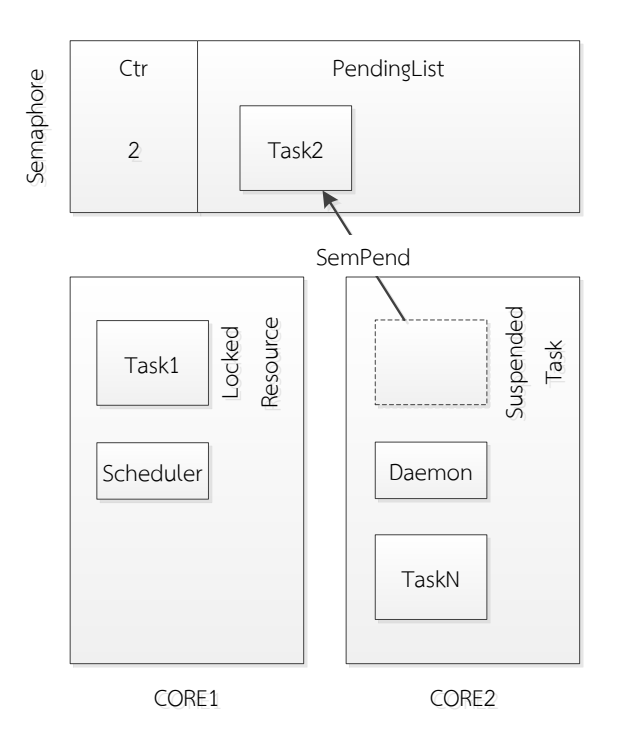

ภาพที่ 3.3 การใช้งาน Semaphore เมื่อเข้าสู่รายการรอเรียกใช้งาน

ิ จากภาพที่ 3.4 เมื่อส่วนงานที่หนึ่งใช้ข้อมูลเสร็จสิ้นจะทำการปล่อยการป้องกันข้อมูล และทำการเปลี่ยนสถานะของส่วนงานในรายการรอเรียกใช้งานมาทำงานต่อซึ่งก็คือส่วนงานที่สองจะ ้ถูกเรียกมาใช้งาน โดยเปลี่ยนสถานะเป็นพร้อมทำงานและกลับไปอยู่รายการสถานะพร้อมทำงาน

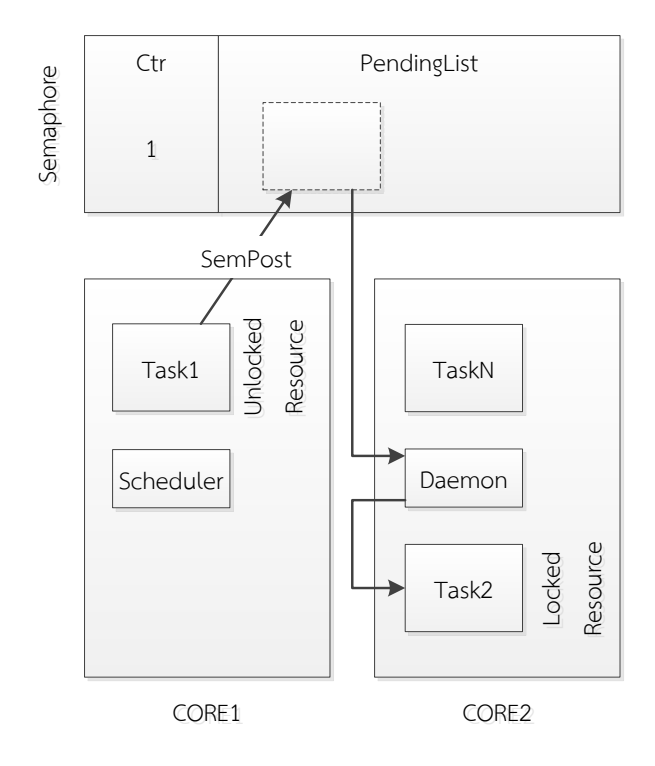

ภาพที่ 3.4 การใช้งาน Semaphore เมื่อออกจากรายการรอเรียกใช้งาน

3.2.4 วิธีประสานระหว่างส่วนงาน

การประสานงานระหว่างส่วนงาน (Synchronization) และระหว่างแกนหน่วย ประมวลผลจะใช้ Semaphore ในการจัดการให้แต่ละส่วนงานทำงานประสานกัน

3.2.5 วิธีติดต่อระหว่างส่วนงาน

ติดต่อระหว่างส่วนงานรวมทั้งระหว่างแกนหน่วยประมวลผลจะใช้การส่งข้อมูล (Message passing) โดยข้อมูลที่จะจัดส่งเป็นข้อมูลที่ใช้ร่วมกันระหว่างส่วนงาน ดังตารางที่ 3.1 แสดงการวิธีติดต่อระหว่างส่วนงาน ซึ่งใช้ Semaphore ในการจัดการข้อมูลที่ส่งระหว่างส่วนงาน

| Task1()              | Task2()              |
|----------------------|----------------------|
| OSSemPend(pSemEmpty) | OSSemPend(pSemFull)  |
| OSSemPend(pSemMutex) | OSSemPend(pSemMutex) |
| send message         | receive message      |
| OSSemPost(pSemMutex) | OSSemPost(pSemMutex) |
| OSSemPost(pSemFull)  | OSSemPost(pSemEmpty) |

ตารางที่ 3.1 วิธีติดต่อระหว่างส่วนงาน

### **3.3 การพัฒนา**

การพัฒนาระบบปฏิบัติการ Micrium µC/OS-III ให้สามารถทำงานบนหน่วยประมวลผล ี หลายแกน ในงานวิจัยนี้ทำการทดลองบนหน่วยประมวลผล S2 โดยมีขั้นตอนดั่งนี้

3.3.1 กระชับรหัสข้อมูลของระบบปฏิบัติการ Micrium µC/OS-III

ระบบปฏิบัติการ Micrium µC/OS-III เป็นระบบที่มีการให้บริการฟังก์ชันการใช้งาน หลายอย่าง ซึ่งบางอย่างไม่ได้ใช้ในการทดลอง ดังนั้นเพื่อลดความยุ่งยากและซับซ้อนในการดำเนินการ จึงจ าเป็นต้องกระชับรหัสข้อมูลให้เหลือเฉพาะส่วนที่ใช้งานเท่านั้น ดังตารางที่ 3.2 เปรียบเทียบไฟล์ ระหว่างก่อนและหลังกระชับรหัสข้อมูล

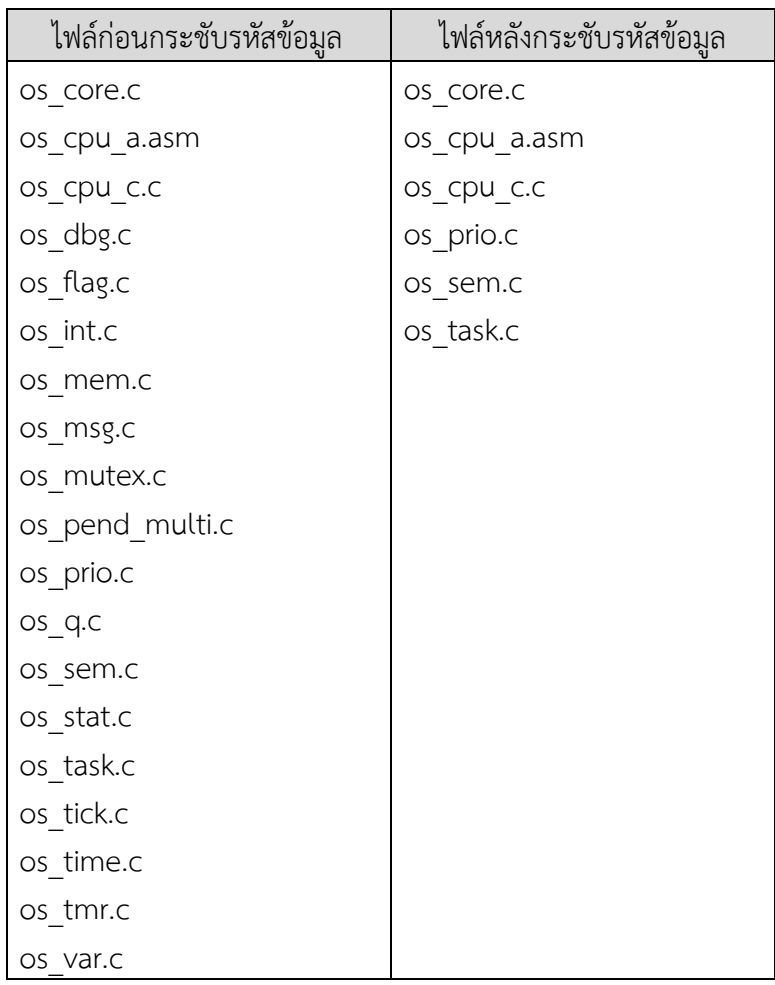

ตารางที่ 3.2 เปรียบเทียบไฟล์ระหว่างก่อนและหลังกระชับรหัสข้อมูล

3.3.2 ย้ายระบบปฏิบัติการ Micrium µC/OS-III

ทำการย้ายระบบปฏิบัติการ Micrium µC/OS-III ให้สามารถทำงานบนหน่วย ประมวลผล S2 มีขั้นตอนดังนี้

1) แปลงรหัสข้อมูลของระบบปฏิบัติการ Micrium µC/OS-III

ระบบปฏิบัติการ Micrium µC/OS-III มีรหัสข้อมูลในรูปภาษา C ในขณะที่หน่วย ประมวลผล S2 ใช้ภาษา Rz ดังนั้นการย้ายระบบจะเริ่มจากทำการแปลงรหัสข้อมูลที่อยู่ในรูปภาษา C เป็นภาษา Rz ก่อน

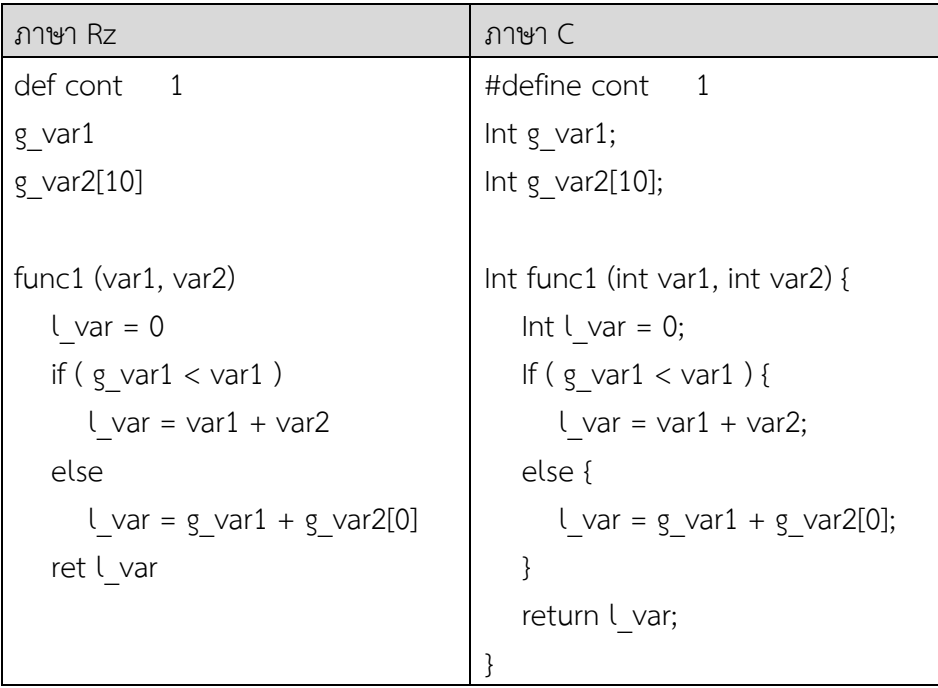

ตารางที่ 3.3 เปรียบเทียบลักษณะภาษา Rz และภาษา C

ตามตารางที่ 3.3 ตารางเปรียบเทียบลักษณะภาษา Rz และภาษา C โดยแสดง การประกาศค่าคงที่ การประกาศตัวแปร Global variable และแสดงลักษณะการใช้ฟังก์ชัน

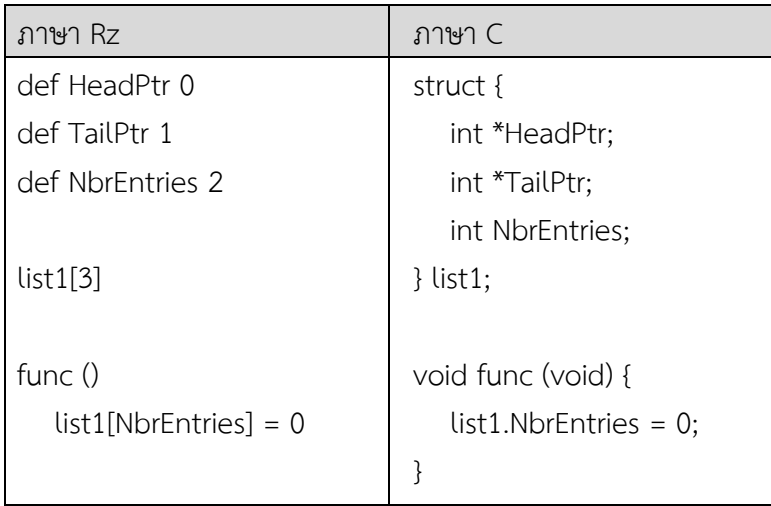

ตารางที่ 3.4 การเปลี่ยน Structure เป็น Array of integer

นอกจากภาษา Rz มีลักษณะภาษาที่แตกต่างจากภาษา C แล้ว ภาษา Rz สามารถประกาศตัวแปรได้แค่ Integer และ Array of integer เท่านั้น ดังนั้นจึงต้องเปลี่ยนการ เรียกใช้ Structure เป็น Array of integer แทน รวมถึงต้องระวังการใช้งานตัวแปร Pointer ด้วย ตามตารางที่ 3.4 ตารางแสดงการเปลี่ยน Structure เป็น Array of integer

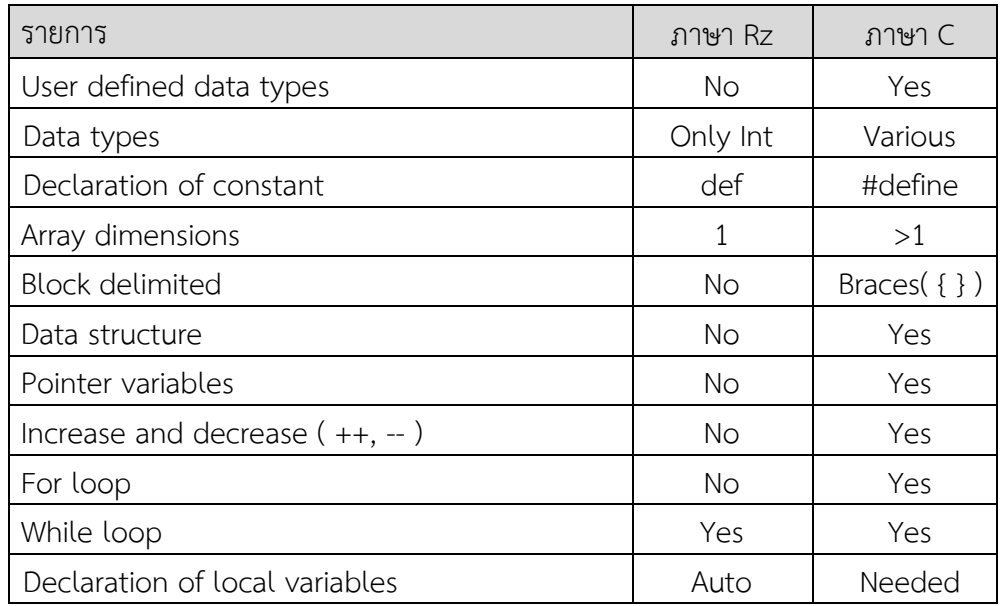

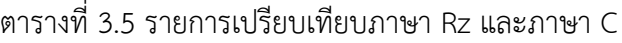

ภาษา Rz และภาษา C ยังมีความแตกต่างอื่น ๆ อีกเช่นการใช้เครื่องหมาย ++ และ -- ที่ภาษา Rz ไม่มี โดยดูรายการทั้งหมดได้ตามตางรางที่ 3.5 รายการเปรียบเทียบภาษา Rz และภาษา C

2) พัฒนาส่วนการเปลี่ยนส่วนงาน

การเปลี่ยนส่วนงานจะทำงานเมื่อเกิดสัญญาณขัดจังหวะเกิดขึ้นและต้องการ เปลี่ยนส่วนงานที่กำลังทำงาน เมื่อได้รับสัญญาณขัดจังหวะจะบันทึกตำแหน่ง Stack Pointer ค่า CPU Registers และ Floating-Point Unit (FPU) Registers หรือสภาพการทำงานของหน่วย ประมวลผลในขณะนั้นลง Task Control Block ของส่วนงานที่กำลังทำงาน จากนั้นจะเรียกข้อมูล จาก Task Control Block ของส่วนงานใหม่ขึ้นมาทำงานแทน

การสลับส่วนงานจ าเป็นต้องรู้ลักษณะหน่วยประมวลผลที่ใช้งาน ในงานวิจัยนี้ใช้ ตัวหน่วยประมวลผล S2 ซึ่งมี 32 Registers โดยตัวหน่วยประมวลผลใช้ R31 เก็บค่า Program Counter หรือตำแหน่งโปรแกรมที่กำลังทำงานก่อนถูกขัดจังหวะโดยสัญญาณขัดจังหวะ R30 เก็บค่า FP หรือตำแหน่งของ Activation Record สำหรับเก็บค่า Registers ของตัวแปรในฟังก์ชัน (Local Variables) R29 เก็บค่า SP หรือตำแหน่งของ Stack Pointer สำหรับเก็บค่า Registers ของ

้ พารามิเตอร์ของฟังก์ชัน R28 เก็บค่าตอบกลับจากฟังก์ชัน R27 เก็บค่าตำแหน่งโปรแกรมก่อนเรียก ่ ฟังก์ชัน ตัว Registers อื่น ๆ จะถูกใช้ในการทำงานทั่วไป

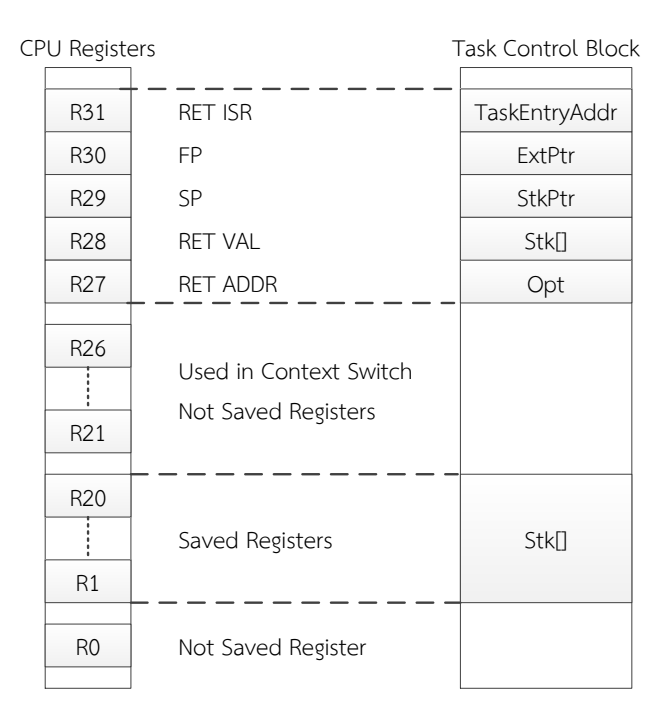

ภาพที่ 3.5 แสดง CPU Registers ที่บันทึกลง Task Control Block

ในส่วนนี้พัฒนาโดยใช้ภาษา Assembly เพราะสามารถจัดการ CPU Registers ได้ โดยเริ่มจากการบันทึกค่า CPU Registers ในการทำงานขณะนั้นลง Task Control Block ของ ี ส่วนงานที่กำลังทำงานอยู่ ทำการบันทึก R1 ถึง R20 และ R27 ถึง R31 ในส่วน R21 ถึง R26 จะไม่ ถูกบันทึกเพราะสงวนไว้ใช้งานในระหว่างการเปลี่ยนส่วนงาน ดังภาพที่ 3.5 แสดง CPU Registers ที่ บันทึกลง Task Control Block

หลังจากบันทึก CPU Registers ขณะที่ทำงานอยู่เสร็จแล้วก็จะทำการเรียก ข้อมูลจาก Task Control Block ของส่วนงานใหม่ขึ้นมาทำงานแทน

```
; r21 = OSTCBCurPtr
ld r21 OSTCBCurPtr
; save sp
st sp @0 r21
; r21 = OSTCBHighRdyPtr
ld r21 OSTCBHighRdyPtr 
; load sp
ld sp @0 r21
```
ตารางที่ 3.6 คำสั่งการบันทึกและการเรียกข้อมูลจาก Task Control Block

ตัวอย่างค าสั่งการบันทึกและการเรียกข้อมูลจาก Task Control Block เป็น ภาษา Assembly แสดงในตารางที่ 3.6 ค าสั่งการบันทึกและการเรียกข้อมูลจาก Task Control Block โดยเริ่มจากการเรียกค่าตำแหน่งข้อมูลจาก OSTCBCurPtr ตำแหน่งข้อมูลของ Task Control Block ที่กำลังทำงาน และทำการบันทึก SP ลงในช่องที่ 0 ณ ตำแหน่งของข้อมูล จากนั้นการเรียกค่า ี ตำแหน่งข้อมูลจาก OSTCBHighRdyPtr ตำแหน่งข้อมูลของ Task Control Block ที่จะให้ทำงาน ี แล้วทำการเรียก SP จากช่องที่ 0 ณ ตำแหน่งของข้อมูลใหม่ขึ้นมาแทน ดูรหัสการทำงาน ภาคผนวก ค ตารางที่ ค.6 หน้าที่ 57

3.3.3 พัฒนาการจัดตารางงาน

1) เพิ่มตัวแปรส่วนกลางตามจำนวนแกนหน่วยประมวลผล

แต่ละแกนจะมีหน่วยประมวลผลของตัวเอง จึงเพิ่มตัวแปรส่วนกลางได้แก่ รายการสถานะพร้อมทำงาน รายการลำดับความสำคัญและตัวชี้ Task Control Block โดยเพิ่มตาม จ านวนแกนหน่วยประมวลผลที่เพิ่มขึ้น งานวิจัยนี้ทดลองบนหน่วยประมวลผล S2 เป็นหน่วย ประมวลผลสองแกน ดังนั้นจึงเพิ่มแต่ละรายการมาหนึ่งรายการ ตามตารางที่ 3.7

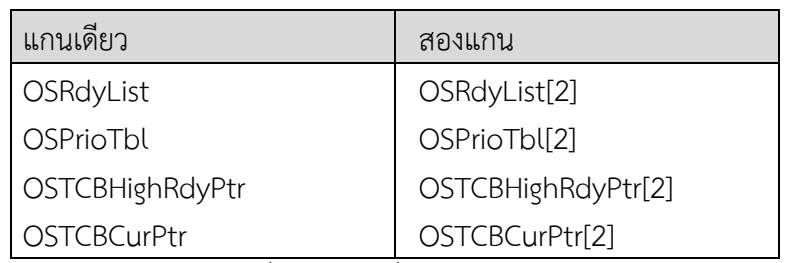

ตารางที่ 3.7 การเพิ่มตัวแปรส่วนกลาง

2) พัฒนาส่วนเริ่มการทำงานของแกนหน่วยประมวลผลที่สอง

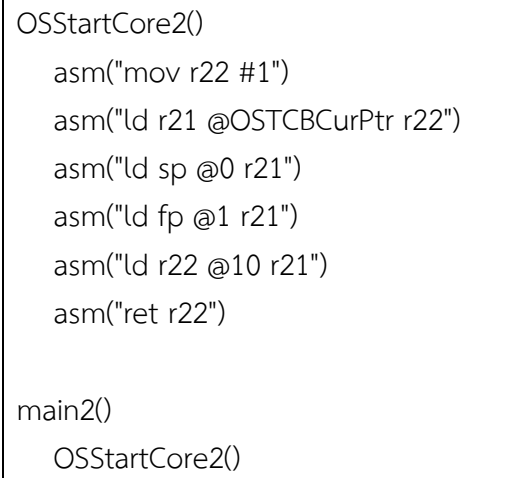

ิตารางที่ 3.8 การเริ่มทำงานของแกนหน่วยประมวลผลแกนที่สอง
ี แกนที่สองของหน่วยประมวลผล S2 จะเริ่มทำงานโดยรับคำสั่งจากแกนหน่วย ี ประมวลผลหลัก โดยจะเริ่มทำงานจากตำแหน่งหน่วยความจำที่ 30 หรือฟังก์ชัน main2() ในภาษา Rz แล้วจะเรียกส่วนงานในรายการสถานะพร้อมท างานของแกนตัวเองขึ้นมาท างาน ดังตารางที่ 3.8

3) พัฒนา Semaphore

เริ่มจากการพัฒนาให้ Semaphore สามารถใช้งานบนหน่วยประมวลผลแกน เดียวก่อนคือให้สามารถใช้งานระหว่างสองส่วนงานบนแกนหน่วยประมวลผลเดียว โดยการพัฒนา Semaphore ทั่วไปจะใช้การที่เรียกว่า Exclusive access ซึ่งใช้ Atomic Instruction เฉพาะของ หน่วยประมวลเป้าหมายเพื่อการเข้าถึงข้อมูลที่ใช้งานร่วมกันระหว่างแกนหน่วยประมวลผล แต่ เนื่องจากหน่วยประมวลผล S2 ยังไม่มี Atomic Instruction ดังนั้นจึงใช้การเข้าสู่ Critical Section โดยการปิดสัญญาณขัดจังหวะและการหยุดการทำงานของอีกแกนในกรณีใช้ข้อมูลระหว่างแกน ใช้ การเข้า Critical Section เพื่อทำการเข้าถึงตัวนับจำนวนและรายการรอการเรียกใช้งานของ Semaphore จากนั้นทำการพัฒนา Semaphore ให้สามารถใช้งานบนแกนหน่วยประมวลผลที่ ี่ต่างกันคือสองส่วนงานที่ทำงานอยู่บนคนละแกนหน่วยประมวลผล ดูรหัสการทำงาน ภาคผนวก ค ตารางที่ ค.4 หน้าที่ 50

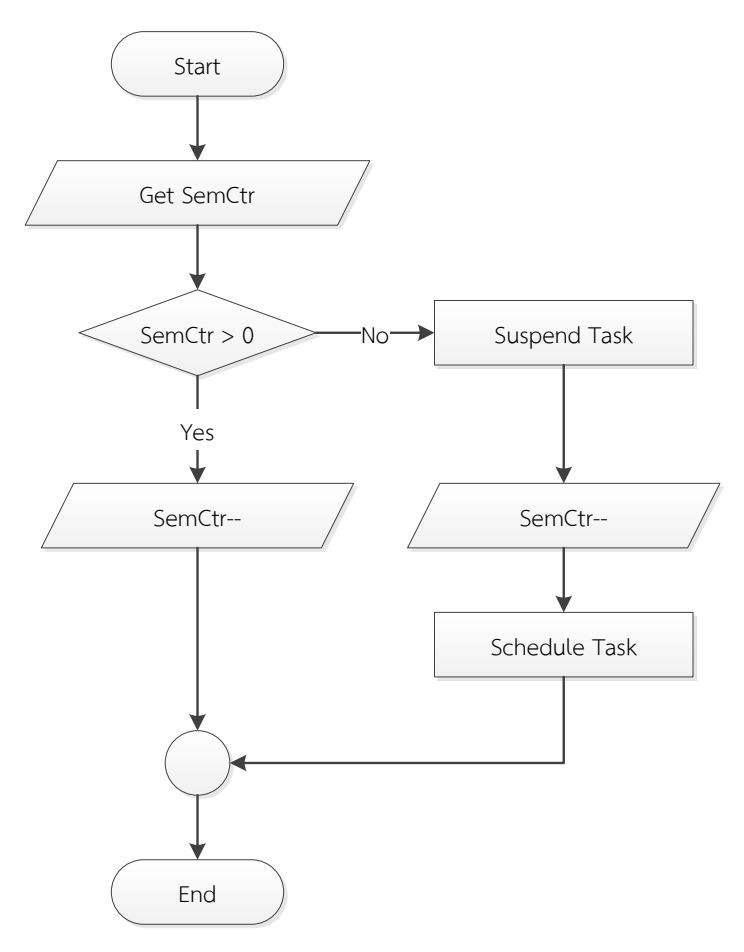

ภาพที่ 3.6 ขั้นตอนการทำงานของ Semaphore ก่อนเข้าใช้ข้อมูล

ขั้นตอนการทำงานของ Semaphore ก่อนเข้าใช้ข้อมูลแสดงดังภาพที่ 3.6 โดย เริ่มจากการตรวจสอบเลขตัวนับจำนวนของ Semaphore ว่ามีค่ามากกว่าศูนย์หรือไม่ ถ้ามีค่า ้มากกว่าศูนย์แสดงว่าไม่มีการใช้งานอยู่ก่อนก็จะทำการลดเลขตัวนับจำนวนและจบการทำงาน แต่ถ้า ค่ามีค่าน้อยกว่าหรือเท่ากับศูนย์แสดงว่ามีการใช้งานอยู่ก่อนก็จะทำการย้ายส่วนงานไปอยู่รายการ เรียกใช้งานแล้วจะทำการลดเลขตัวนับจำนวนและทำการเรียกส่วนงานอื่นมาทำงานต่อไป จนกว่าจะมี การย้ายกลับและเรียกมาทำงานอีกครั้ง

ขั้นตอนการทำงานของ Semaphore ก่อนเข้าใช้ข้อมูลแสดงดังภาพที่ 3.7 โดย เริ่มจากการทำการเพิ่มตัวเลขจำนวนของ Semaphore แล้วตรวจสอบจำนวนส่วนงานที่อยู่ในรายการ รอเรียกใช้งานว่ามีอยู่หรือไม่ ถ้าไม่มีก็จบการทำงาน แต่ถ้ามีส่วนงานเหลืออยู่ก็จะทำการเรียกส่วนงาน ในรายการขึ้นมาทำงาน

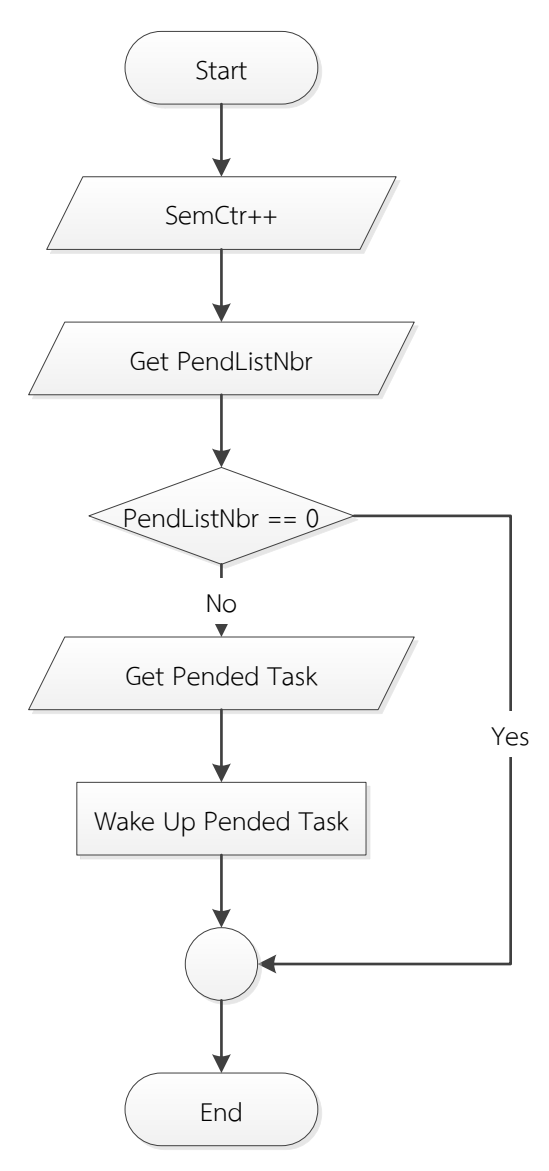

ภาพที่ 3.7 ขั้นตอนการทำงานของ Semaphore ออกจากใช้ข้อมูล

4) พัฒนา Scheduler Task

ส่วนงาน Scheduler Task เป็นส่วนงานในรายการสถานะพร้อมทำงานบน หน่วยประมวลผลแกนหลัก สร้างมาทดแทน Idle Task ของ Micrium µC/OS-III ที่มีอยู่เดิม โดยเพิ่ม หน้าที่ให้จัดการตารางงานของระบบ กระจายส่วนงานหรือตัดสินใจเพิ่มส่วนงานให้ทำงานบนแกน หน่วยประมวลผลและสลับส่วนงานบนแกนหน่วยประมวลผลหลัก โดยพิจารณาเพิ่มส่วนงานจาก ้จำนวนส่วนงานในรายการสถานะพร้อมทำงานของแกนที่มีจำนวนส่วนงานน้อยที่สุดเพื่อให้ทุกแกนมี ภาระงานใกล้เคียงกัน ดูรหัสการทำงาน ภาคผนวก ค ตารางที่ ค.5 หน้าที่ 54

์ ขั้นตอนการทำงานของ Scheduler Task แสดงดังภาพที่ 3.8 โดยเริ่มจาก กระบวนการทำ Round-Robin เพื่อสลับงานที่มีระดับความสำคัญเท่ากันมาแบ่งทำงาน จากนั้นทำ การตรวจสอบว่ามีส่วนงานใหม่เกิดขึ้นหรือไม่ ถ้ามีส่วนงานใหม่จะเข้าสู่กระบวนการเพิ่มส่วนงานก่อน แล้วจึงเปลี่ยนส่วนงานเป็นส่วนงานถัดไป

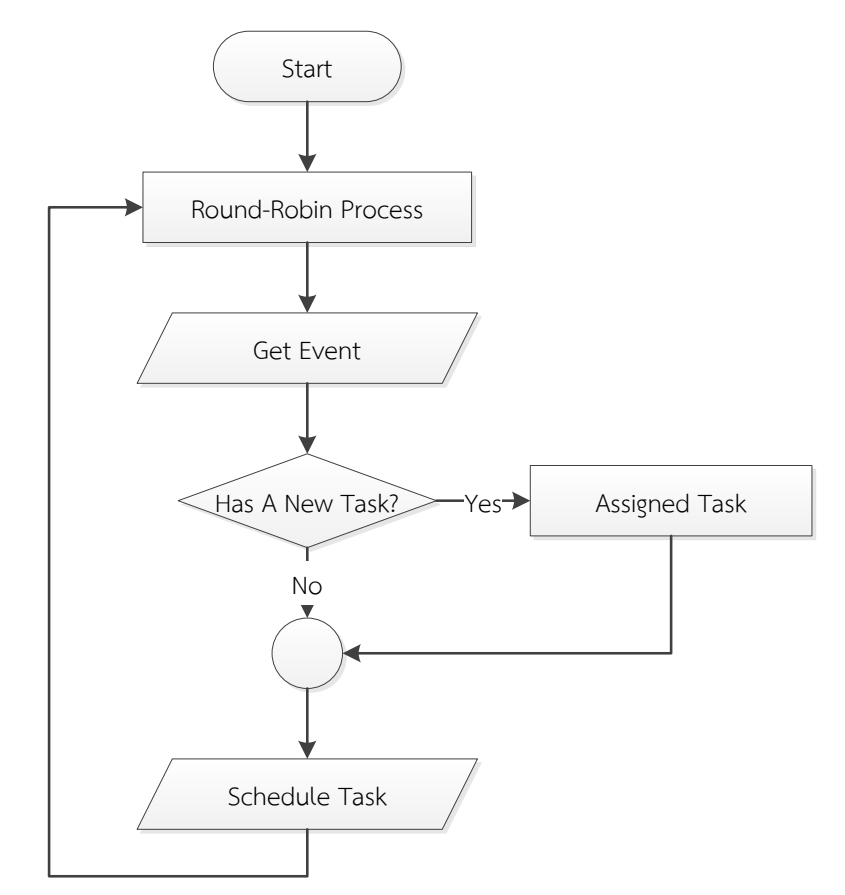

ภาพที่ 3.8 ขั้นตอนการทำงานของ Scheduler Task

ขั้นตอนการเพิ่มส่วนงานของ Scheduler Task แสดงดังภาพที่ 3.9 เริ่มจากเช็ค ว่าส่วนงานได้ถูกเลือกแกนหน่วยประมวลผลไว้ก่อนหรือไม่ ถ้าไม่ได้ถูกเลือกไว้ก็จะทำการเลือกแกน ิจากจำนวนแกนที่มีภาระงานน้อยที่สุด จากนั้นจะทำการตรวจสอบว่าจะทำการเพิ่มส่วนงานในแกน

ใด ถ้าเป็นแกนหน่วยประมวลผลหลักก็ทำการเพิ่มในรายการสถานะพร้อมทำงานของหน่วย ้ ประมวลผลหลักแต่ถ้าเป็นแกนอื่นก็จะทำการส่งคำสั่งไปเพิ่มส่วนงานบนแกนหน่วยประมวลผล เป้าหมาย เพื่อรอให้ Daemon Task รับคำสั่งและทำการเพิ่มส่วนงานต่อไป

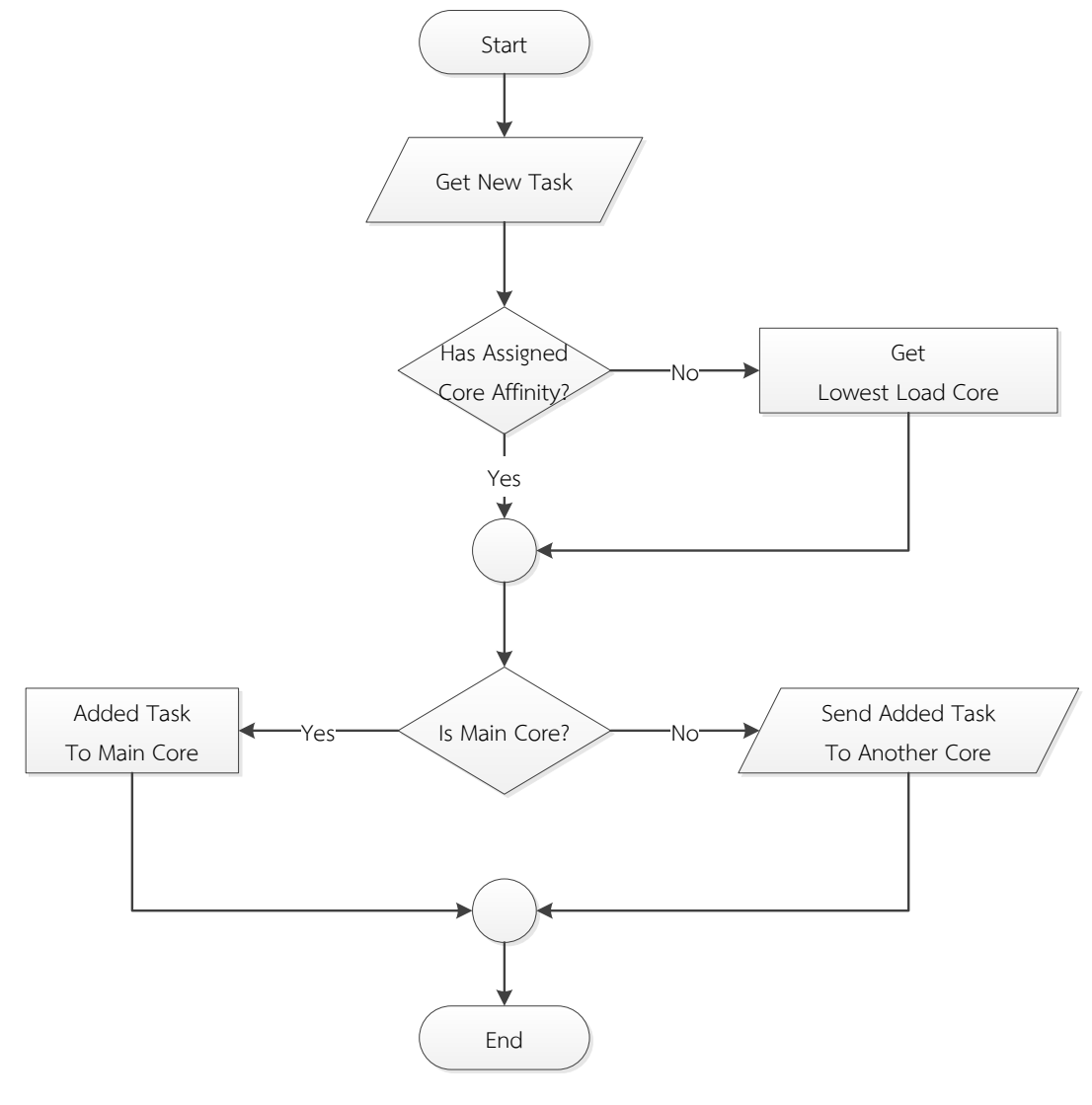

ภาพที่ 3.9 ขั้นตอนการเพิ่มส่วนงาน

การเพิ่มส่วนงานในแกนหน่วยประมวลผลอื่นจะใช้วิธีติดต่อระหว่างส่วนงานซึ่งใช้ Semaphore ในการป้องกันข้อมูลส่วนงานที่จะถูกเพิ่ม โดยเป็นการป้องกันการระหว่าง Scheduler Task และ Daemon Task ของแกนประมวลผลปลายทาง

5) พัฒนา Daemon Task

ส่วนงาน Daemon Task เป็นส่วนงานในรายการสถานะพร้อมทำงานบนหน่วย ประมวลผลแกนอื่น ๆ สร้างมาทดแทน Idle Task ของ Micrium µC/OS-III ที่มีอยู่เดิมที่ไม่ใช่แกน หน่วยประมวลผลหลัก มีหน้าที่เพิ่มส่วนงานในแกนหน่วยประมวลผลและสลับส่วนงานบนหน่วย ี ประมวลผลที่ทำงานอยู่ ดูรหัสการทำงาน ภาคผนวก ค ตารางที่ ค.5 หน้าที่ 54

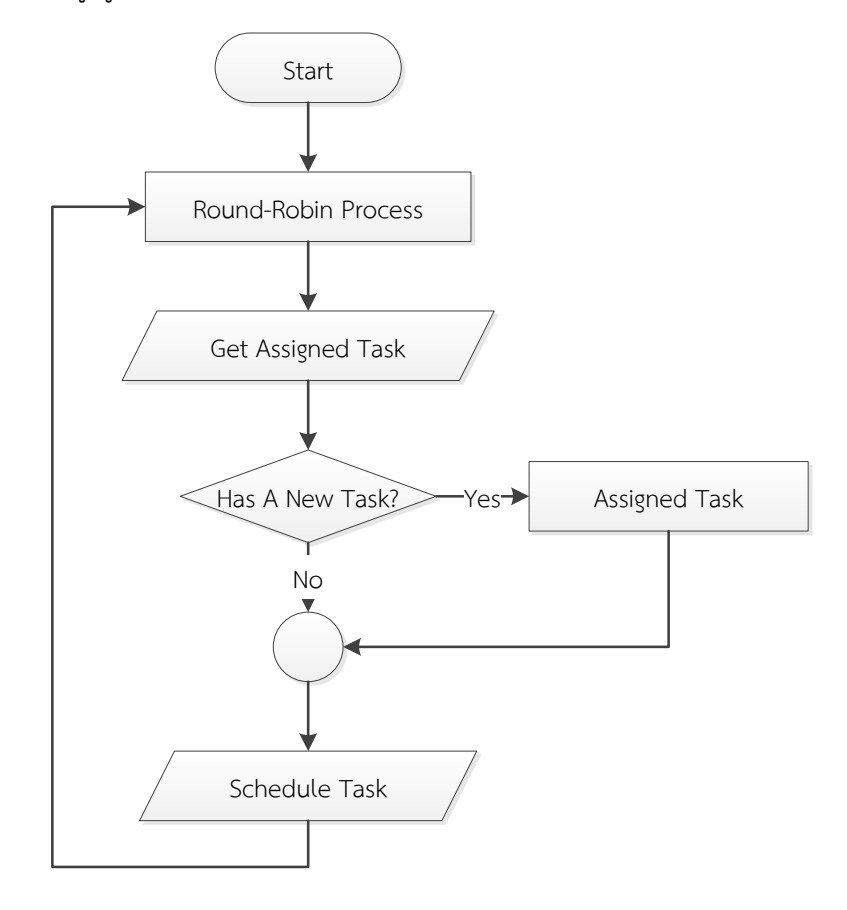

ภาพที่ 3.10 ขั้นตอนการทำงานของ Daemon Task

์ ขั้นตอนการทำงานของ Daemon Task แสดงดังภาพที่ 3.10 โดยเริ่มจาก กระบวนการทำ Round-Robin เพื่อสลับงานที่มีระดับความสำคัญเท่ากันมาแบ่งทำงาน จากนั้นทำ การตรวจสอบว่ามีสัญญาณส่วนงานใหม่เกิดขึ้นหรือไม่ ถ้ามีส่วนงานใหม่จะเข้าสู่กระบวนการเพิ่มส่วน งานก่อนแล้วจึงเปลี่ยนส่วนงานเป็นส่วนงานถัดไป สามารถดูรายละเอียดของรหัสข้อมูลเพิ่มเติมได้ที่ ภาคผนวก ค

# **บทที่ 4 การทดลองและผลการทดลอง**

## **4.1 เครื่องมือที่ใช้**

การทดลองนี้ทำการทดลองบนโปรแกรมจำลองหน่วยประมวลผล S2 ซึ่งใช้เครื่อง คอมพิวเตอร์ส่วนบุคคลที่มีหน่วยประมวลผลกลาง Interl Core i5-2410M CPU 2.3GHz หน่วยความจำ 4GB ระบบปฏิบัติการ Windows 7 Professional 64bits

### **4.2 วิธีการทดลอง**

ทดสอบการจัดตารางงานโดยเปรียบเวลาที่ใช้ในการทำงานบนหน่วยประมวลผลชนิดแกน เดียวและการทำงานบนหน่วยประมวลผลชนิดสองแกนจากชุดทดลอง 5 ชุด โดยแต่ละชุดมีส่วนงาน จ านวน 10 ส่วนงาน ดังภาพที่ 4.1แสดงวิธีการทดลอง

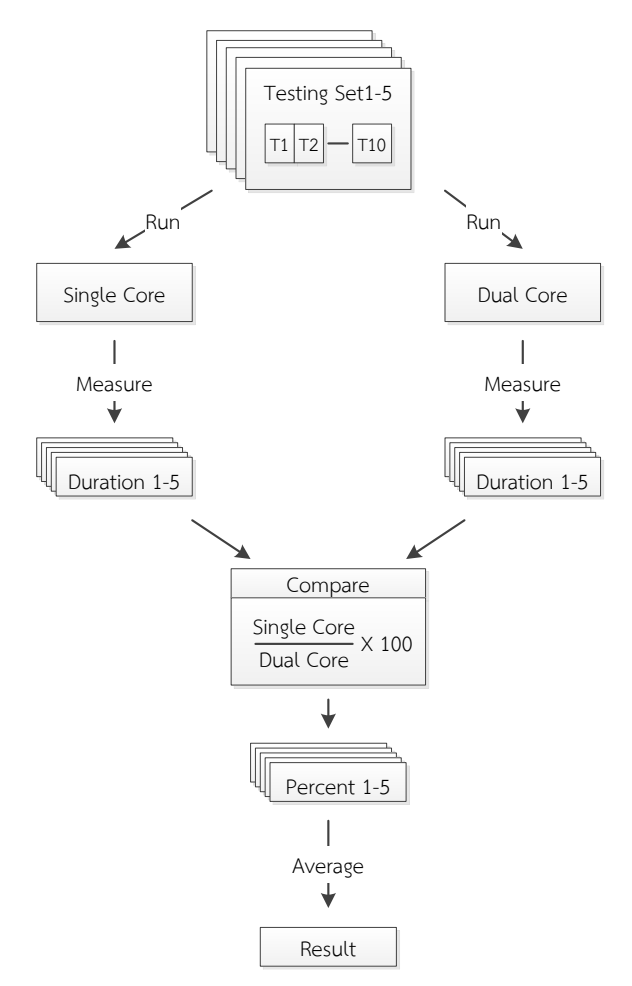

ภาพที่ 4.1 วิธีการทดลอง

โดยแต่ละส่วนงานให้ทำการบวกนับเลขในจำนวนที่แตกต่างกัน เพื่อจำลองเวลาทำงานของ แต่ละส่วนงานไม่เท่ากันและให้เริ่มการทำงานของแต่ละส่วนงานไม่พร้อมกัน เพื่อจำลองสถานการณ์ การทำงานเป็นจำนวน 5 เหตุการณ์

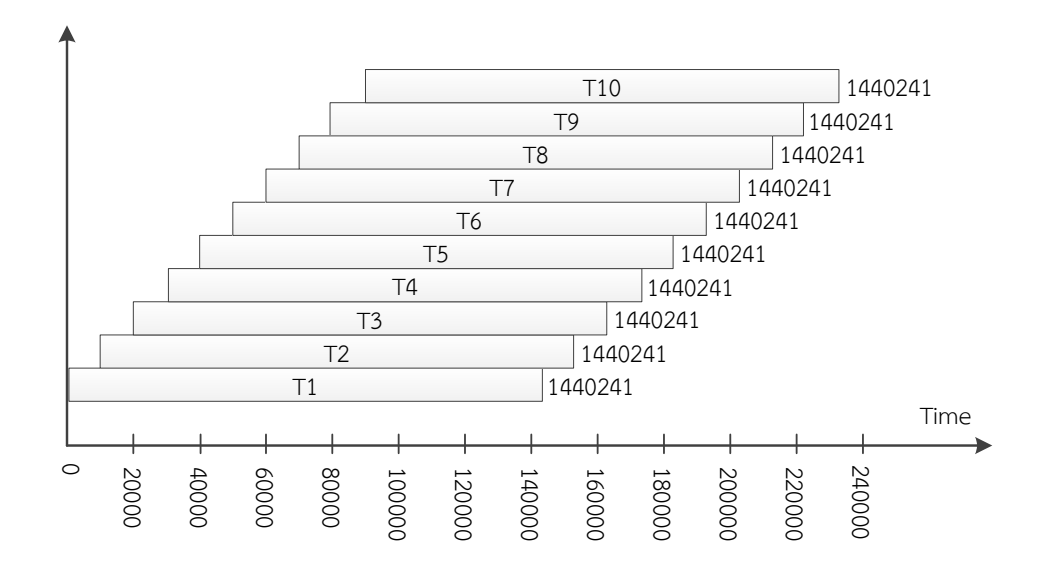

ภาพที่ 4.2 ตัวอย่างชุดทดลองที่ 1

ิจากภาพที่ 4.2 ตัวอย่างชุดทดลองที่ 1 แสดงระยะเวลาทำงานและการเริ่มทำงานของแต่ละ ้ส่วนงาน จำนวนตัวเลขคือจำนวนสัญญาณนาฬิกาของระบบ แต่ละส่วนงานจะเกิดห่างกันที่ 10000 และด้านความยาวคือระยะเวลาการทำงานของแต่ละส่วนงาน สามารถดูรายละเอียดได้จากตารางที่ 4.1 รายละเอียดตัวอย่างชุดทดลองที่ 1 โดยชุดทดลองทั้งหมดแสดงไว้ในภาคผนวก ก

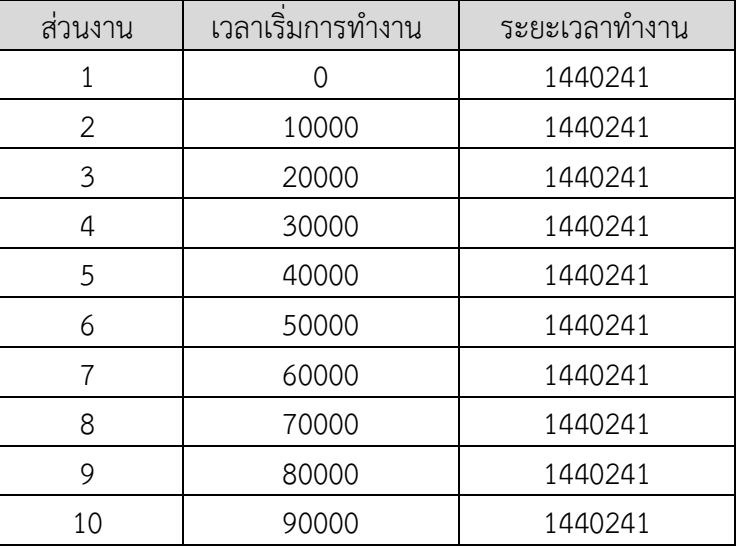

ตารางที่ 4.1 ตัวอย่างชุดทดลองที่ 1

#### **4.3 ผลการทดลอง**

้ ผลการทดสอบเป็นเลขจำนวนสัญญาณนาฬิกาที่ใช้ไปของแต่ละส่วนงาน โดยมีเวลาเริ่มส่วน งาน เวลาจบการทำงานและระยะเวลาทำงานของส่วนงานในชุดทดลอง แต่ละชุดทดลองจะทำการ ทดลองบนหน่วยประมวลผลแกนเดียวและหน่วยประมวลผลสองแกน

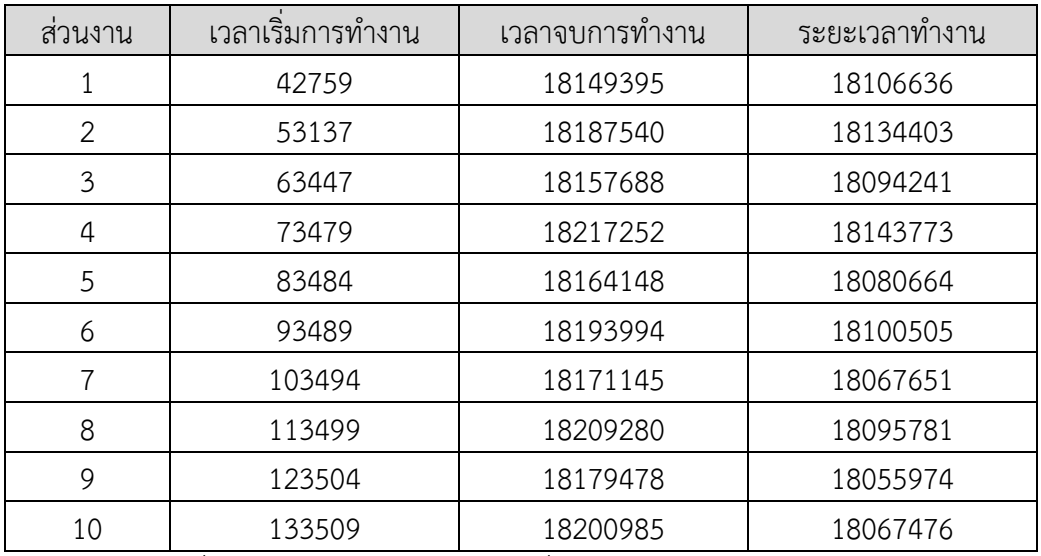

ตารางที่ 4.2 ผลการทดลองชุดทดลองที่ 1 บนหน่วยประมวลผลแกนเดียว

จากตารางที่ 4.2 ผลการทดลองชุดทดลองที่ 1 บนหน่วยประมวลผลแกนเดียว แสดงให้เห็น ้ว่าส่วนงานที่ 1 เริ่มทำงานเป็นส่วนงานแรกที่ 42759 และส่วนงานที่ 4 จบการทำงานเป็นลำดับ ี สุดท้ายที่ 18217252 ส่วนงานที่ 9 ใช้ระยะเวลาทำงานน้อยที่สุดที่ 18055974 และส่วนงานที่ 4 ใช้ ระยะเวลาทำงานมากที่สุดที่ 18143773 โดยชุดการทดลองที่ 1 ทำงานบนหน่วยประมวลผลแกน เดียวได้ใช้ระยะเวลาท างานไปทั้งหมด 18174493

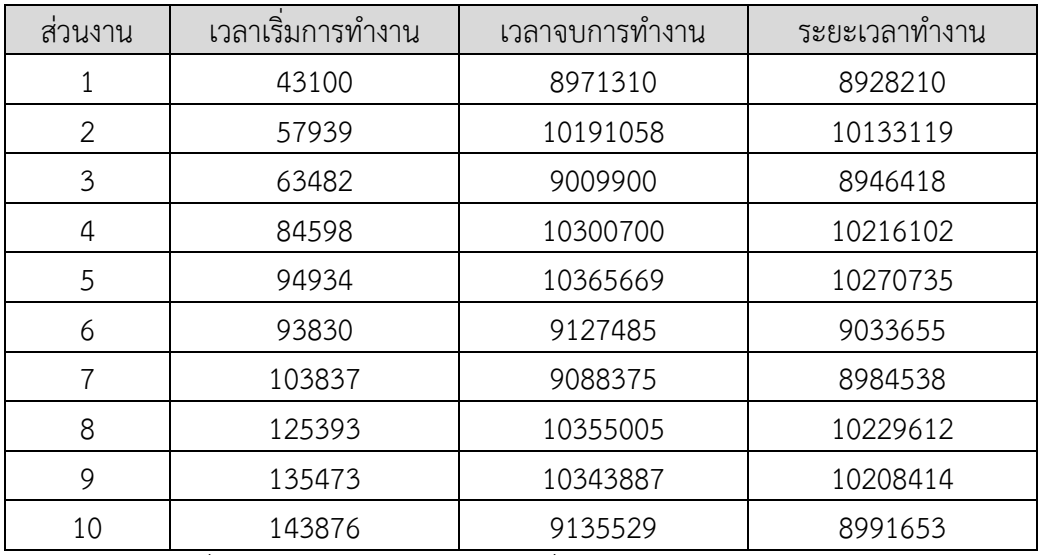

ตารางที่ 4.3 ผลการทดลองชุดทดลองที่ 1 บนหน่วยประมวลผลสองแกน

จากตารางที่ 4.3 ผลการทดลองชุดทดลองที่ 1 บนหน่วยประมวลผลสองแกน แสดงให้เห็นว่า ี่ ส่วนงานที่ 1 เริ่มทำงานเป็นส่วนงานแรกที่ 43100 และส่วนงานที่ 5 จบการทำงานเป็นลำดับสุดท้าย ที่ 10365669 ส่วนงานที่ 1 ใช้ระยะเวลาทำงานน้อยที่สุดที่ 8928210 และส่วนงานที่ 5 ใช้ระยะเวลา ท างานมากที่สุดที่ 10270735 โดยชุดการทดลองที่ 1 ท างานบนหน่วยประมวลผลสองแกนได้ใช้ ระยะเวลาทำงานไปทั้งหมด 10322569 ผลการทดลองทั้งหมดแสดงในภาคผนวก ข

ทำการเปรียบเทียบผลระยะเวลาการทำงานบนหน่วยประมวลผลแกนเดียวต่อการทำงานบน ี สองแกน ดังตารางที่ 4.4 แสดงให้ให้เห็นว่าชุดทดลองที่ 1 ให้ผลเปรียบเทียบระยะเวลาการทำงาน ี่ที่มากที่สุดที่ 176.07 และชุดทดลองที่ 3 ให้ผลเปรียบเทียบระยะเวลาการทำงานที่น้อยที่สุดที่ 163.00

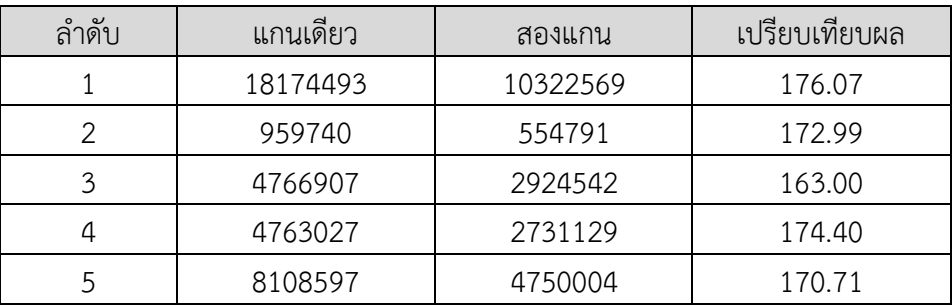

ิตารางที่ 4.4 เปรียบเทียบการทำงานบนหน่วยประมวลผลแกนเดียวและสองแกน

นำผลการทดลองที่ได้มาทำการเปรียบเทียบโดยกราฟ ดังภาพที่ 4.3 กราฟแท่งเปรียบเทียบ เวลาในการทำงาน

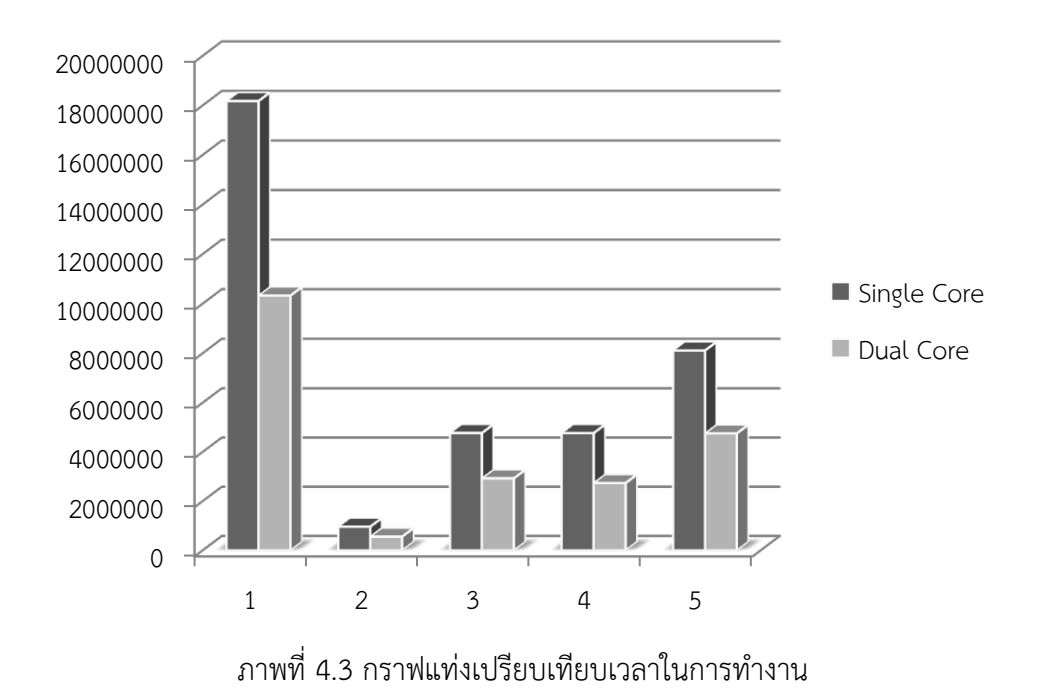

นำผลการเปรียบเทียบการทำงานของหน่วยประมวลผลแกนเดียวและสองแกนของทั้ง 5 ชุด มาเฉลี่ยกัน ค่าที่ได้เป็นประสิทธิภาพของการทำงานของหน่วยประมวลสองแกนเปรียบเทียบกับหน่วย ประมวลผลแกนเดียวมีค่าเพิ่มขึ้นเป็น 171 เปอร์เซ็นต์

# **บทที่ 5 สรุปผลวิจัยและข้อเสนอแนะ**

#### **5.1 สรุปผลวิจัย**

งานวิจัยนี้นำเสนอวิธีการจัดตารางงานที่สามารถทำงานบนหน่วยประมวลผลหลายแกน เพื่อให้ระบบปฏิบัติการแบบเวลาจริงใช้งานทรัพยากรของหน่วยประมวลผลที่มีจำนวนแกนที่เพิ่มขึ้น ้อย่างคุ้มค่า โดยมีแนวคิดให้มีการกระจายงานให้ทั่วถึง ใช้การจัดตารางงานแบบการปรับดุลจำนวน ส่วนงานระหว่างแกนหน่วยประมวลผล เพื่อลดความซับซ้อนและเพิ่มเสถียรภาพให้กับระบบ ได้ ออกแบบให้ตัวจัดตารางงานเป็นส่วนงานหนึ่งให้ชื่อว่า Schedule Task ท างานบนแกนหน่วย ี ประมวลผลหลักและให้ส่วนงานที่ชื่อ Daemon Task รับคำสั่งจากตัวจัดตารางงานและทำงานบน แกนหน่วยประมวลผลอื่นๆ

การพัฒนาได้นำต้นแบบจากระบบปฏิบัติการ Micrium µCOS-III มาทำการพัฒนาให้ ี สามารถทำงานบนหน่วยประมวลผล S2 ซึ่งเป็นหน่วยประมวลผลสองแกน โดยทำการย้าย ระบบปฏิบัติการ Micrium µCOS-III ที่มีรหัสข้อมูลอยู่ในรูปภาษา C ภาษา Assembly และยังไม่ สนับสนุนการทำงานบนหน่วยประมวลผลหลายแกน ให้อยู่ในรูปภาษา Rz พัฒนาให้สามารถทำงาน บนหน่วยประมวลผล S2 หรือหน่วยประมวลผลสองแกนและพัฒนาส่วนการจัดการทรัพยากรระหว่าง แกนหน่วยประมวลผล โดยมีอุปสรรค์การพัฒนาที่เครื่องมือในการแปลโปรแกรมจากภาษา Rz เป็น ภาษา Assembly ที่ยังขาดตัวโปรแกรมตรวจแก้จุดบกพร่องจึงต้องทำการพัฒนาอย่างระมัดระวังและ แบ่งการพัฒนาเป็นทีละส่วน

การทดลองได้ท าการทดลองบนชุดทดลอง 5 ชุด โดยแต่ละชุดทดลองมีส่วนงาน 10 งาน ให้ ี่ ส่วนงานมีเวลาเริ่มการทำงานและระยะเวลาการทำงานที่แตกต่างกัน ทำการวัดระยะเวลาการทำงาน ของแต่ละชุดทดลองที่ทำงานบนหน่วยประมวลผลแกนเดียวและหน่วยประมวลผลสองแกน แล้วทำ การเปรียบเทียบเวลาการทำงานที่ได<u>้</u>

เมื่อนำผลการเปรียบเทียบเวลาการทำงานบนหน่วยประมวลผลแกนเดียวและหน่วย ประมวลผลหลายแกนของชุดทดลองทั้งหมดมาเฉลี่ยกัน ผลคือระบบมีประสิทธิภาพเพิ่มขึ้น 171 เปอร์เซ็นต์ ซึ่งค่าที่ได้ยังห่างจากค่าในอุดมคติที่ 200 เปอร์เซ็นต์ เพราะยังมีการใช้เวลาในกระบวนการ จัดตารางงานและการสลับเปลี่ยนส่วนงาน

## **5.2 ข้อเสนอแนะ**

ึการพัฒนาต่อไปควรทดลองกับหน่วยประมวลผลที่มีจำนวนแกนมากขึ้น ลดเวลาใน ึกระบวนการจัดตารางงานและพัฒนาส่วนสนับสนุนอื่น ๆ เช่นส่วนการจัดการเวลา การรอการทำงาน แบบนับเวลาและส่วนการทำงานร่วมกับสัญญาณขัดจังหวะอื่น ๆ

### **รายการอ้างอิง**

- [1] D. Geer. Industry Trends: Chip Makers Turn to Multicore Processors. IEEE Computer Society (2005) : 11-13.
- [2] Jean J. Labrosse. µC/OS-III TM The Real-Time Kernel User's Manual. Micrium Press, 2010.
- [3] Prabhas Chongstitvatana. S2: A Hypothetical 32-bit Processor Version 3 [Online]. 2013. Avialable from : http://www.cp.eng.chula.ac.th/faculty/pjw/project/s2/ s23.htm [2013,April,28]
- [4] Robert I. Davis and Alan Burns. A Survey of Hard Real-Time Scheduling for Multiprocessor System. ACM Computing Surveys (2011)
- [5] John Carpenter, Shelby Funk, Philip Holman, Anand Srinivasan, James Anderson and Sanjoy Baruah. A Categorization of Multiprocessor Scheduling Problems and Algorithms. In Handbook on Scheduling Algorithms, Methods, and Models. Boca : Chapman Hall/CRC, 2004.
- [6] Atsushi Hasegawa. Renesas' Multi-Core Technology [Online]. 2013. Avialable from : http://www.renesas.com/products/mpumcu/multi\_core/child/multicore.jsp [2013,April,28]
- [7] Qing Li and Caroline Yao. Real-Time Concepts for Embedded Systems. CMP Books, 2003.
- [8] James Mistry, Matthew Naylor and Jim Woodcock. Adapting FreeRTOS for Multicore: an Experience Report. John Wiley & Sons, Ltd : 2010.
- [9] Nicolas Navet, Aurélien Monot, Bernard Bavouxy and Françoise Simonot-Lion. Multi-Source and Multicore Automotive ECUs - OS Protection Mechanisms and Scheduling. In ISIE 2010, pp. 3734-3741. 4-7 July 2010. Italy, 2010.
- [10] Hiroyuki Tomiyama, Shinya Honda and Hiroaki Takada. Real-Time Operating Systems for Multicore Embedded Systems. In ISOCC 2008, pp. I-62 – I-67. 24- 25 November 2008. Korea, 2008
- [11] Diana Bautista, Julio Sahuquillo, Houcine Hassan, Salvador Petit and Jos´e Duato. A Simple Power-Aware Scheduling for Multicore Systems when Running Real-Time Applications. In IPDPS 2008, pp. 1-7. 14-18 April 2008. USA, 2008

**ภาคผนวก**

#### **ภาคผนวก ก**

# **ชุดส่วนงานส าหรับทดลอง**

รายละเอียดของชุดทดลองที่ไว้สำหรับทำการทดลองแบ่งเป็น 5 ตารางโดยมีรายละเอียด เกี่ยวกับเวลาเริ่มการทำงานและระยะเวลาทำงานของส่วนงานทั้งหมดในชุดทำงาน

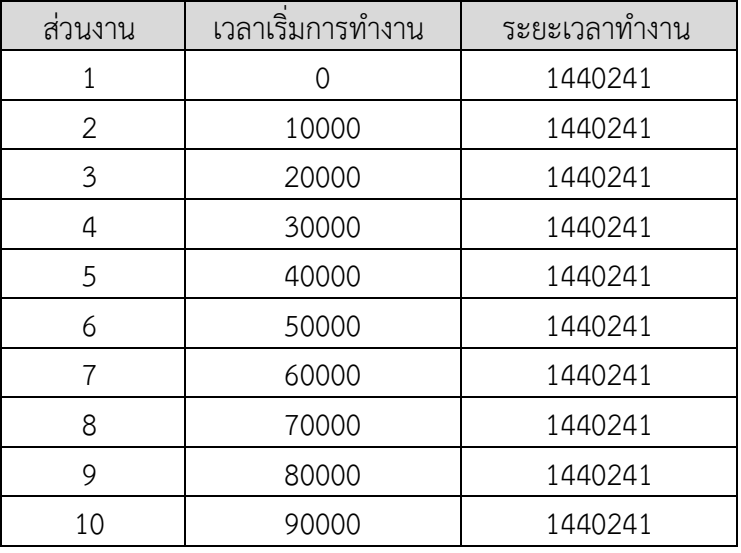

ตารางที่ ก.1 ตัวอย่างชุดทดลองที่ 1

ตารางที่ ก.2 ตัวอย่างชุดทดลองที่ 2

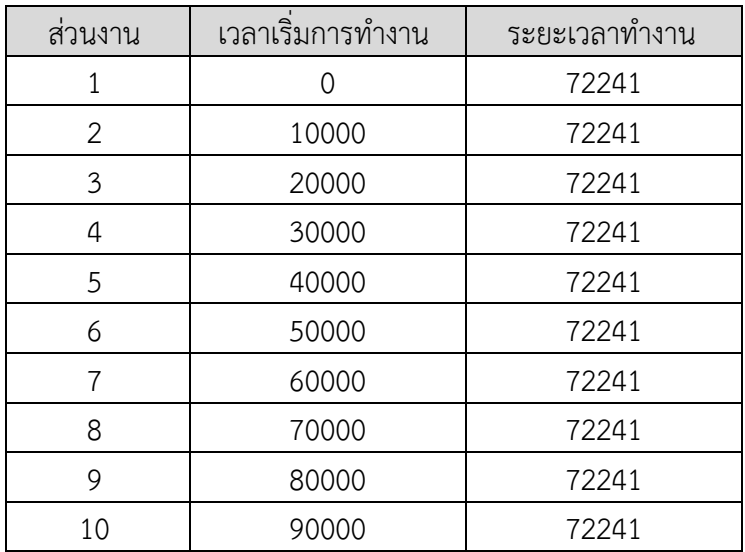

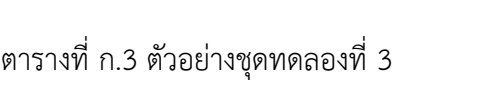

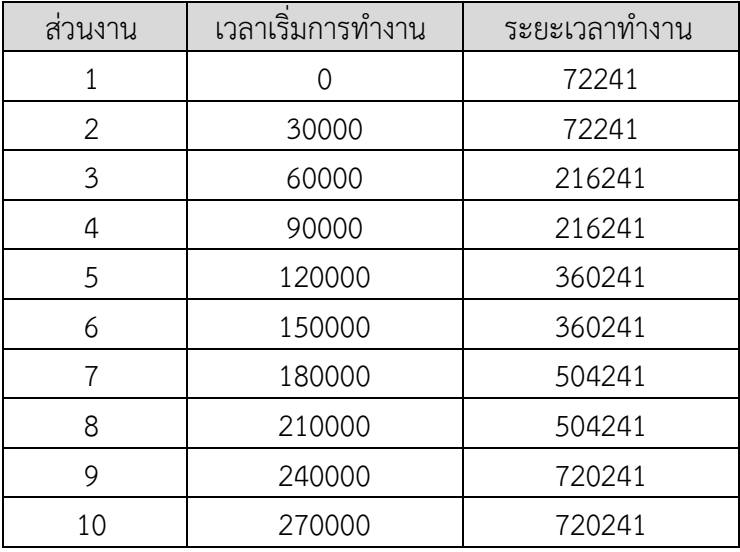

ตารางที่ ก.4 ตัวอย่างชุดทดลองที่ 4

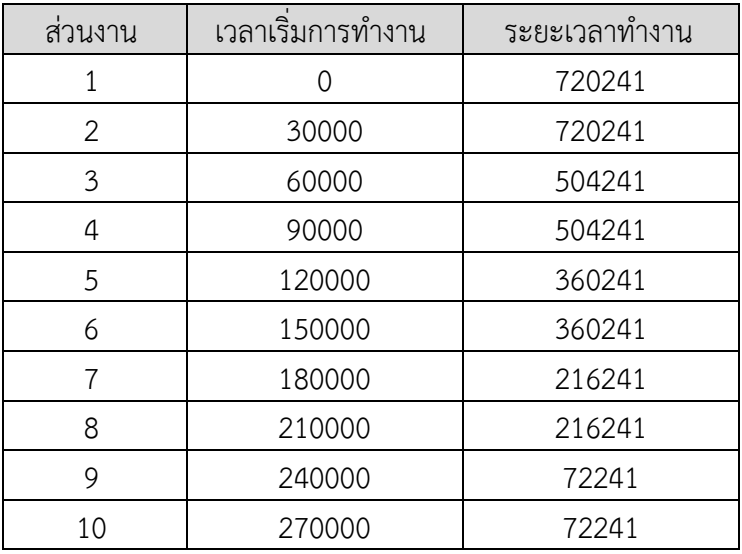

ตารางที่ ก.5 ตัวอย่างชุดทดลองที่ 5

| ้ส่วนงาน      | เวลาเริ่มการทำงาน | ระยะเวลาทำงาน |
|---------------|-------------------|---------------|
| 1             | Ω                 | 72241         |
| $\mathcal{P}$ | 30000             | 1224241       |
| 3             | 50000             | 648241        |
| 4             | 60000             | 432241        |
| 5             | 90000             | 216241        |
| 6             | 110000            | 792241        |
|               | 120000            | 144241        |
| 8             | 160000            | 1440241       |
| 9             | 190000            | 864241        |
| 10            | 200000            | 576241        |

#### **ภาคผนวก ข**

## **ผลการทดลองของชุดส่วนงาน**

รายละเอียดของผลการทดลองของชุดส่วนงานแบ่งเป็น 10 ตารางโดยมีรายละเอียดเกี่ยวกับ ี เวลาเริ่มการทำงาน เวลาจบการทำงานและระยะเวลาการทำงานของส่วนงานทั้งหมดในชุดทำงาน

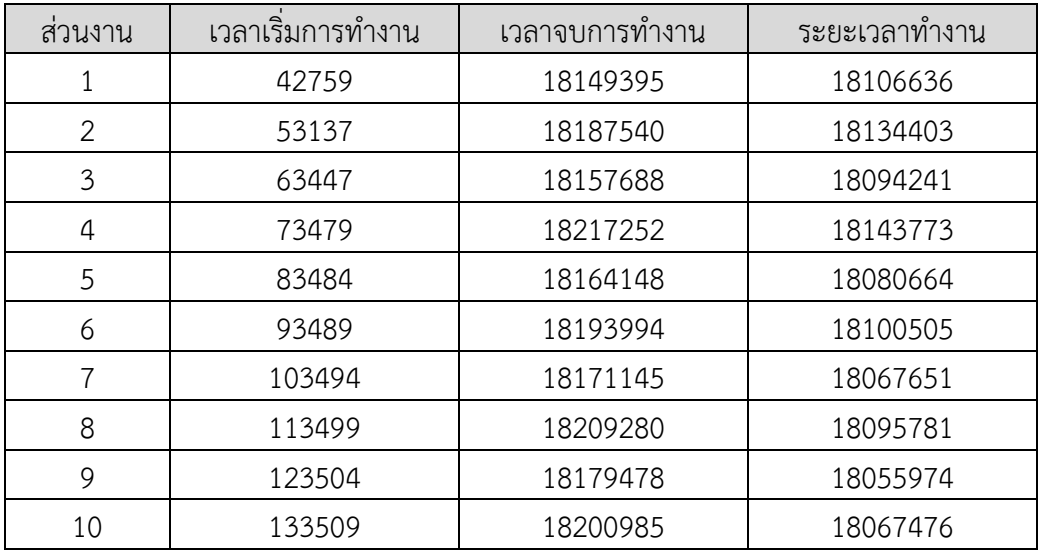

ตารางที่ ข.1 ผลการทดลองชุดทดลองที่ 1 บนหน่วยประมวลผลแกนเดียว

ตารางที่ ข.2 ผลการทดลองชุดทดลองที่ 1 บนหน่วยประมวลผลสองแกน

| ส่วนงาน        | เวลาเริ่มการทำงาน | เวลาจบการทำงาน | ระยะเวลาทำงาน |
|----------------|-------------------|----------------|---------------|
| 1              | 43100             | 8971310        | 8928210       |
| $\overline{2}$ | 57939             | 10191058       | 10133119      |
| 3              | 63482             | 9009900        | 8946418       |
| 4              | 84598             | 10300700       | 10216102      |
| 5              | 94934             | 10365669       | 10270735      |
| 6              | 93830             | 9127485        | 9033655       |
| 7              | 103837            | 9088375        | 8984538       |
| 8              | 125393            | 10355005       | 10229612      |
| 9              | 135473            | 10343887       | 10208414      |
| 10             | 143876            | 9135529        | 8991653       |

| ส่วนงาน | เวลาเริ่มการทำงาน | เวลาจบการทำงาน | ระยะเวลาทำงาน |
|---------|-------------------|----------------|---------------|
| 1       | 42759             | 943806         | 901047        |
| 2       | 53137             | 974681         | 921544        |
| 3       | 63447             | 949419         | 885972        |
| 4       | 73479             | 1002499        | 929020        |
| 5       | 83484             | 955601         | 872117        |
| 6       | 93489             | 982199         | 888710        |
| 7       | 103494            | 963119         | 859625        |
| 8       | 113499            | 995330         | 881831        |
| 9       | 123504            | 968764         | 845260        |
| 10      | 133509            | 987844         | 854335        |

ตารางที่ ข.3 ผลการทดลองชุดทดลองที่ 2 บนหน่วยประมวลผลแกนเดียว

# ตารางที่ ข.4 ผลการทดลองชุดทดลองที่ 2 บนหน่วยประมวลผลสองแกน

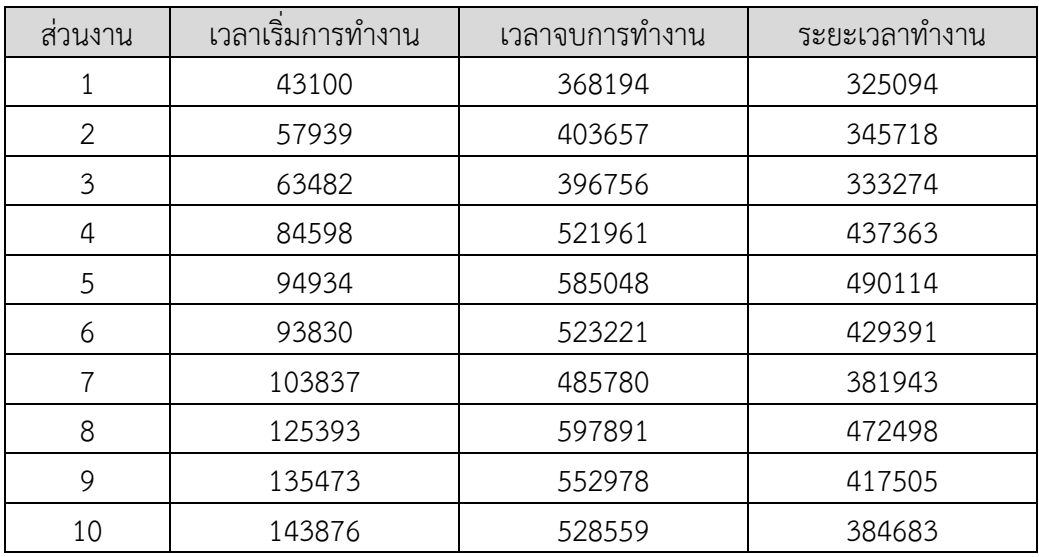

| สวนงาน         | เวลาเริ่มการทำงาน | เวลาจบการท้างาน | ระยะเวลาทำงาน |
|----------------|-------------------|-----------------|---------------|
| 1              | 42759             | 443962          | 401203        |
| 2              | 73138             | 704450          | 631312        |
| 3              | 103485            | 2245873         | 2142388       |
| 4              | 133525            | 2273455         | 2139930       |
| 5              | 163533            | 3384238         | 3220705       |
| 6              | 193538            | 3493654         | 3300116       |
| $\overline{7}$ | 223551            | 4256724         | 4033173       |
| 8              | 253559            | 4224169         | 3970610       |
| 9              | 283564            | 4809666         | 4526102       |
| 10             | 313572            | 4784630         | 4471058       |

ตารางที่ ข.5 ผลการทดลองชุดทดลองที่ 3 บนหน่วยประมวลผลแกนเดียว

# ตารางที่ ข.6 ผลการทดลองชุดทดลองที่ 3 บนหน่วยประมวลผลสองแกน

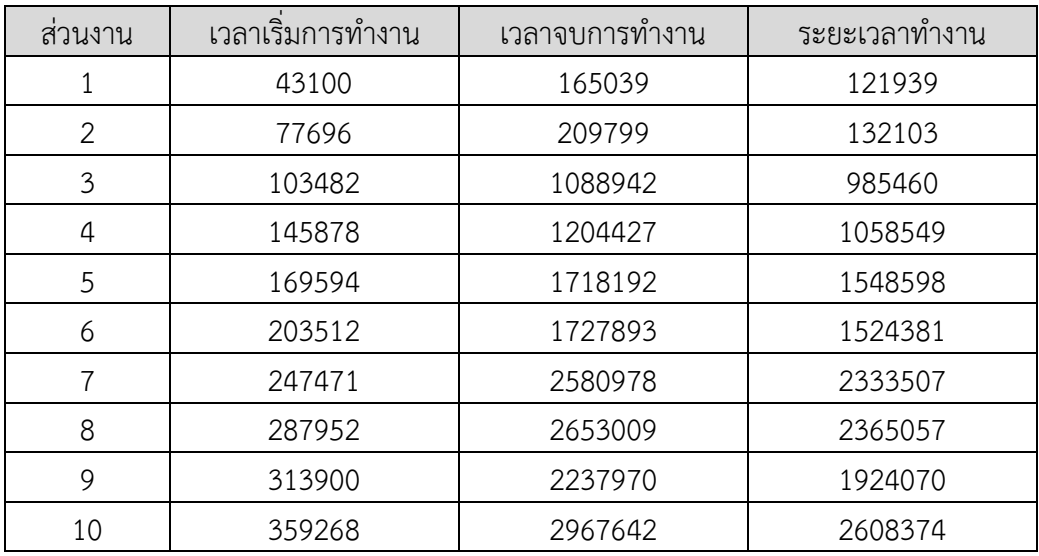

| สวนงาน | เวลาเริ่มการทำงาน | เวลาจบการทำงาน | ระยะเวลาทำงาน |
|--------|-------------------|----------------|---------------|
| 1      | 42759             | 4779847        | 4737088       |
| 2      | 73138             | 4805786        | 4732648       |
| 3      | 103485            | 4338668        | 4235183       |
| 4      | 133525            | 4329566        | 4196041       |
| 5      | 163533            | 3664151        | 3500618       |
| 6      | 193538            | 3610276        | 3416738       |
| 7      | 223551            | 2595870        | 2372319       |
| 8      | 253559            | 2604341        | 2350782       |
| 9      | 283564            | 1264612        | 981048        |
| 10     | 313572            | 1272159        | 958587        |

ตารางที่ ข.7 ผลการทดลองชุดทดลองที่ 4 บนหน่วยประมวลผลแกนเดียว

# ตารางที่ ข.8 ผลการทดลองชุดทดลองที่ 4 บนหน่วยประมวลผลสองแกน

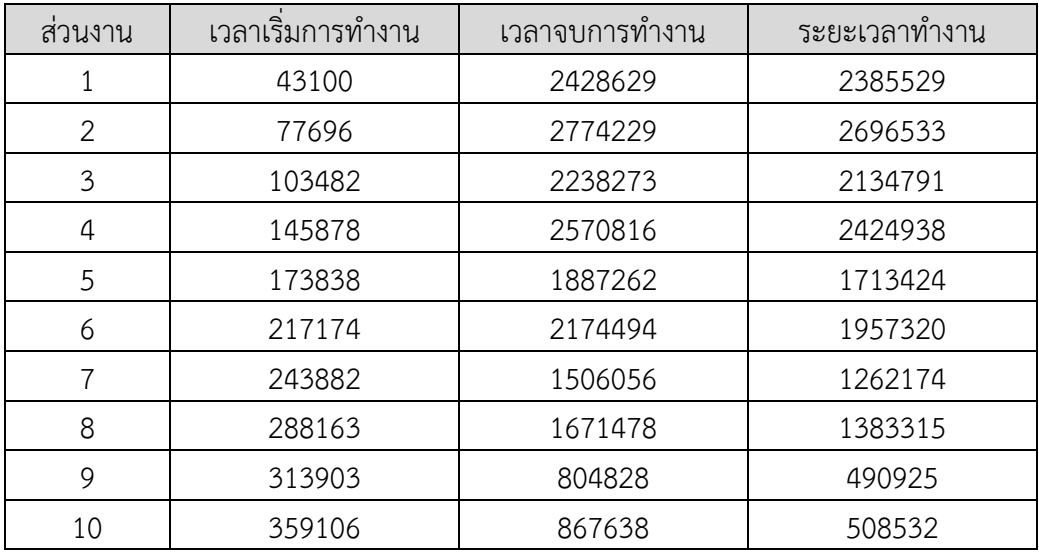

| สวนงาน | เวลาเริ่มการทำงาน | เวลาจบการท้างาน | ระยะเวลาทำงาน |
|--------|-------------------|-----------------|---------------|
| 1      | 42759             | 514071          | 471312        |
| 2      | 53137             | 7805242         | 7752105       |
| 3      | 83478             | 5985882         | 5902404       |
| 4      | 113518            | 4317439         | 4203921       |
| 5      | 133165            | 2525483         | 2392318       |
| 6      | 163536            | 6910609         | 6747073       |
| 7      | 193541            | 1805021         | 1611480       |
| 8      | 213182            | 8151356         | 7938174       |
| 9      | 223518            | 6987577         | 6764059       |
| 10     | 253555            | 5488694         | 5235139       |

ตารางที่ ข.9 ผลการทดลองชุดทดลองที่ 5 บนหน่วยประมวลผลแกนเดียว

ตารางที่ ข.10 ผลการทดลองชุดทดลองที่ 5 บนหน่วยประมวลผลสองแกน

| สวนงาน         | เวลาเริ่มการทำงาน | เวลาจบการท้างาน | ระยะเวลาทำงาน |
|----------------|-------------------|-----------------|---------------|
|                | 43100             | 208272          | 165172        |
| 2              | 57939             | 4411000         | 4353061       |
| 3              | 83483             | 3355679         | 3272196       |
| 4              | 115037            | 2245749         | 2130712       |
| 5              | 125377            | 1315931         | 1190554       |
| 6              | 153833            | 3899750         | 3745917       |
| $\overline{7}$ | 183874            | 1055610         | 871736        |
| 8              | 216710            | 4793104         | 4576394       |
| 9              | 292294            | 3974156         | 3681862       |
| 10             | 243524            | 3268161         | 3024637       |

#### **ภาคผนวก ค**

## **ตัวอย่างชุดรหัสข้อมูล**

รายละเอียดของชุดรหัสข้อมูลที่ใช้ในงานวิจัย อยู่ในรูปภาษา Rz และรูปภาษา Assembly

ิตารางที่ ค.1 ตัวอย่างชุดรหัสข้อมูลส่วนการจัดการระดับความสำคัญ

```
OS_PrioInsert(p_tcb, p_prio_tbl) 
 prio = 0
bit = 0prio tmp = 0
prio = p_tcb[OS_TCB_Prio]
bit = 1 << prio
prio tmp = p prio tbl[0]
   \bar{m} asm(\bar{m} \circ \bar{r} + 4 \cdot r4 \cdot r5 \cdot \bar{r})p prio tb1[0] = bitOS_PrioRemove(p_tcb, p_prio_tbl) 
    prio \begin{array}{ccc} - & - & 0 \\ - & 0 \\ 0 & - & 0 \end{array}bit = 0prio tmp = 0
prio = p tcb[OS_TCB_Prio]
bit = 1 << prio
   bit = 1 << prio -<br>prio_tmp = p_prio_tbl[0]
    asm(\bar{x}x 0r r4 r4 + 65535\bar{r})asm("and r4 r4 r5")
    p prio tb1[0] = bitCPU_CntLeadZeros(p_tbl) 
   \begin{array}{ccc} \text{prio_tbl} & = \text{p_tbl} \\ \text{i} & = 0 \end{array}i = 0prio tbl = p tbl > i
   \text{prio\_tbl\_tmp} = 0asm(\bar{m}and \bar{r}4 r2 \#1")while (prio tbl tmp == 0)i = i + 1 if (i >= DEF_INT_CPU_NBR_BITS) 
             return 0
        prio_tbl = p_tbl \gg iasm(\frac{1}{2}and r4 r2 #1")
     return i
OS_PrioGetHighest(p_tcb, p_tbl) 
    prio = CPU_CntLeadZeros(*p_tbl 
     return prio
```
ิตารางที่ ค.2 ตัวอย่างชุดรหัสข้อมูลส่วนการจัดการรายการสถานะรอเรียกทำงาน

```
OS_RdyListMoveHeadToTail(p_rdy_list) 
      if (p_rdy_list[OS_Rdy_NbrEntries] == 2 ) // SWAP the TCBs
         \begin{aligned} p\_tcb1 &= p\_rdy\_list[OS\_Rdy\_HeadPtr] \\ p\_tcb2 &= p\_rdy\_list[OS\_Rdy\_TailPtr] \end{aligned}= p_{rt} [OS_Rdy_TailPtr]<br>= p_{rt} = 0p_tcb1[OS_TCB_PrevPtr]
          p_tcb1[OS_TCB_NextPtr]
          p\text{-}tcb2[OS\text{-}TCB\text{-}PrevPtr] = 0
```
 $p_tcb2[OS_TCB_NextPtr] = p_tcb1$  p\_rdy\_list[OS\_Rdy\_HeadPtr] = p\_tcb2 p\_rdy\_list[OS\_Rdy\_TailPtr] = p\_tcb1 else // Move only if there are more than 2 OS TCBs in the list  $\begin{array}{rl} \texttt{if (p_rdy\_list[OS_Rdy\_NbrEntries]} > 2 \texttt{)}\\ & = \texttt{p_rdy} \\ \texttt{p_tcb2} & = \texttt{p_rdy} \end{array}$ p\_tcb1 = p\_rdy\_list[OS\_Rdy\_HeadPtr] p\_tcb2 = p\_rdy\_list[OS\_Rdy\_TailPtr] p\_tcb3 = p\_tcb1[OS\_TCB\_NextPtr]  $p$  tcb3[OS TCB PrevPtr] = 0  $p_{\text{tcb1}}[OS_TCB_NextPtr] = 0$ <br>  $p_{\text{tcb1}}[OS_TCB_PrevPtr] = p_{\text{tcb2}}$ <br>  $p_{\text{tcb2}}[OS_TCT_S] = p_{\text{tcb2}}$  $p$  tcb1 [OS\_TCB\_PrevPtr] p\_tcb2[OS\_TCB\_NextPtr] = p\_tcb1 p\_rdy\_list[OS\_Rdy\_HeadPtr] = p\_tcb3  $p_rdy$ [list[OS\_Rdy\_TailPtr] =  $p_rcb1$ OS\_RdyListInsert(p\_tcb, p\_rdy\_list, os\_prio\_cur) if (p tcb[OS\_TCB\_Prio] == os prio cur)  $i\bar{f}$  (  $p_r\bar{dy}$  list [OS\_Rdy\_NbrEntries] == 0 )  $p_{rdy}$ <sup>-1</sup>ist[OS\_Rdy\_NbrEntries] = 1  $p$  tcb[OS TCB NextPtr] = 0 p\_tcb[OS\_TCB\_PrevPtr] = 0 p rdy list[OS Rdy HeadPtr] =  $\&p$  tcb[0] p rdy list[OS Rdy TailPtr] =  $\&p$  tcb[0] else p\_rdy\_list[OS\_Rdy\_NbrEntries]= p\_rdy\_list[OS\_Rdy\_NbrEntries]+1 p\_tcb[OS\_TCB\_NextPtr] = 0  $p_{\text{tcb2}} = p_{\text{rdy} \text{list}}$  = p\_rdy\_list[OS\_Rdy\_TailPtr]<br> $p_{\text{tcb}}$ [OS\_TCB\_PrevPtr] =  $\delta p_{\text{tcb2}}$ [0] p tcb[OS\_TCB\_PrevPtr] =  $\&p \text{ tcb2}[0]$ p tcb2[OS\_TCB\_NextPtr] =  $\&p \text{ tcb}[0]$  $p_{xdy}$ list $[OS_Rdy_TailPtr]$  =  $\&p_{tcb}[0]$  else if (p\_rdy\_list[OS\_Rdy\_NbrEntries] == 0) p\_rdy\_list[OS\_Rdy\_NbrEntries] = 1  $p_{\text{tcb}}$ [OS TCB NextPtr] = 0  $p_{\text{tcb}}$ [OS TCB PrevPtr] = 0  $p_rdy_l = \sqrt{p_rdy_l}H\{log Pr\}$  = &p tcb[0]  $p_rdy_list[OS_Rdy_railPtr] = sp_rcb[0]$  else p\_rdy\_list[OS\_Rdy\_NbrEntries] = p\_rdy\_list[OS\_Rdy\_NbrEntries]+1 p\_tcb[OS\_TCB\_NextPtr] = p\_rdy\_list[OS\_Rdy\_HeadPtr]  $p_{\text{tcb}}$ [OS TCB PrevPtr] = 0  $p\text{-}tcb2$  = p\_rdy\_list[OS\_Rdy\_HeadPtr]  $p_tcb2[OS_TCB_PrevPtr] = \&p_tcb[0]$  $p_rdy_l$ ist $[OS_Rdy_l$ HeadPtr] =  $ap_l$ tcb $[0]$ OS\_RdyListRemove(p\_tcb, p\_rdy\_list)  $p_tcb1$  =  $p_tcb[OS_TCB_PrevPtr]$  $p_{\text{tcb2}}$  = p\_tcb[OS\_TCB\_NextPtr] if  $(p_tcb1 == 0)$  $i\overline{f}$  (p tcb2 == 0) p\_rdy\_list[OS\_Rdy\_NbrEntries] = 0  $p_{\text{rdy}}$ list $[OS_Rdy_H]$ HeadPtr] = 0  $p_{\text{rdy}}$  list  $[OS_R]$   $R_{\text{dy}}$   $T_{\text{ailPtr}}$  = 0 core = p\_tcb[OS\_TCB\_CoreRunning]  $p\_prio\_tb1 = 0$  $SPrioTb1[core]$  OS\_PrioRemove(p\_tcb, p\_prio\_tbl) else p\_rdy\_list[OS\_Rdy\_NbrEntries] = p\_rdy\_list[OS\_Rdy\_NbrEntries]-1  $p_tcb2[OS_TCB_PrevPtr] = 0$  p\_rdy\_list[OS\_Rdy\_HeadPtr] = p\_tcb2 else p\_rdy\_list[OS\_Rdy\_NbrEntries] = p\_rdy\_list[OS\_Rdy\_NbrEntries]-1  $p\text{-}tcb1[OS_TCB_NextPtr] = p\text{-}tcb2$ 

```
if (p tcb2 == 0)
       p_rdy_list[OS_Rdy_TailPtr] = p_tcb1
    else
        p_tcb2[OS_TCB_PrevPtr] = p_tcb1
 p_tcb[OS_TCB_PrevPtr] = 0
p tcb[OS TCB NextPtr] = 0
```

```
ตารางที่ ค.3 ตัวอย่างชุดรหัสข้อมูลส่วนการจัดการส่วนงาน
```

```
OS_TaskInitTCB(p_tcb) 
   p_tcb[OS_TCB_StkLimitPt] = 0p^{\text{tcb}}[OS^{\text{TCB}}\text{NextPtr}] = 0p_tcb[OS_TCB_PrevPtr] = 0<br>p_tcb[OS_TCB_TickNextPtr] = 0
   p^-tcb[OS<sup>TCB</sup>TickNextPtr]
   p_tcb[OS_TCB_TickPrevPtr] = 0
    p\text{-}tcb[OS\text{-}TCB\text{-}TickSpokePtr] = 0p tcb[OS_TCB_TaskEntryArg] = 0
p tcb[OS_TCB_PendingDataTblPtr] = 0
   p_tcb[OS_TCB_PendingOn] = OS_TASK_PEND_ON_NOTHING
     p_tcb[OS_TCB_PendingStatus] = OS_STATUS_PEND_OK 
    p\rightarrowtcb[OS_TCB_TaskState] = OS_TASK_STATE_RDY
 p_tcb[OS_TCB_Prio] = OS_PRIO_INIT 
p_{\text{tcb}}[OS TCB Opt] = 0
    p_tcb[OS_TCB_PendingDataTblEntries] = 0
   p^{\text{tcb}}[OS^{\text{TCB}}TS] = 0
   p_{\text{tcb}}[OS_TCB_SemCtr] = 0<br>p_{\text{tcb}}[OS_TCB_TickCtrPrev] = OS TICK TH INIT
 p_tcb[OS_TCB_TickCtrPrev] = OS_TICK_TH_INIT 
p tcb[OS_TCB_TickCtrMatch] = 0
p tcb[OS_TCB_TimeQuantaCtr] = 0
    p\sub>to</sub> [OS<sub>TCB</sub> CoreAffinity] = NO CORE
     p_tcb[OS_TCB_CoreRunning] = NO_CORE 
OSTaskDel(p_tcb) 
    core = p tcb[OS TCB CoreRunning]
    if ( \overline{\text{core}} == \overline{\text{CORE1}} )
       asm("trap r21 #20 ; CORE1 INT DIS")
     else
         asm("trap r21 #22 ; CORE2_INT_DIS")
     OSTaskQty[core] = OSTaskQty[core] - 1
     p_rdy = OSRdyList[core] 
    p \rightarrow p and p and p and p and p and p and p are p and p are pi\overline{f} ( \overline{p} tcb[OS_TCB_TaskState] != OS_TASK_STATE_RDY )
         if ( core == CORE1 )
           asm("trap r21 #21 ; CORE1 INT EN")
         else
           asm("trap r21 #23 ; CORE2 INT EN") else
         OS_RdyListRemove(p_tcb, p_rdy_list) 
         OS_TaskInitTCB(p_tcb) 
         p_tcb[OS_TCB_TaskState] = OS_TASK_STATE_DEL 
        if (core == CORE1) OSTCBHighRdyPtr[CORE1] = OSSchedTaskTCBPtr
             OSPrioHighRdy[CORE1] = OSSchedTaskPrio
            asm("trap r21 #21 ; CORE1 INT EN ")
             asm("trap r21 #16 ; SW_INT_CORE1")
         else
             OSTCBHighRdyPtr[CORE2] = OSDaemonTaskTCBPtr
             OSPrioHighRdy[CORE2] = OSDaemonTaskPrio
            asm("trap r21 #23") // CORE2 INT EN
             asm("trap r21 #17 ; SW_INT_CORE2")
```

```
OSTaskCreate(p_tcb, p_task, core, prio, p_stk_base, stk_size, p_ext) 
   OS TaskInitTCB(p_tcb)
   p\_stk = \& p\_stk\_base[0]while ( i < stk size ) // 0 - 31 ( R0 - R31 )
       *p\_stk = 0p stk = p stk + 1
i = i + 1p_stk = &p stk base[0]
   pstk = p stk + 48 // shift to 48
   p sp = p stk
 p_tcb[OS_TCB_TaskEntryAddr] = p_task 
p_tcb[OS_TCB_TaskEntryArg] = 0
p_{\text{tcb}}[OS TCB NamePtr] = 0
   p\text{-}tcb[OS\text{-}TCB\text{-}Prio] = prio
   p_{\text{tcb}}[OS_TCB_StkPtr] = p_sp<br>p tcb[OS_TCB_StkLimitPtr] = 0
    p_tcb[OS_TCB_StkLimitPtr] = 0
p tcb[OS_TCB_TimeQuanta] = 0
 p_tcb[OS_TCB_ExtPtr] = p_ext 
p_tcb[OS_TCB_StkBasePtr] = p_stk_base
   p_tcb[OS_TCB_StkBasePtr] = p_stk_base<br>p_tcb[OS_TCB_StkSize] = stk_size<br>= stk_size
   p_tcb[OS_TCB_Opt] = 0p^{\text{tcb}}[OS<sup>\text{TCB}</sup> CoreAffinity] = core
Task1Start()
   T1Data = 0core = OS_TCB_Task1TCB[OS_TCB_CoreRunning]
StartT1Time = OS_TS_GET1(core)
   while ( T1Data \leq T1DataMax )
        print("a:", T1Data)
       T1Data = T1Data + 1 OSTask1TCBPtr = &OS_TCB_Task1TCB[0]
   EndT1Time = OS TS GET1(core)
    OSTaskDel(OSTask1TCBPtr)
CreateTask()
   OSSchedTaskTCBPtr = &OS_TCB_SchedTaskTCB[0]
   OSSchedTaskPtr = &OS_SchedTask<br>
OSSchedTaskPrio = OS_CFG_PRIO_M
                               = OS CFG PRIO MAX - 1
   OSSchedTaskCore = CORE1 OSCfg_SchedTaskStkBasePtr = &OSCfg_SchedTaskStk[0]
 OSCfg_SchedTaskFpBasePtr = &OSCfg_SchedTaskFp[0]
    OSTaskCreate(OSSchedTaskTCBPtr, OSSchedTaskPtr, OSSchedTaskCore, 
                 OSSchedTaskPrio, OSCfg_SchedTaskStkBasePtr, 64, 
                 OSCfg_SchedTaskFpBasePtr)
    OSAssignTask(OSSchedTaskTCBPtr, CORE1)
    OSInternalTaskPtr[CORE1] = OSSchedTaskTCBPtr
    OSInternalTaskPrio[CORE1] = OSSchedTaskPrio
   OSDaemonTaskTCBPtr = \&OS_TCB_DaemonTaskTCB[0]
   OSDaemonTaskPtr = &0S DaemonTask
   OSDaemonTaskPrio = OS CFG PRIO MAX - 1
   OSDaemonTaskCore = CORE2 OSCfg_DaemonTaskStkBasePtr = &OSCfg_DaemonTaskStk[0]
 OSCfg_DaemonTaskFpBasePtr = &OSCfg_DaemonTaskFp[0]
    OSTaskCreate(OSDaemonTaskTCBPtr, OSDaemonTaskPtr, OSDaemonTaskCore, 
                 OSDaemonTaskPrio, OSCfg_DaemonTaskStkBasePtr, 64, 
                 OSCfg_DaemonTaskFpBasePtr)
    OSAssignTask(OSDaemonTaskTCBPtr, CORE2)
   OSInternalTaskPtr[CORE2] = OSDaemonTaskTCBPtr<br>OSInternalTaskPrio[CORE2] = OSDaemonTaskPrio
   OSInternalTaskPrio[CORE2]
   OSTask1TCBPtr = \& OS TCB Task1TCB[0]
   OS Task1Ptr = 8Task1Start
```

```
 OSCfg_Task1StkBasePtr = &OSCfg_Task1Stk[0]
 OSCfg_Task1FpBasePtr = &OSCfg_Task1Fp[0]
    OSCfg_Task1FpBasePtr = &OSCfg_TasklFp[0]<br>OSTaskCreate(OSTask1TCBPtr, OS Task1Ptr, NO CORE, 2,
                   OSCfg_Task1StkBasePtr, 64, OSCfg_Task1FpBasePtr)
```

```
ตารางที่ ค.4 ตัวอย่างชุดรหัสข้อมูลส่วนการจัดการ Semaphore
```

```
OS PendingListInsertPrio(p_pend_list, p_pend_data)
    p_tcb = p_pend_data[OS_PD_TCBPtr]
    prio = p_tcb[<del>OS</del>_TCB_P<del>r</del>io]if (p\_pend\_list[OS\_PL\_NbrEntries] == 0)p pend list [OS PL NbrEntries] = 1
        p\_pend\_data[OS\_PD\_NextPtr] = 0<br>p_pend_data[OS_PD_PrevPtr] = 0
        p_pend_data[OS_PD_PrevPtr]
        \begin{tabular}{ll} p\_pend\_list[OS\_PL\_HeadPtr] & = p\_pend\_data \\ p\_pend\_list[OS\_PL\_TailPtr] & = p\_pend\_data \\ \end{tabular}p\_pend\_list[OS\_PL\_TailPtr] else
         p_pend_list[OS_PL_NbrEntries] = p_pend_list[OS_PL_NbrEntries] + 1 
        p\_pend\_data\_next = p\_pend\_list[OS\_PL\_HeadPtr]break check = 1while (p\_pend\_data\_next != 0 & & break\_check == 1)p_tcb_next = p_pend_data_next[OS_PD_TCBPtr]
            i\bar{f} (prio < p_tcb_next[OS TCB Prio])
                break check = 0else<br>p_pend_data next
                                     = p_pend_data_next [OS_PD_NextPtr]
 if (p_pend_data_next == 0) 
p_pend_data[OS_PD_NextPtr] = 0
            p_- - - - - - - p_ pend_list[OS_PL_TailPtr]
            p pend_data[OS_PD_PrevPtr] = p_pend_data_prev
             p_pend_data_prev[OS_PD_NextPtr] = p_pend_data 
             p_pend_list[OS_PL_TailPtr] = p_pend_data 
         else
            if (p pend data next [OS_PD_PrevPtr] == 0)
                 p_pend_data_next[OS_PD_PrevPtr] = p_pend_data 
                p_pend_data[OS_PD_PrevPtr]
                 p_pend_data[OS_PD_NextPtr] = p_pend_data_next 
                 p_pend_list[OS_PL_HeadPtr] = p_pend_data 
             else 
                p\_pend\_data\_prev = p\_pend\_data\_next[OS\_PD\_prevPtr]<br>p\_pend\_data[OS\_PD\_prevPtr] = p\_pend\_data\_prevp_pend_data[OS_PD_PrevPtr]
                 p_pend_data[OS_PD_NextPtr] = p_pend_data_next 
                p pend data prev[OS_PD_NextPtr] = p_pend data
                 p_pend_data_next[OS_PD_PrevPtr] = p_pend_data 
OS_PendingListRemove1(p_pend_list, p_pend_data) 
    if (p_pend_list[OS_PL_NbrEntries] == 1)
         p_pend_list[OS_PL_HeadPtr] = 0 
        p[pend_list[OS_PL_TailPtr] = 0
     else if (p_pend_data[OS_PD_PrevPtr] == 0) 
        p\_next = p_pend data[OS_PD_NextPtr]
        p_next[OS_Pd_PrevPtr] = 0
        p_pend_list[OS_PL_HeadPtr] = p_next 
     else if (p_pend_data[OS_PD_NextPtr] == 0) 
       p\_prev = p_pend_data[OS_PD_PrevPtr]
        p^{\text{new}}[OS_PD_NextPtr] = 0
        p\_pend\_list[OS\_PL\_TailPtr] = p\_prev else
         p_prev = p_pend_data[OS_PD_PrevPtr] 
        p\_next = p\_pend\_data[OS\_PD\_NextPtr]
```

```
 p_prev[OS_PD_NextPtr] = p_next 
    p\_next[OS\_PD\_PrevPtr] = p\_prev<br>p pend list[OS_PL_NbrEntries] = p pend
                                         =p pend list[OS_PL_NbrEntries] - 1
    p^{-}pend<sup>-</sup>data[OS<sup>-</sup>PD<sup>-</sup>NextPtr] = 0
     p_pend_data[OS_PD_PrevPtr] = 0
OS PendingListRemove(p tcb)
     p_pend_data = p_tcb[OS_TCB_PendingDataTblPtr]
    n_<br>n_pend_list = p_tcb[OS_TCB_PendingDataTblEntries]
    if ( n pend_list > 0 )
         p sem = p pend data[OS_PD_PendingObjPtr]
         p pend list = p sem[OS SEM PendingList]
         OS PendingListRemove1(p_pend_list, p_pend_data)
         p_tcb[OS_TCB_PendingDataTblEntries] =
p_tcb[OS_TCB_PendingDataTblEntries]
-1OS_Pend(p_pend_data, p_sem, pending_on, core) 
     p_tcb = OSTCBCurPtr[core] 
     p_tcb[OS_TCB_PendingOn] = pending_on
    p_tcb[OS_TCB_PendingStatus] = OS_STATUS_PEND_OK
    \begin{aligned} \texttt{if (OSTCECurPtr[core] ! = OSInternationalTaskPtr[core])} \\ \texttt{p\_rdy} \quad = \ \texttt{OSRdyList[} \end{aligned} p_rdy = OSRdyList[core]
         p_{r}dy_list p_{r} = p_rdy[OSPrioHighRdy[core]]
         p^-tcb[OS_TCB_TaskState] = \overline{OS}_TASK_STATE_PEND
         OS RdyListRemove(p tcb, p rdy list)
    p_pend_list = p_sem[OS_SEM_PendingList]
     p_pend_data[OS_PD_PendingObjPtr] = &p_sem[0]
    p tcb[OS_TCB_PendingDataTblEntries] = 1
    p<sub>[cb</sub>[OS<sup>]</sup>[CB]PendingDataTblPtr] = p_pend_data
    p pend data[OS PD_TCBPtr] = p_tcb
    OS PendingListInsertPrio(p_pend_list, p_pend_data)
OSSemPendInInternalTask(p_sem, p_pend_data, core) 
     if (core == CORE1) 
         asm("trap r21 #18 ; CORE2_DIS") 
     else if (core == CORE2) 
         asm("trap r21 #24 ; CORE1_DIS") 
    p sem[OS SEM Ctr] = p_sem[OS_SEM_Ctr] - 1
sem_ctr = p_sem[OS_SEM_Ctr]
 if (core == CORE1) 
         asm("trap r21 #19 ; CORE2_EN") 
     else if (core == CORE2) 
        asm("trap r21 #25 ; CORE1 EN")
    while(sem ctr < 0)
          if (core == CORE1) 
              asm("trap r21 #20 ; CORE1_INT_DIS") 
          else if (core == CORE2) 
             asm("trap r21 #22 ; CORE2 INT DIS")
         p_{\text{th}} = \overline{\text{OSPri}} = \overline{\text{OSPri}} = \overline{\text{OSPri}} = \overline{\text{OSPri}} = \overline{\text{OSPri}} = \overline{\text{OSPri}} = \overline{\text{OSPri}} = \overline{\text{OSPri}} = \overline{\text{OSPri}} = \overline{\text{OSPri}} = \overline{\text{OSPri}} = \overline{\text{OSPri}} = \overline{\text{OSPri}} = \overline{\text{OSPri}} =
          OSPrioHighRdy[core] = OS_PrioGetHighest(OSTCBCurPtr[core], p_tbl) 
          p_rdy = OSRdyList[core] 
          p_rdy_list = p_rdy[OSPrioHighRdy[core]] 
         p^-tcb = p^-rdy list[OS Rdy HeadPtr]
          OSTCBHighRdyPtr[core] = p_tcb 
          if ( OSTCBHighRdyPtr[core] != OSInternalTaskPtr[core] && 
               p_tcb[OS_TCB_TaskState] == OS_TASK_STATE_RDY)
               if (core == CORE1) 
                  asm("trap r21 #21 ; CORE1 INT EN")
                   asm("trap r21 #16 ; SW_INT_CORE1") 
               else if (core == CORE2) 
                   asm("trap r21 #23 ; CORE2_INT_EN") 
                   asm("trap r21 #17 ; SW_INT_CORE2") 
          if (core == CORE1)
```

```
 asm("trap r21 #18 ; CORE2_DIS") 
         else if (core == CORE2) 
            asm("trap r21 #24 ; CORE1 DIS")
         sem_ctr = p_sem[OS_SEM_Ctr] 
         if (core == CORE1) 
             asm("trap r21 #19 ; CORE2_EN") 
         else if (core == CORE2) 
            asm("trap r21 #25 ; CORE1 EN")
        if (core == CORE1)asm("trap r21 #21 ; CORE1 INT EN") else if (core == CORE2) 
            asm("trap r21 #23 ; CORE2 INT EN")
OSSemPend(p_sem, p_pend_data, core)
    if (core == CORE1)asm("trap r21 #20 ; CORE1 INT DIS")
     else if (core == CORE2) 
        asm("trap r21 #22 ; CORE2 INT DIS")
    sem ctr = 0 if (OSTCBCurPtr[core] == OSInternalTaskPtr[core]) 
        OSSemPendInInternalTask(p_sem, p_pend_data, core)
         return 
     else
         if (core == CORE1) 
             asm("trap r21 #18 ; CORE2_DIS") 
        else if (core == CORE2)asm("trap r21 #24 ; CORE1 DIS")
         sem_ctr = p_sem[OS_SEM_Ctr] 
        if \overline{(core == CORE1)} asm("trap r21 #19 ; CORE2_EN") 
         else if (core == CORE2) 
             asm("trap r21 #25 ; CORE1_EN") 
        if (sem ctr > 0) // Resource available?
            if \overline{(core == CORE1)} asm("trap r21 #18 ; CORE2_DIS") 
             else if (core == CORE2) 
                asm("trap r21 #24 ; CORE1 DIS")
             p_sem[OS_SEM_Ctr] = p_sem[OS_SEM_Ctr] - 1
             i\overline{f} (core == \overline{C}ORE1)
                 asm("trap r21 #19; CORE2 EN")
              else if (core == CORE2) 
                 asm("trap r21 #25 ; CORE1_EN") 
              if (core == CORE1) 
                asm("trap r21 #21 ; CORE1 INT EN")
              else if (core == CORE2) 
                 asm("trap r21 #23 ; CORE2_INT_EN") 
             return 
         if (core == CORE1) 
             asm("trap r21 #19 ; CORE2_EN") 
         else if (core == CORE2) 
            asm("trap r21 #25 ; CORE1 EN")
         OS_Pend(p_pend_data, p_sem, OS_TASK_PEND_ON_SEM, core) 
         OSTCBHighRdyPtr[core] = OSInternalTaskPtr[core] 
         OSPrioHighRdy[core] = OSInternalTaskPrio[core] 
         if (core == CORE1) 
             asm("trap r21 #18 ; CORE2_DIS") 
         else if (core == CORE2) 
             asm("trap r21 #24 ; CORE1_DIS") 
        p_sem[OS_SEM_Ctr] = p_sem[OS_SEM_Ctr] - 1
         if (core == CORE1) 
             asm("trap r21 #19 ; CORE2_EN") 
         else if (core == CORE2) 
             asm("trap r21 #25 ; CORE1_EN") 
        if (core == CORE1)
```

```
asm("trap r21 #21 ; CORE1 INT EN")
             asm("trap r21 #16 ; SW_INT_CORE1") 
         else if (core == CORE2) 
             asm("trap r21 #23 ; CORE2_INT_EN") 
            asm("trap r21 #17 ; SW INT CORE2")
     if (core == CORE1) 
        asm("trap r21 #21 ; CORE1 INT EN")
     else if (core == CORE2) 
        asm("trap r21 #23 ; CORE2 INT EN")
     return
OS Post(p sem, p tcb, core)
    OS PendingListRemove(p tcb)
    p_{rdy} = OSRdyList [core]<br>p_{rdy}_list = p rdy [OSPrioHiq
                                  = p_r d_y[OSPrioHighRdy[core]]os prio cur = p tcb[OS_TCB_Prio]
     if (p_tcb[OS_TCB_TaskState] == OS_TASK_STATE_PEND) 
         OS_RdyListInsert(p_tcb, p_rdy_list, os_prio_cur) 
    p_tcb[OS_TCB_TaskState] = OS_TASK_STATE_RDY<br>
p_tcb[OS_TCBPendingStatus] = OS_STATUSPENDOKp_tcb[OS_TCB_PendingStatus]
    p tcb[OS_TCB_PendingOn] = OS_TASK_PEND_ON_NOTHING
OS_SemPostDiffCore(p_sem, p_tcb, cur_core, post_core) 
    if (cur core == CORE1)
         asm("trap r21 #18 ; CORE2_DIS") 
     else if (cur_core == CORE2) 
         asm("trap r21 #24 ; CORE1_DIS") 
     OS_Post(p_sem, p_tcb, post_core) 
    if^-(cur core == \overline{C}ORE1)
         asm("trap r21 #19 ; CORE2_EN") 
     else if (cur_core == CORE2) 
         asm("trap r21 #25 ; CORE1_EN") 
     p_pend_list = 0 
     if (p_tcb == OSInternalTaskPtr[post_core]) 
 p_pend_list = p_sem[OS_SEM_PendingList]
 if (p_pend_list[OS_PL_NbrEntries] == 0) 
            if (cur core = CORE1)
                 asm("trap r21 #18 ; CORE2_DIS") 
             else if (cur_core == CORE2) 
                asm("trap r21 #24 ; CORE1 DIS")if (p_sem[OS_SEM_Ctr] < 1)
                p sem[OS_SEM_Ctr] = p sem[OS_SEM_Ctr] + 1
             if (cur core = CORE1)
                 asm("trap r21 #19 ; CORE2_EN") 
             else if (cur_core == CORE2) 
                 asm("trap r21 #25 ; CORE1_EN") 
OS_SemPostSameCore(p_sem, p_tcb, cur_core, post_core) 
    OS Post(p sem, p tcb, post core)
     if (OSTCBCurPtr[post_core] == OSInternalTaskPtr[post_core]) 
        OSTCBHighRdyPtr[\overline{post\_core}] = p\_tcb OSPrioHighRdy[post_core] = p_tcb[OS_TCB_Prio] 
         if (post_core == CORE1) 
            asm(\text{Trap r21 } #21 ; CORE1 INT EN") asm("trap r21 #16 ; SW_INT_CORE1") 
        else if (post\_core == CORE2) asm("trap r21 #23 ; CORE2_INT_EN") 
            asm("trap r21 #17 ; SWINT CORE2") else
         OSTCBHighRdyPtr[post_core] = OSInternalTaskPtr[post_core] 
         OSPrioHighRdy[post_core] = OSInternalTaskPrio[post_core] 
         if (post_core == CORE1)
             asm("trap r21 #21 ; CORE1_INT_EN") 
            asm("trap r21 #16 ; SW INT CORE1")
```

```
 else if (post_core == CORE2) 
             asm("trapr21 #21 ; CORE1<sub>INT</sub>EN")asm("trap r21 #17 ; SW INT CORE2")
OS_SemPostInInternalTask(p_sem, p_pend_data, core) 
     p_pend_list = p_sem[OS_SEM_PendingList]
    i\bar{f} (p pend list [OS PL NbrEntries] == 0)
         return 
     p_tcb = p_pend_data[OS_PD_TCBPtr] 
     post_core = p_tcb[OS_TCB_CoreRunning] 
    if (\overline{core} == \overline{post} \overline{core} ) // Post in the same core
        OS SemPostSameCore(p_sem, p_tcb, core, post_core)
    else \overline{\phantom{a}} \overline{\phantom{a}} \overline{\phantom{a}} \overline{\phantom{a}} \overline{\phantom{a}} // Post in the different core
         OS_SemPostDiffCore(p_sem, p_tcb, core, post_core) 
OS SemPost(p_sem, p_pend_data, core)
     if (core == CORE1) 
        asm("trap r21 #20 ; CORE1 INT DIS")
     else if (core == CORE2) 
         asm("trap r21 #22 ; CORE2_INT_DIS") 
     if (core == CORE1) 
         asm("trap r21 #18 ; CORE2_DIS") 
     else if (core == CORE2) 
         asm("trap r21 #24 ; CORE1_DIS") 
    if (p_sem[OS_SEM_Ctr] < 1)
         p_sem[OS_SEM_Ctr] = p_sem[OS_SEM_Ctr] + 1 
     if (core == CORE1) 
         asm("trap r21 #19 ; CORE2_EN") 
     else if (core == CORE2) 
         asm("trap r21 #25 ; CORE1_EN") 
     if (OSTCBCurPtr[core] == OSInternalTaskPtr[core]) 
         OS_SemPostInInternalTask(p_sem, p_pend_data, core) 
     else
         p_pend_list = p_sem[OS_SEM_PendingList]
         if (p_pend_list[OS_PL_NbrEntries] == 0) 
             if (core == CORE1)asm("trap r21 #21 ; CORE1 INT EN")
              else if (core == CORE2) 
                 asm("trap r21 #23 ; CORE2 INT EN")
              return 
         p_tcb = p_pend_data[OS_PD_TCBPtr] 
         post_core = p_tcb[OS_TCB_CoreRunning] 
         if ( core == post_core ) // Post in the same core
             OS_SemPostSameCore(p_sem, p_tcb, core, post_core) 
        else - // Post in the different core
             OS_SemPostDiffCore(p_sem, p_tcb, core, post_core) 
         if (core == CORE1) 
            asm("trap r21 #21 ; CORE1 INT EN")
         else if (core == CORE2) 
             asm("trap r21 #23 ; CORE2 INT EN")
```

```
ตารางที่ ค.5 ตัวอย่างชุดรหัสข้อมูลส่วนการจัดการตารางงาน
```

```
OS_SchedRoundRobin(p_rdy_list) 
    p_tcb = p_rdy_list[OS_Rdy_HeadPtr]
    if (p_tcb == 0) return 
    if (p tcb[OS_TCB_TimeQuantaCtr] > 0)
         p_tcb[OS_TCB_TimeQuantaCtr] = p_tcb[OS_TCB_TimeQuantaCtr] - 1
```

```
if (p tcb[OS TCB TimeQuantaCtr] > 0)
        return 
    if (p_rdy_list[OS_Rdy_NbrEntries] < 2)
        return 
   OS RdyListMoveHeadToTail(p_rdy_list)
    p_tcb = p_rdy_list[OS_Rdy_HeadPtr] 
if (p tcb[OS TCB TimeQuanta] == 0)
p tcb[OS TCB TimeQuantaCtr] = OSSchedRoundRobinDfltTimeQuanta;
    else
        p_tcb[OS_TCB_TimeQuantaCtr] = p_tcb[OS_TCB_TimeQuanta] 
OS_SchedTask() 
    asm("mov r1 #interrupt ; set Timer1 vector")
    asm("st r1 10")
    asm("mov r1 #interrupt2 ; set Timer2 vector")
    asm("st r1 11")
    asm("mov r1 #interrupt3 ; set SW1 vector")
    asm("st r1 12")
    asm("mov r1 #interrupt4 ; set SW2 vector")
    asm("st r1 13")
    asm("mov r1 #interrupt5 ; set Print End")
    asm("st r1 14")
   asm("mov r1 #1")asm("trap r1 #11 ; set div = 1")
    asm("mov r1 #10000")
   asm("trap r1 #10 ; set timer1 = 10000") asm("trap r1 #13 ; enable interrupt")
    while (1)
        asm("trap r21 #20 ; CORE1_INT_DIS")
       p tbl = OSPrioTbl[CORE1]
        OSPrioHighRdy[CORE1] = OS_PrioGetHighest(OSTCBCurPtr[CORE1], p_tbl)
       p rdy = OSRdyList[CORE1]
       p_{r}^{-}rdy_list = p_rdy[OSPrioHighRdy[CORE1]]
        OS_SchedRoundRobin(p_rdy_list) 
       p tcb = OSEventOccur()
       i\overline{f} ( p_tcb != 0 )
           core = p_tcb[OS_TCB_CoreAffinity]
           if ( core = NO/CORE )
               core = CORE1if ( Core2Enable == 0 )
                    core = CORE1
                else if ( OSTaskQty[CORE1] == 0 )
                    core = CORE1
                else if ( OSTaskQty[CORE1] > OSTaskQty[CORE2] )
                    core = CORE2
            if ( core == CORE1 )
                OSAssignTask(p_tcb, core) 
                OSPrioHighRdy[CORE1] = 
                               OS PrioGetHighest(OSTCBCurPtr[CORE1], p_tbl)
               p rdy list = p rdy[OSPrioHighRdy[CORE1]]
            else 
                OSSemPend(SemAssignPtr, SemAssignPendingDataPtr, CORE1)
                if ( ShareAssignSignal == 0 )
                   ShareAssignTCBPtr = p_tcb
                   ShareAssigmaShareAssignSignal = 1
               OS SemPost(SemAssignPtr, SemAssignPendingDataPtr, CORE1)
           EventNum = EventNum + 1
       p tcb = p rdy list[OS Rdy HeadPtr]
        OSTCBHighRdyPtr[CORE1] = p_tcb
        if ( OSTCBHighRdyPtr[CORE1] != OSSchedTaskTCBPtr && 
                     p_tcb[OS_TCB_TaskState] == 
            OS TASK STATE RDY)
```

```
asm("trap r21 #21 ; CORE1 INT EN")
            asm("trap r21 #16 ; SW_INT_CORE1")
        else
           asm("trap r21 #21 ; CORE1 INT EN")
OS_DaemonTask() 
    while (1)
       asm("trap r21 #22 ; CORE2_INT_DIS")<br>p tbl = OSPri= OSPrioTbl [CORE2]
       OSPrioHighRdy[CORE2] = OS PrioGetHighest(OSTCBCurPtr[CORE2], p_tbl)
       p_{\text{rdy}} = 0SRdyList[CORE2]
        p_rdy_list = p_rdy[OSPrioHighRdy[CORE2]]
        OS_SchedRoundRobin(p_rdy_list) 
       p\_tcb = 0
        OSSemPend(SemAssignPtr, SemAssignPendingDataPtr, CORE2)
        if ( ShareAssignSignal == 1 )
            p_tcb = ShareAssignTCBPtr 
ShareAssignTCBPtr = 0
ShareAssignSignal = 0
       OS SemPost(SemAssignPtr, SemAssignPendingDataPtr, CORE2)
       if ( p tcb != 0 )
            OSAssignTask(p_tcb, CORE2)
       p_ttcb = p_rdy_list[OS_Rdy_HeadPtr]
       OSTCBHighRdyPtr[CORE2] = p tcb
        if ( OSTCBHighRdyPtr[CORE2] != OSDaemonTaskTCBPtr && 
                p_tcb[OS_TCB_TaskState] == OS_TASK_STATE_RDY )
           asm("trap r21" #23"; CORE2_INT_EN")
            asm("trap r21 #17 ; SW_INT_CORE2")
        else
            asm("trap r21 #23 ; CORE2_INT_EN")
```

```
ตารางที่ ค.6 ตัวอย่างชุดรหัสข้อมูลส่วนฟังก์ชันสัญญาณขัดจังหวะ
```

```
; Timer1 Interrupt Core 1
:interrupt
; CORE1_INT_DIS
trap r2\overline{1} #20
; save rads
mov r24 rads
; save retval
mov r25 retval
jal rads OSIntTimer1
mov r21 r28
jf r21 INT1RET
; Save CPU Registers 
; r21 = OSTCBCurPtr
mov r21 #0
ld r21 OSTCBCurPtr
mov r23 #9
ld r22 +r21 r23
jf r22 INT1NS
; save sp
st sp @0 r21
; save fp
st fp @1 r21
; save rads
st r24 @18 r21
```
; save ads st r31 @10 r21 ; r21 = OSTCBCurPtr[OS\_TCB\_StkBasePtr] mov r22 #9 ld r21 + r21 r22 ; save r1 - r20 st r1 @1 r21 st r2 @2 r21 st r 3 @ 3 r21 st r 4 @ 4 r21 st r 5 @ 5 r21 st r6 @6 r21 st r7 @7 r21 st r 8 @ 8 r21 st r9 @9 r21 st r10 @10 r21 st r11 @11 r21 st r12 @12 r21 st r13 @13 r21 st r14 @14 r21 st r15 @15 r21 st r16 @16 r21 st r17 @17 r21 st r18 @18 r21 st r19 @19 r21 st r20 @20 r21 ; save retval=r28 st r25 @28 r21 :INT 1NS ; OSPrioCur = OSPrioHighRdy mov r21 #0 ld r21 OSPrioHighRdy st r21 OSPrioCur ; OSTCBCurPtr = OSTCBHighRdyPtr mov r21 #0 ld r21 OSTCBHighRdyPtr st r21 OSTCBCurPtr ; Restore CPU Registers ; r21 = OSTCBCurPtr mov r21 #0 ld r21 OSTCBCurPtr ; load sp ld sp @ 0 r21 ; load fp ld fp @1 r21 ; load rads ld rads @18 r21 ; load ads ld r31 @10 r21 ; r21 = OSTCBCurPtr[OS\_TCB\_StkBasePtr] mov r22 #9 ld r21 + r21 r22 ; load r1 - 20 ld r1 @1 r21 ld r2 @2 r21 ld r 3 @ 3 r21 ld r4 @4 r21 ld r 5 @ 5 r21 ld r6 @6 r21 ld r7 @7 r21 ld r 8 @ 8 r21 ld r9 @9 r21 ld r10 @10 r21 ld r11 @11 r21

ld r12 @12 r21 ld r13 @13 r21 ld r14 @14 r21 ld r15 @15 r21 ld r16 @16 r21 ld r17 @17 r21 ld r18 @18 r21 ld r19 @19 r21 ld r20 @20 r21 ; load retval=r28 ld r28 @28 r21 :INT 1RET ; CORE 1\_INT\_EN trap r21 #21 ret r31 ; Timer 2 Interrupt Core 2 :interrupt 2 ; CORE 2\_INT\_DIS trap r21 #22 ; save rads mov r24 rads ; save retval mov r25 retval jal rads OSIntTimer 2 mov r21 r28 jf r21 INT 2RET ; Save CPU Registers ; r21 = OSTCBCurPtr[1] mov r22 #1 ld r21 @OSTCBCurPtr r22 mov r23 #9 ld r22 + r21 r23 jf r22 INT 2NS ; save sp st sp @0 r21 ; save fp st fp @1 r21 ; save rads st r24 @18 r21 ; save ads st r31 @10 r21 ; r21 = OSTCBCurPtr[OS\_TCB\_StkBasePtr] mov r22 #9 ld r21 + r21 r22 ; save r1 - r20 st r1 @1 r21 st r2 @2 r21 st r 3 @ 3 r21 st r4 @4 r21 st r 5 @ 5 r21 st r6 @6 r21 st r7 @7 r21 st r 8 @ 8 r21 st r9 @9 r21 st r10 @10 r21 st r11 @11 r21 st r12 @12 r21 st r13 @13 r21 st r14 @14 r21 st r15 @15 r21 st r16 @16 r21 st r17 @17 r21 st r18 @18 r21 st r19 @19 r21

```
st r20
@20
r21
; save retval=r28
st r25
@28
r21
:INT
2NS
; OSPrioCur[1] = OSPrioHighRdy[1]
mov r22 #1
ld r21 @OSPrioHighRdy r22
st r21 @OSPrioCur r22
; OSTCBCurPtr[1] = OSTCBHighRdyPtr[1]
mov r22 #1
ld r21 @OSTCBHighRdyPtr r22
st 
r21 @OSTCBCurPtr r22
; Restore CPU Registers 
; r21 = OSTCBCurPtr[1]
mov r22 #1
ld r21 @OSTCBCurPtr r22
; load sp
ld sp @0 r21
; load fp
ld fp @1 r21
; load rads
ld rads @18
r21
; load ads
ld r31
@10
r21
; r21 = OSTCBCurPtr[OS_TCB_StkBasePtr]
mov r22 #9
ld 
r21 +
r21
r22
; load r1 - 20
ld r1 @1 r21
ld r2 @2 r21
ld r
3
@
3
r21
ld r4 @4 r21
ld r
5
@
5
r21
ld r6 @6 r21
ld r7 @7 r21
ld r
8
@
8
r21
ld r9 @9 r21
ld r10
@10
r21
ld r11
@11
r21
ld r12
@12
r21
ld r13
@13
r21
ld r14
@14
r21
ld r15
@15
r21
ld r16
@16
r21
ld r17 @17 r21
ld r18
@18
r21
ld r19
@19
r21
ld r20
@20
r21
; load retval=r28
ld r28
@28
r21
:INT
2RET
; CORE
2_INT_EN
trap r2\overline{1} #23
ret r31
; SW
1 Core
1
:interrupt
3
; CORE
1_INT_DIS
trap r21 #20
; save rads
mov r24 rads
; save retval
mov r25 retval
; Save CPU Registers 
; r21 = OSTCBCurPtr
```
mov r21 #0 ld r21 OSTCBCurPtr mov r23 #9 ld r22 + r21 r23 jf r22 INT 3NS ; save sp st sp @0 r21 ; save fp st fp @1 r21 ; save rads st r24 @18 r21 ; save ads st r31 @10 r21 ; r21 = OSTCBCurPtr[OS\_TCB\_StkBasePtr] mov r22 #9 ld r21 + r21 r22 ; save r1 - r20 st r1 @1 r21 st r2 @2 r21 st r 3 @ 3 r21 st r 4 @ 4 r21 st r 5 @ 5 r21 st r6 @6 r21 st r7 @7 r21 st r 8 @ 8 r21 st r9 @9 r21 st r10 @10 r21 st r11 @11 r21 st r12 @12 r21 st r13 @13 r21 st r14 @14 r21 st r15 @15 r21 st r16 @16 r21 st r17 @17 r21 st r18 @18 r21 st r19 @19 r21 st r20 @20 r21 ; save retval=r28 st r25 @28 r21 :INT 3NS ; OSPrioCur = OSPrioHighRdy mov r21 #0 ld r21 OSPrioHighRdy st r21 OSPrioCur ; OSTCBCurPtr = OSTCBHighRdyPtr mov r21 #0 ld r21 OSTCBHighRdyPtr st r21 OSTCBCurPtr ; Restore CPU Registers ; r21 = OSTCBCurPtr mov r21 #0 ld r21 OSTCBCurPtr ; load sp ld sp @0 r21 ; load fp ld fp @1 r21 ; load rads ld rads @18 r21 ; load ads ld r31 @10 r21 ; r21 = OSTCBCurPtr[OS\_TCB\_StkBasePtr] mov r22 #9 ld r21 + r21 r22 ; load r1 - r20
ld r1 @1 r21 ld r2 @2 r21 ld r 3 @ 3 r21 ld r4 @4 r21 ld r 5 @ 5 r21 ld r6 @6 r21 ld r7 @7 r21 ld r 8 @ 8 r21 ld r9 @9 r21 ld r10 @10 r21 ld r11 @11 r21 ld r12 @12 r21 ld r13 @13 r21 ld r14 @14 r21 ld r15 @15 r21 ld r16 @16 r21 ld r17 @17 r21 ld r18 @18 r21 ld r19 @19 r21 ld r20 @20 r21 ; load retval=r28 ld r28 @28 r21 ; CORE 1\_INT\_EN trap r21 #21 ret r31 ; SW 1 Core 2 :interrupt 4 ; CORE 2\_INT\_DIS trap  $r2\overline{1}$  #22 ; save rads mov r24 rads ; save retval mov r25 retval ; Save CPU Registers  $; r21 = OSTCBCurPtr[1]$ mov r22 #1 ld r21 @OSTCBCurPtr r22 mov r23 #9 ld r22 + r21 r23 jf r22 INT 4NS ; save sp st sp @0 r21 ; save fp st fp @1 r21 ; save rads st r24 @18 r21 ; save ads st r31 @10 r21 ; r21 = OSTCBCurPtr[OS\_TCB\_StkBasePtr] mov r22 #9 ld r21 + r21 r22 ; save r1 - r20 st r1 @1 r21 st r2 @2 r21 st r 3 @ 3 r21 st r4 @4 r21 st r5 @5 r21 st r6 @6 r21 st r7 @7 r21 st r 8 @ 8 r21 st r9 @9 r21 st r10 @10 r21 st r11 @11 r21 st r12 @12 r21

```
st r13
@13
r21
st r14
@14
r21
st r15
@15
r21
st r16
@16
r21
st r17 @17 r21
st r18
@18
r21
st r19
@19
r21
st r20
@20
r21
; save retval=r28
st r25
@28
r21
:INT
4NS
; OSPrioCur[1] = OSPrioHighRdy[1]
mov r22 #1
ld r21 @OSPrioHighRdy r22
st r21 @OSPrioCur r22
; OSTCBCurPtr[1] = OSTCBHighRdyPtr[1]
mov r22 #1
ld r21 @OSTCBHighRdyPtr r22
st r21 @OSTCBCurPtr r22
; Restore CPU Registers 
; r21 = OSTCBCurPtr[1]mov r22 #1
ld r21 @OSTCBCurPtr r22
; load sp
ld sp @0 r21
; load fp
ld fp @1 r21
; load rads
ld rads @18
r21
; load ads
ld r31
@10
r21
; r21 = OSTCBCurPtr[OS_TCB_StkBasePtr]
mov r22 #9
ld r21 +
r21
r22
; load r1 - r20
ld r1 @1 r21
ld r2 @2 r21
ld r
3
@
3
r21
ld r4 @4 r21
ld r
5
@
5
r21
ld r6 @6 r21
ld r7 @7 r21
ld r
8
@
8
r21
ld r9 @9 r21
ld r10
@10
r21
ld r11
@11
r21
ld r12
@12
r21
ld r13
@13
r21
ld r14
@14
r21
ld r15
@15
r21
ld r16
@16
r21
ld r17 @17 r21
ld r18
@18
r21
ld r19
@19
r21
ld r20
@20
r21
; load retval=r28
ld r28
@28
r21
; CORE
2_INT_EN
trap r2\overline{1} #23
ret r31
```
ิ ตารางที่ ค.7 ตัวอย่างชุดรหัสข้อมูลเริ่มการทำงาน

```
OSInit()
   Core2Enable = 1
   OSRunning = 0 OSSchedRoundRobinDfltTimeQuanta = 2
   SemAssign[OS_SEM_Ctr] = 1
SemAssign[OS SEM TS] = 0
SemAssign[OS SEM PendingList] = &SemAssignPendingList[0]
   SemAssignPendingDataPtr = & SemAssignPendingData[0]SemAssianPtr = \&SemAssian[0]OSPrioTbl[0] = \&0SPrioTbl[0] = \&0SPrioTbl[1] = \&0SPrioTbl[0]
   OSPrioTbl[1] = \&0SPrioTbl[0] = \&0SRdy1List[0] = \&0SRdy1List0[0]
                               = &OSRdy1List0[0]
    OSRdy1List[1] = &OSRdy1List1[0]
   OSRdy1List[2] = &OSRdy1List[3]<br>
OSRdy1List[3] = &OSRdy1List[0]= &OSRdy1List3[0]
    OSRdy1List[4] = &OSRdy1List4[0]
    OSRdy1List[5] = &OSRdy1List5[0]
    OSRdy1List[6] = &OSRdy1List6[0]
    OSRdy1List[7] = &OSRdy1List7[0]
   OSRdyList[0] = &OSRdyList[0] OSRdy2List[0] = &OSRdy2List0[0]
   OSRdy2List[1] = &OSRdy2List1[0] OSRdy2List[2] = &OSRdy2List2[0]
   OSRdy2List[3] = \&OSRdy2List[3] = \&OSRdy2List[4] = \&OSRdy2List[1]= \&OSRdy2List4[0]
    OSRdy2List[5] = &OSRdy2List5[0]
   OSRdy2List[6] = &OSRdy2List[0] OSRdy2List[7] = &OSRdy2List7[0]
    OSRdyList[1] = &OSRdy2List[0]
   OSTaskQty[0] = 0 // Clear the number of tasks
   OSTaskQty[1] = 0 // Clear the number of tasks
    CreateTask() 
    SimEventInit() 
OSStartHighRdy() 
   asm("ld r21 OSTCBCurPtr")
    asm("ld sp @0 r21")
    asm("ld fp @1 r21")
    asm("ld r22 @10 r21")
    asm("ret r22")
OSStart()
   if ( OSRunning == 0 )<br>OSTCBHighRdyPtr[CORE1]
 OSTCBHighRdyPtr[CORE1] = &OS_TCB_SchedTaskTCB[0]
OSTCBCurPtr[CORE1] = \& OS TCB SchedTaskTCB[0]
OSPrioHighRdy[CORE1] = OS CFG PRIO MAX - 1
OSPrioCur[CORE1] = OS CFG PRIO MAX - 1
 OSTCBHighRdyPtr[CORE2] = &OS_TCB_DaemonTaskTCB[0]
      OSTCBCurPtr[CORE2] = &OSTCBDaemonTaskTCB[0]<br>OSPriOHiahRdy[CORE2] = OSCFG PRIO MAX - 1 OSPrioHighRdy[CORE2] = OS_CFG_PRIO_MAX - 1
OSPrioCur[CORE2] = OS CFG PRIO MAX - 1
OSRunning \qquad \qquad = \text{OS STATE OS RUNNING}StartTime = OSTSSGET() if ( Core2Enable )
          asm("trap r22 #15") // start core 2
         i = 0while ( i < 20 ) // wait core 2 start
            i = i + 1 OSStartHighRdy()
```

```
OSStartCore2()
 asm("mov r22 #1")
 asm("ld r21 @OSTCBCurPtr r22")
 asm("ld sp @
0
r21")
 asm("ld fp @
1
r21")
 asm("ld r22
@10
r21")
    asm("ret r22")
main2()
    OSStartCore2()
main()
    OSInit()
    OSStart()
```
## **ประวัติผู้เขียนวิทยานิพนธ์**

ินายอังคาร เชี่ยวกิจวุฒิกุล เกิดเมื่อวันที่ 15 กันยายน 2524 ที่ตำบลฉวาง อำเภอฉวาง จังหวัดนครศรีธรรมราช สำเร็จการศึกษาปริญญาวิศวกรรมศาสตรบัณฑิต สาขาวิชาวิศวกรรมไฟฟ้า ภาควิชาวิศวกรรมไฟฟ้า คณะวิศวกรรมศาสตร์ มหาวิทยาลัยเกษตรศาสตร์ เมื่อปีการศึกษา 2547 และเข้าศึกษาในหลักสูตรวิทยาศาสตรมหาบัณฑิต สาขาวิศวกรรมซอฟต์แวร์ ภาควิชาวิศวกรรม คอมพิวเตอร์ จุฬาลงกรณ์มหาวิทยาลัย ในปีการศึกษา 2554

ผู้เขียนวิทยานิพนธ์ได้ตีพิมพ์ผลงานทางวิชาการในรายงานการประชุม "The 9 $^{\rm th}$  National Conference on Computing and Information Technology, NCCIT2013" ชื่อว่า "Scheduling Tasks in Real-time Operating Systems on Multiple Core Microprocessors" ณ คณะเทคโนโลยีสารสนเทศ มหาวิทยาลัยเทคโนโลยีพระจอมเกล้าพระนครเหนือ (KMUTNB) ประเทศไทย เมื่อเดือนพฤษภาคม พ.ศ. 2556